**TU** UB Die approbierte Originalversion dieser Diplom-/ Masterarbeit ist in der Hauptbibliothek der Tech-nischen Universität Wien aufgestellt und zugänglich.

http://www.ub.tuwien.ac.at

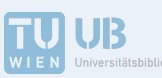

The approved original version of this diploma or master thesis is available at the main library of the Vienna University of Technology.

http://www.ub.tuwien.ac.at/eng

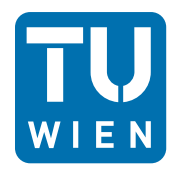

Masterthesis

# Simulation von Adsorption mit OpenFOAM

ausgefuhrt zum Zwecke der Erlangung des akademischen Grades Master der technischen ¨ Wissenschaften unter der Leitung von

Univ.Prof. Dipl.-Ing. Dr.techn. Dr.h.c. Anton Friedl

Ass.Prof. Dipl.-Ing. Dr.techn. Michael Harasek

E166

Institut fur Verfahrenstechnik, Umwelttechnik und Technische Biowissenschaften ¨ der

Technischen Universität Wien

eingereicht an der Technischen Universität Wien

Fakultät für Maschinenwesen und Betriebswissenschaften

von

Michael Florian Martinetz, B.Sc.

Matr. Nr.: 0926835

## <span id="page-2-0"></span>Kurzfassung

Die Visualisierung von Wärme- und Stoffübergang des Adsorptionsprozesses in Adsorptionsapparaten ist von großer Bedeutung für industrielle Anwendungen. Für die industrielle Auslegung von Adsorbern werden derzeit in gängigen Prozesssimulationsprogrammen oft nur Black-Box beziehungsweise eindimensionale Modelle und Erfahrungswerte verwendet. Für eine Verbesserung des Abscheidegrades und einer besseren Adsorbensausnutzung, sowie einer Reduktion des Betriebskosten ist Wissen über die Vorgänge im Adsorber von Bedeutung.

Im Rahmen dieser Arbeit wurde ein Solver für Strömungssimulationen entwickelt, der die Transportprozesse an einer makroskopisch betrachteten adsorbierenden Oberfläche simulieren kann. Ebenfalls wurde in dieser Arbeit eine Validierung des Solvers vorgenommen. Der erstellte Solver adsorpFoam kann an beliebigen Oberflächen in den Rechendomain adsorptive Eigenschaften aufprägen und den Wärme- und Stoffübergang bei laminaren und turbulenten Strömungen simulieren, auch können parallel dazu chemische Reaktionen betrachtet werden. Durch den entwickelten Solver adsorpFoam können in Zukunft Problemstellungen mit ungünstigen Strömungen, unzureichendem Wärme- und Stoffübergang und lokale Phänomene in Adsorptionsprozessen analysiert und gelöst werden. Bisher waren viel Erfahrung für eine gute strömungstechnische Auslegung notwendig.

Die Entwicklung des Solvers adsorpFoam basiert auf den Strömungssimulationsprogramm Open-FOAM, welches unter der GPL-Lizenz (General-Public-License) frei zugänglich gemacht wurde. Es bietet sich aufgrund seines modularen Aufbaus und seiner freien Lizenzbedingungen an. Aus der Bibliothek von OpenFOAM wurde der Solver reactingFoam ausgewählt und nach den gesetzten Ansprüchen modifiziert. Die vorgenommenen Modifikationen werden im Rahmen dieser Arbeit gezeigt und erklärt.

Es wurde des weiteren eine Untersuchung hinsichtlich einer Optimierung der Zellengröße für das Rechengitter durchgeführt, wobei aber zusätzliche beeinflussende Simulationsparameter identifiziert wurden, die in Folgearbeiten noch detaillierter untersucht werden müssen.

Durch eine Validierung anhand von experimentellen Daten konnte gezeigt werden, dass die durchgeführte Modifizierung von reactingFoam und durch die Wahl eines geeigneten Adsorptionsmodells vertrauenswürdige Ergebnisse für Adsorptionsvorgänge erzielt werden können. Die Validierung des Solver wurde mittels eines Vergleiches von Simulationsergebnissen mit gemessenen Daten aus einer thermogravimetrischen Analyse vorgenommen. Im Rahmen dieser Analyse wurde die Adsorption von  $CO_2$  an Aktivkohle experimentell ermittelt und ausgewertet. Für die Validierung war die Anpassung eines geeigneten Adsorptionsmodells notwendig. Aus den Messwerten des thermogravimetrischen Analyse Verfahrens wurde ein Henry Modell zur Beschreibung des Gleichgewichtsmodells und ein Modell zweiter Ordnung zur Beschreibung der Reaktionskinetik erstellt. Die Abweichung der simulierten Werte von den experimentellen Werten liegt in der Größenordnung von weniger als 6%.

Der entworfene Solver adsorpFoam dient als ausgezeichnete Grundlage für weitere Entwicklungsschritte. In Folgearbeiten wäre eine Betrachtung der Auswirkung der Wärmetönung auf die Stoffübertragungsrate, sowie eine Implementierung von porösen Medien ein guter Anschlusspunkt, um künftig industrielle Adsorptionsprozesse besser beschreiben zu können.

## <span id="page-3-0"></span>Abstract

The visualization of the heat and mass transfer in adsorption systems is very important for industrial applications. In the industrial designs often chemical engineering process simulation tools are used, these tools often use black box models and empirical assumptions. For improving the grade of separation and utilization of the adsorption agent, as well as for reducing maintenance costs, a better understanding of the adsorption system and its processes is necessary.

The scope of this thesis comprises the development of a solver for handling transport phenomena on a macroscopic adsorbing surface. Within this thesis the developed solver was also validated. The developed solver adsorpFoam simulates the heat- and mass transfer of the adsorption process on any adsorption surface defined in the domain. In addition the solver can handle conventional reactions for laminar and turbulent flow. Till now lots of experience was needed to design adsorption processes, but by using adsorpFoam, problems with unfavorable flows, poor flows in packed beds, poor heat and mass transfer and local phenomena in adsorption processes can be analyzed and solved.

The solver adsorpFoam was developed based on OpenFOAM (Open Field Operation and Manipulation) a computational fluid dynamics code which was published under General-Public-License. OpenFOAM was chosen because of being free, open source and having a modular structure. The solver adsorpFoam was modified on the base of reactingFoam, an OpenFOAM standard solver. The performed modifications are shown and explained as a part of this work.

An analysis of an appropriate mesh size was carried out and influencing simulation parameters were discovered. It was concluded, that the definition of a good cell resolution needs some further investigations.

By validation with experimental data it could be shown that the implemented modifications to reactingFoam and the chosen adsorption model deliver trustable results for macroscopic simulations of adsorption processes. This validation was accomplished by a comparison of experimental data from thermo gravimetric analysis (TGA) to data determined by a simulation of the thermo gravimetric equipment. In this thermogravimetric analysis the adsorption of  $CO<sub>2</sub>$  on activated carbon was carried out. From the measured data a Henry adsorption model and a second-order kinetic model was fitted. A difference less than 6 percent between simulated compared to experimental results was achieved.

The created solver adsorpFoam is an excellent starting point for further development steps. In future work a more precise look at the influence of the adsorption heat on the mass transfer as well as an implementation of porous adsorbent can be a good basis for a better simulation of industrial adsorption processes.

# <span id="page-4-0"></span>Danksagung

Ich bedanke mich bei Herrn Univ.Prof. Dipl.-Ing. Dr.techn. Dr.h.c. Anton Friedl für die Möglichkeit in seinem Arbeitsbereich meine Masterthesis durchführen zu können und Herrn Ass.Prof. Dipl.-Ing. Dr.techn. Michael Harasek für seine Betreuung und Unterstützung.

Des weiteren gilt mein Dank den Mitarbeitern der Arbeitsgruppe "Thermische Verfahrenstechnik - Fluiddynamische Simulation" für die angenehme Arbeitsatmosphäre und die anregenden Diskussionen. Explizit möchte ich mich bei drei Kollegen bedanken: Christian Jordan, für seine guten Ideen und das Korrekturlesen dieser Arbeit und bei Christian Maier, für seine Unterstützung mit L<sup>A</sup>TEX und vor allem bei Bahram Haddadi, der mir immer mit Rat und Tat zur Seite gestanden ist.

Besonders danke ich meinen lieben Eltern und Freunde für ihre motivierenden Zusprüche. Ich danke auch meinen Studienkollegen für die schönen Jahre des Studiums.

Dimidium facti, qui coepit, habet.

- Horaz

# <span id="page-6-0"></span>Inhaltsverzeichnis

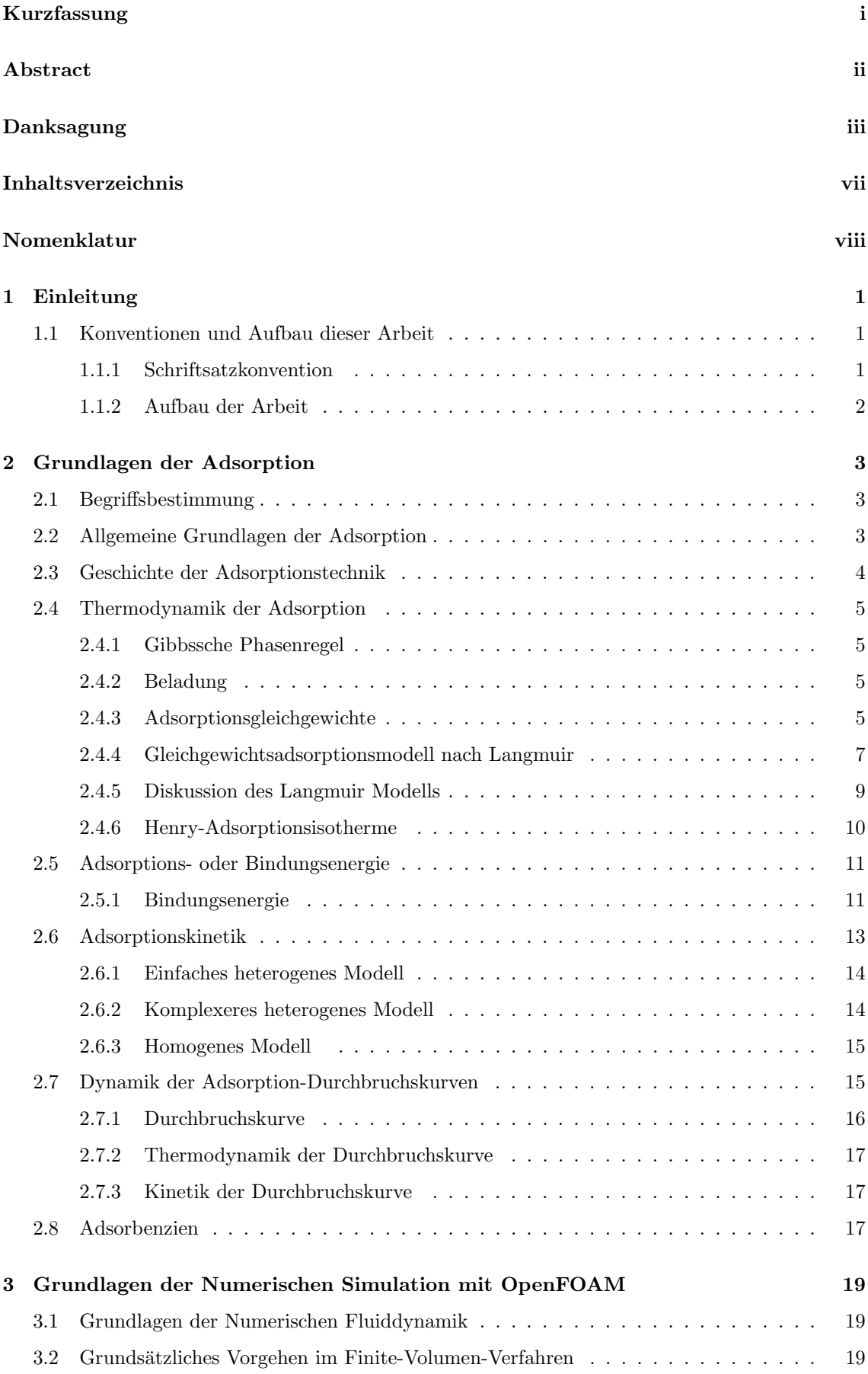

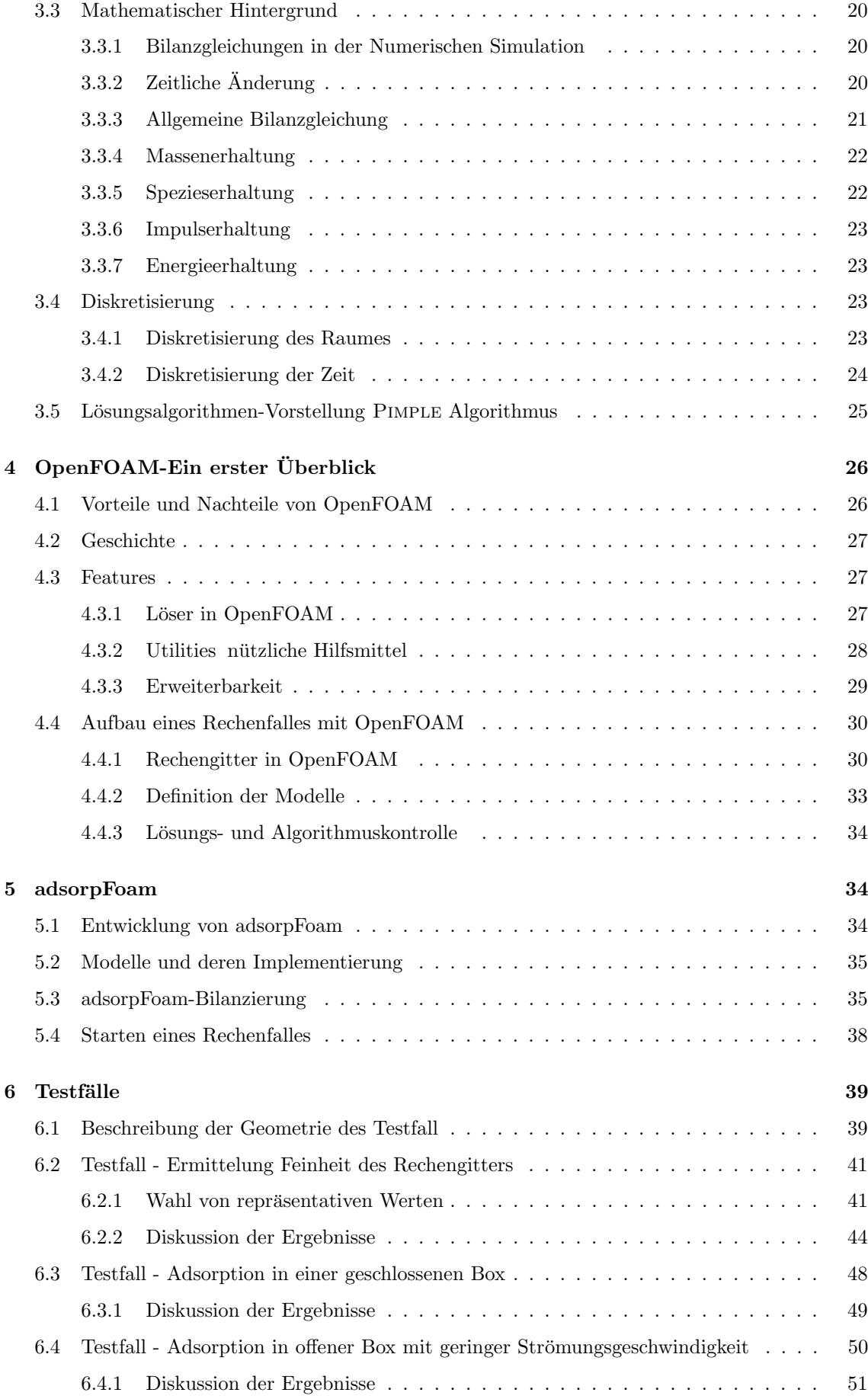

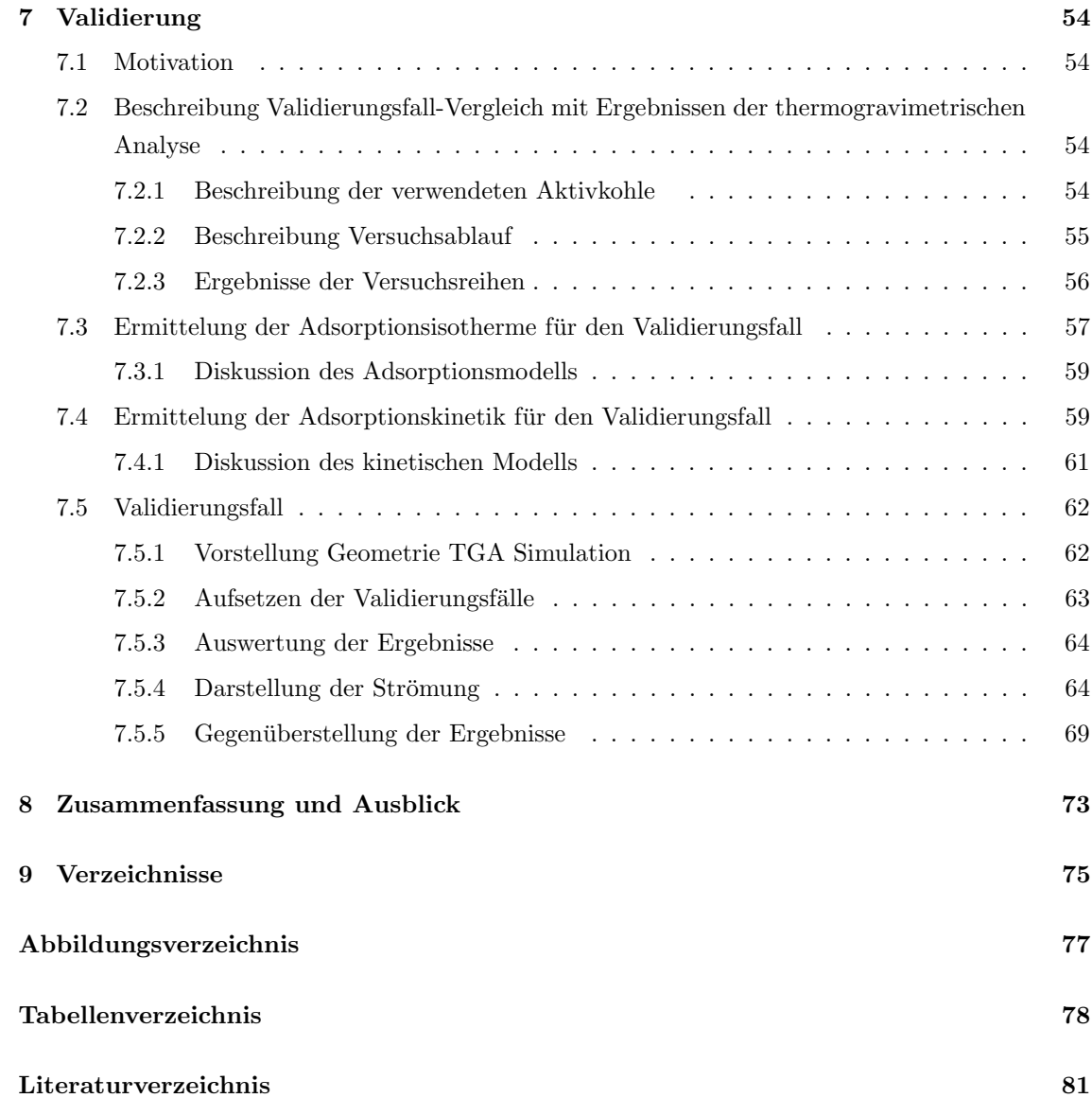

# <span id="page-9-0"></span>Nomenklatur

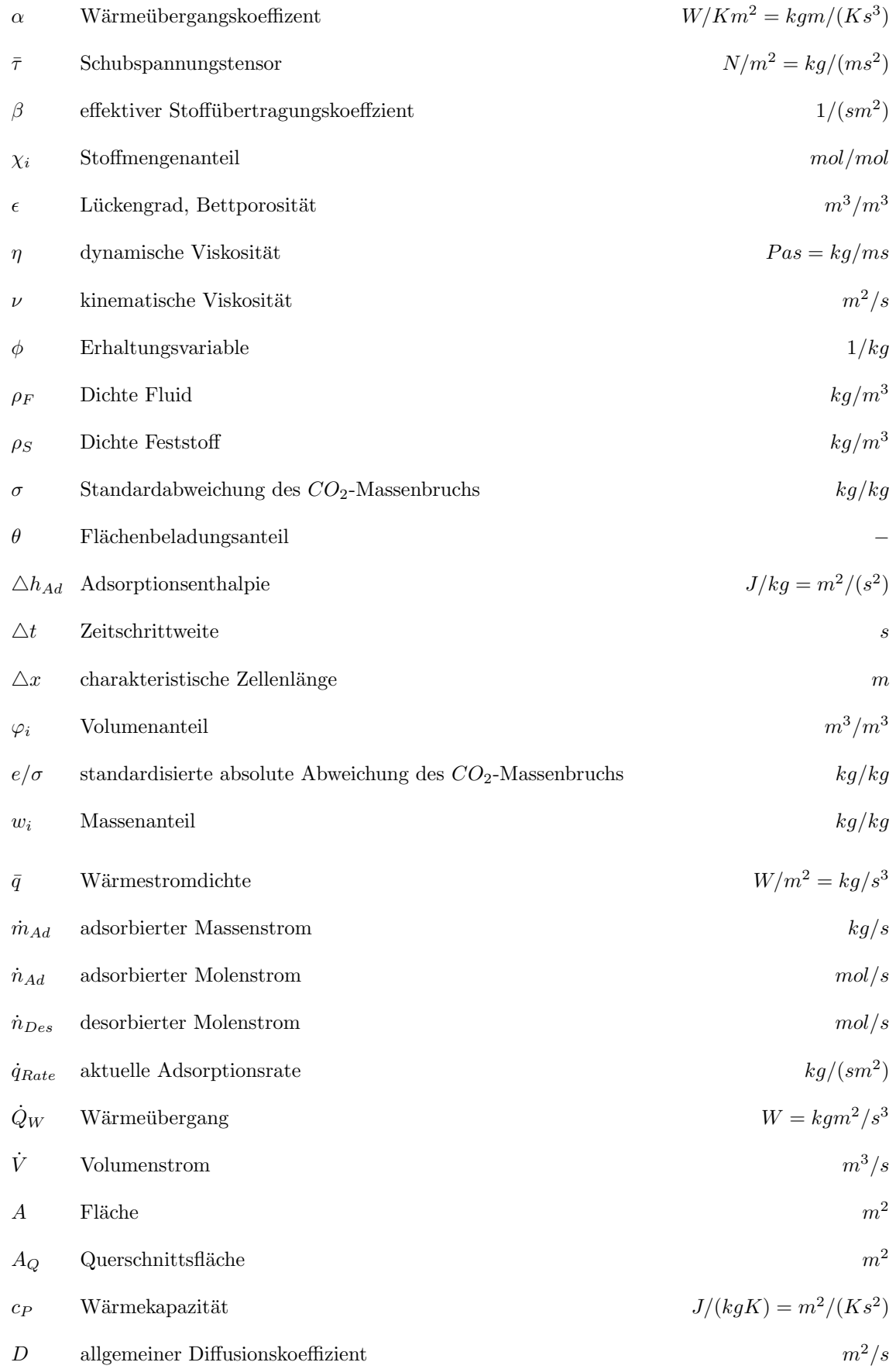

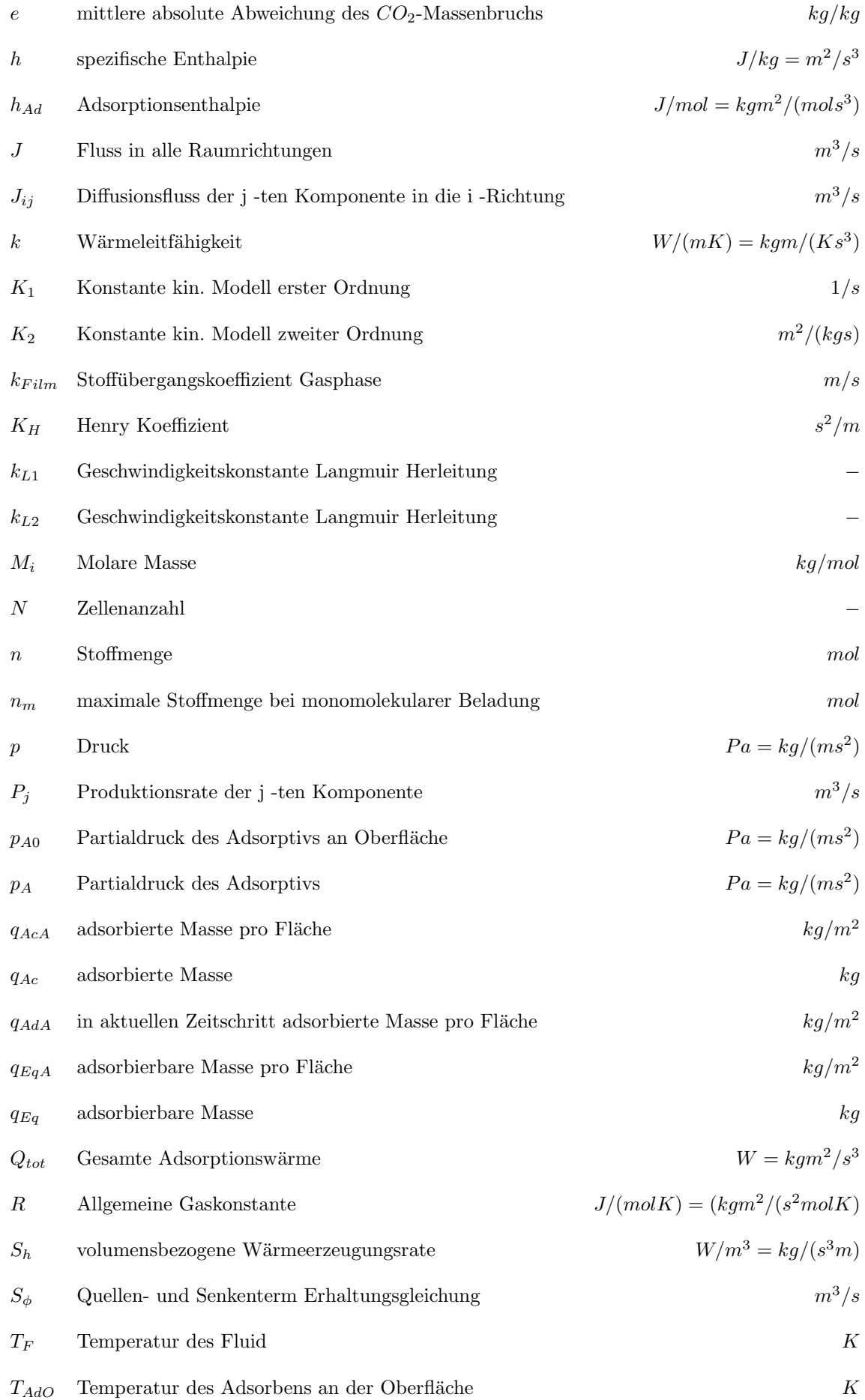

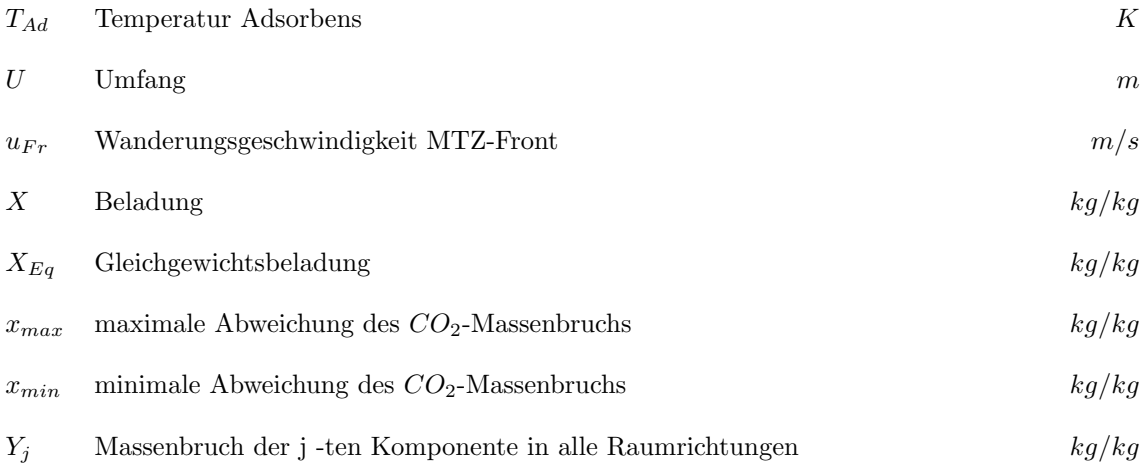

## <span id="page-12-0"></span>1 Einleitung

Die Adsorption ist ein schon seit langem untersuchtes Phänomen. Der tatsächliche Adsorptionsmechanismus ist recht kompliziert und ist durch die derzeit bekannten mathematischen Modelle nur bedingt beschreibbar. Meist werden empirische Gleichungen verwendet, deren Parameter nur für bestimmte Zwei-oder Mehrstoffsysteme experimentell ermittelt wurden.

Adsorptionsprozesse werden zur Trennung von Flussigkeits- oder Gasgemischen bei vielen techni- ¨ schen Verfahren eingesetzt. Unter Adsorption versteht man die Anlagerung von Molekülen aus einer fluiden Phase an einer Feststoffoberfläche. Der dazu inverse Prozess wird als Desorption bezeichnet. Das breite Anwendungsgebiet reicht von der Erdgasaufbereitung bis zur Reinigung von Luft von Abgasen oder Luftschadstoffen. Der Anwendung dieser Verfahren liegen meist wirtschaftliche Uberlegungen oder im Bereich der Luftreinhaltung gesetzlich vorgegebene Emissionsgrenzwerte zu- ¨ grunde. Es kann neben Gasen auch aus Flussigkeiten adsorbiert werden (zum Beispiel Adsorption ¨ von halogenierten Kohlenwasserstoffe (F(C)KW) aus Wasser an Aktivkohle).

Aufgrund der steigenden Nachfrage nach Produkten mit hohen Reinheiten wird den Bedarf an neuen, selektiveren Adsorbenzien und Adsorptionsprozessen weiterhin steigen. Die notwendigen Entwicklungen sehr spezifischer Adsorbenzien und der sich parallel dazu entwickelnden Berechnung und Simulation der Anlagen wird zur Erzielung der benötigten hohen Trennschärfe immer wichtiger werden. Im Rahmen der Forschung und Entwicklung sind auch in den künftigen Jahren auf diesem Gebiet große Entwicklungs- und Wachstumspotentiale vorhanden.

Im Rahmen dieser Masterarbeit sollen mit Hilfe von OpenFOAM, einem Strömungssimulationsprogramm auf Open-Source Basis, Adsorptionsvorgänge simuliert werden. Das Programm OpenFOAM, welches unter der GPL (General Public Licence) Lizenz veröffentlicht wurde, bietet aufgrund seines modularen Aufbaus eine Möglichkeit für Erweiterbarkeit und Anpassungsfähigkeit an. Im Mittelpunkt dieser Masterarbeit stehen die Beschreibung der Transportprozesse an einer makroskopisch betrachteten Adsorptionsschicht, sowie eine Modellierung und Visualisierung der Wärme- und Stoffübergänge an derselben.

## <span id="page-12-1"></span>1.1 Konventionen und Aufbau dieser Arbeit

#### <span id="page-12-2"></span>1.1.1 Schriftsatzkonvention

Im Rahmen dieser Arbeit wird versucht, dem verwendeten Schriftbild von OpenFOAM im offiziellen User Guide [[OpenFOAM](#page-91-0), 2014c] zu folgen:

- Name aller Funktionen, Verzeichnisse, Dateien und Solver von OpenFOAM werden im Schriftsatz Courier angeschrieben: sampleTool, reactingFoam
- Befehle auf Basis von Kommandozeilen, Quellcode und spezifische Einstellungen in Verzeichnissen werden auch im Schriftsatz Courier hervorgehoben: adsorpFoam -case TestCase

## <span id="page-13-0"></span>1.1.2 Aufbau der Arbeit

Kapitel [2](#page-14-0) dieser Arbeit gibt einen Überblick über die Grundlagen der Adsorption. Es werden die notwendigen Begriffe der Adsorptionstechnik uber Adsorptionsisothermen und Adsorptionskinetik ¨ erklärt. In Kapitel [3](#page-30-0) wird ein Überblick über OpenFOAM und die Numerischen Simulation gegeben. Auch werden in diesem Kapitel die Eigenschaften und verwendeten Modelle von adsorpFoam erklärt. In Kapitel [6](#page-50-0) wird eine Bestimmung von einer günstigen Rechengitterauflösung mit Hilfe einer Regressionsanalyse charakteristischer Zellwerte wird vorgenommen. Mit zwei exemplarischen Testfällen wird in Kapitel [6](#page-50-0) die Funktionsweise und die Stabilität von adsorpFoam unter Beweis gestellt. In Kapitel [7](#page-65-0) wird eine Validierung des Solver adsorpFoam vorgenommen. Im abschließenden Kapitel [8](#page-84-0) werden die Erkenntnisse dieser Arbeit zusammengefasst und Fragestellungen fur ¨ künftige Untersuchungen gestellt.

## <span id="page-14-0"></span>2 Grundlagen der Adsorption

### <span id="page-14-1"></span>2.1 Begriffsbestimmung

Der Begriff ADsorption beschreibt die Anlagerung von Molekülen aus einer flüssigen oder gasförmigen Phase an der Oberfläche eines Feststoffes. Die ADsorption wird häufig mit der ABsorption verwechselt. Die ABsorption beschreibt den Stoffübergang einer gasförmigen oder flüssigen Phase in eine kontinuierliche Phasen (zum Beispiel Tropfen, Blasen in einer Wassersäule oder in einem Rieselfilm) und ist nicht Gegenstand dieser Arbeit. Der Feststoff wird dabei als Adsorbens, die zu adsorbierenden Moleküle in der fluiden Phase als Adsorptiv bezeichnet. Im gebundenen Zustand heißt das adsorbierte Molekül Adsorpt. Das Gesamtsystem aus Adsorbens und Adsorpt nennt man Adsorbat. Der zu der Adsorption inverse Prozess wird als Desorption bezeichnet. Bei der Desorption verlässt das Adsorpt die Oberfläche und geht in die fluide Phase über. Nach der Größe und der Art der Bindungsenthalpien unterscheidet man in physikalische Adsorption (Physisorption) für welche eher kleine Bindungskräfte charakteristisch sind und in chemische Adsorption (Chemisorption), bei welcher vergleichsweise große Bindungskräfte auftreten [Friedl[, 2001\]](#page-90-1).

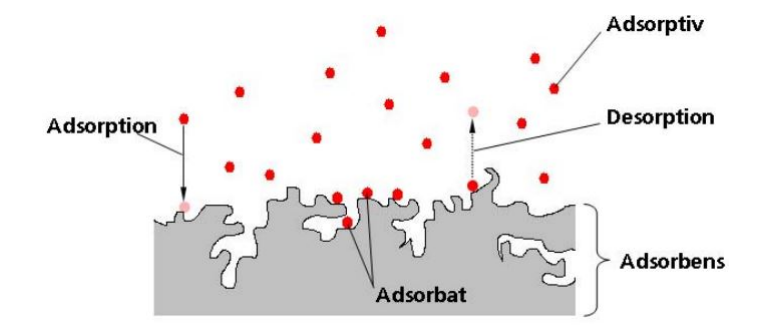

Abbildung 1: Begriffsdefinition Adsorption nach Bathen ([Bathen und Breitbach](#page-90-2), 2001, [Schnabel](#page-91-1), [2009\]](#page-91-1)

## <span id="page-14-2"></span>2.2 Allgemeine Grundlagen der Adsorption

Im Rahmen dieser Arbeit wird nur die Einkomponentenadsorption aus einer Mischung von adsorbierbaren Gas und inertem Trägergas betrachtet. Die folgenden theoretischen Grundlagen werden den Arbeiten von Kast [Kast[, 1988\]](#page-91-2), Bathen [[Bathen und Breitbach](#page-90-2), 2001], Schnabel [[Schnabel](#page-91-1), [2009\]](#page-91-1) und Kallinger [[Kallinger](#page-91-3), 2001] entnommen.

Die Oberfläche des Adsorbens ist im atomaren Bereich nie vollständig gleich. Man unterteilt die Oberfl¨ache in Bereiche, an denen das Adsorptiv bevorzugt angelagert wird, diese nennt man aktive Zentren, und in Bereiche, an denen nicht bevorzugt adsorbiert wird, und bezeichnet sie als passive Zentren. Die bei einer Anlagerung des Adsorptivs an diese Zentren freiwerdende Energie bezeichnet man als Adsorptionsenthalpie oder Adsorptionswärme. Ist diese Energie für alle aktiven Zentren gleich, so spricht man von einer (energetisch) homogenen Adsorbensoberfläche, andernfalls nennt man sie heterogen.

Der instationäre Zustand bis zum Erreichen des Gleichgewichts wird durch die Kinetik beschrieben. Sie wird durch den Transport des Adsorptivs zur Adsorbensoberfläche und die eigentliche Adsorption charakterisiert. Die maximale Beladung des Adsorbens wird durch eine Adsorptionsisotherme abhängig von Druck und Temperatur bestimmt.

Werden Adsorbens und Adsorptiv unter konstanten äußeren Bedingungen miteinander in Verbindung gebracht, so stellt sich theoretisch nach unendlich langer Zeit ein stationärer Zustand, das sogenannte Adsorptionsgleichgewicht, ein. Im Falle einer Adsorption kann dieses Gleichgewicht durch hohen Druck und geringe Temperaturen zu Gunsten einer hohen adsorbierten Stoffmenge beeinflusst werden.

## <span id="page-15-0"></span>2.3 Geschichte der Adsorptionstechnik

Die Geschichte der Adsorptionstechnik wird aus [[Rouquerol et al.](#page-91-4), 2014] und aus [[Bathen und](#page-90-2) [Breitbach](#page-90-2), 2001] zusammengefasst. Die Adsorption gehört zu den ältesten genutzten Prozessen. Fruhe Funde weisen auf die "heilende Wirkung von Pulvern und Erden" hin, welche zur Behandlung ¨ von nässenden Wunden und zur Aufbereitung von ungenießbarem Wasser verwendet wurden. Die ersten wissenschaftlichen Dokumentationen werden auf das 18. Jahrhundert datiert. Bereits 1773 wurde von Scheele die Adsorption von Luftbestandteilen an Aktivkohle untersucht. Wenig später, im Jahr 1785, wurde von Lowitz die Adsorption von gelösten Bestandteilen in Wasser mit Hilfe von Holzkohle beschrieben. Der erstmalige Einsatz von Adsorption in der Medizintechnik wurde von Kehl dokumentiert. Laut Kehl stellte man Ende des 18. Jahrhunderts aus dem Knochenmehl toter Tiere Aktivkohle her, welche dann zur Behandlung von Geschwüren eingesetzt wurde [[Bathen und](#page-90-2) [Breitbach](#page-90-2), 2001].

Mit Beginn der industriellen Revolution wuchs auch die industriellen Nutzung der Adsorptionstechnik. Klärung von Rohzucker und Entfärbung von Flüssigkeiten in der Textilindustrie zählten zu den ersten großtechnischen Anwendungen.

Aufgrund von großem industriellen Interesse beschäftigen sich heute namhafte Wissenschaftler damit, die physikalischen Effekte, welche dem Phänomen zugrunde liegen, zu erklären. Es wurden eine Vielzahl von Schriften veröffentlicht, welche als Ausgangsposition für die heutige Forschung dienen. Nach [[Bathen und Breitbach](#page-90-2), 2001] zählen zu den wichtigsten Themen und ihren Verfassern:

- Thermodynamische Beschreibung der Adsorption, Josiah Willard Gibbs , 1812
- Definition des Begriffs der Adsorptionsisotherme, Wilhelm Ostwald, 1885
- Thermodynamische Beschreibung der Kapillarkondensation, Lord Kelvin Thompson, 1871
- Patent zur großtechnischen Produktion von Aktivkohle, Raphael Ostrejko, 1900

Das Patent von Ostrejko rettete im 1. Weltkrieg vielen Soldaten das Leben, da Aktivkohle im großen Maßstab in den gerade erfundenen Gasmasken eingesetzt wurde. Mit Entwicklung des ersten technischen Gasphasen-Adsorbers, welcher für eine Trennung von Benzol-Alkohol-Dämpfen eingesetzt wurde, stieg auch der Bedarf der Industrie weiter an. Weitere Meilensteine in der Adsorptionstechnik waren die Inbetriebnahme erster großer Druckwechsel-Adsorption (Pressure Swing Adsorption, PSA) Anlagen ab 1960 zur Luftzerlegung und Wasserstoffaufbereitung. Des weiteren können die Entwicklung von künstlichen Adsorbenzien (Zeolithe) ab 1955 und die Nutzung von Kohlenstoffmolekularsieben ab 1970 erwähnt werden. [[Rouquerol et al.](#page-91-4), 2014]

Im Bereich der Beschreibung von Adsorptionsisothermen konnte man ab Ende des 19. Jahrhunderts große Erfolge verzeichnen. Nach Kapitel 1 aus [[Rouquerol et al.](#page-91-4), 2014] zählen zu den wichtigsten Themen und ihren Verfassern:

- Henry-Isotherme,William Henry, vor 1900
- Langmuir-Isotherme, Irving Langmuir , 1916
- BET-Isotherme, Stephen Brunauer, Paul Hugh Emmett und Edward Teller, 1938
- Potential-Theorie der Adsorption für Gase und Dämpfe für Adsorbens mit energetisch inhomogenen Oberflächen, Maxim Dubinin, 1960
- Thermodynamik der gemischten Gas-Adsorption, Albert Myers und John Prausnitz, um 1960

Auf verschiedene Arten der Adsorptionsisothermen wird in Kapitel [2.4.3](#page-16-3) eingegangen und eine Herleitung und Diskussion des Gleichgewichtsadsorptionsmodells von Langmuir folgt in Kapitel [2.4.4.](#page-18-0)

## <span id="page-16-0"></span>2.4 Thermodynamik der Adsorption

#### <span id="page-16-1"></span>2.4.1 Gibbssche Phasenregel

Die Adsorption von Molekulen an einem Adsorbens wird durch das thermodynamische Gleichge- ¨ wicht allgemein beschrieben.

Die Gibbssche Phasenregel gibt Auskunft uber die Freiheitsgrade des betrachteten Stoffsystems: ¨

$$
F = K + 2 - P \tag{1}
$$

Da der Feststoff als inert angenommen wird, ist die Anzahl der Komponenten (K) eins und die Anzahl der Phasen (P) zwei (Adsorptiv und Adsorbat). Wegen der besonderen Grenzflächenphasen des Adsorbat muss der Spreizdruck beachten werden und der allgemeine Gibbsche Phasenregel die Anzahl der Grenzflächenphasen (G) mit dem Wert eins hinzugefügt [ $Kast$ [, 1988\]](#page-91-2).

<span id="page-16-4"></span>
$$
F = K + 2 - P + G \tag{2}
$$

$$
F = 1 + 2 - 2 + 1 = 2
$$

Man erkennt aus der Anzahl an Freiheitsgraden, welche in Gleichung [2](#page-16-4) ermittelt wurde, dass das Gleichgewicht der Einkomponenten-Adsorption durch zwei unabhängige Zustandsgrößen beschrieben werden kann. Aus [Kast[, 1988\]](#page-91-2) Kapitel 1 folgt, dass das Gleichgewicht der Beladung mit den Zustandsgrößen Druck  $p$  und Temperatur  $T$  zusammenhängt. Bei der Adsorption mit einer Komponente kommt man zu dem Ausdruck  $n = f(p_A, T)$ , wobei  $p_A$  für Partialdruck der adsorbierenbaren Komponente steht.

#### <span id="page-16-2"></span>2.4.2 Beladung

Nun wird der Begriff der Beladung eingefuhrt, der das weitere Vorgehen vereinfacht. Die Bela- ¨ dung X ist eine relative Größe, welche die adsorbierte Stoffmenge auf die Masse des unbeladenen Adsorbens bezieht.

$$
X = \frac{kg \, adsorbierte Stoffmenge}{kg \, trockenes \, Adsorbens} \tag{3}
$$

#### <span id="page-16-3"></span>2.4.3 Adsorptionsgleichgewichte

Allgemein gilt: Eine Zunahme des Partialdrucks bewirkt bei konstanter Temperatur eine Zunahme der Beladung  $X$ . Je höher die herrschende Temperatur ist, desto geringer wird die Beladung, weil mit steigender Temperatur die innere Energie der Moleküle ansteigt. Das Bestreben der Moleküle, sich an die feste Phase zu binden (zu adsorbieren) nimmt dadurch ab.

Die jeweilige Adsorptionsisotherme beschreibt den Zusammenhang zwischen der Beladung des Adsorbens X, der Temperatur T und dem Partialdruck p<sup>A</sup> eines Systems (vergleiche mit Formel [4\)](#page-17-0) [[Schweighart](#page-92-0), 1994]. In Abbildung [2](#page-17-1) ist ein schematischer Verlauf einer Adsorptionsisothermen gezeigt.

<span id="page-17-1"></span>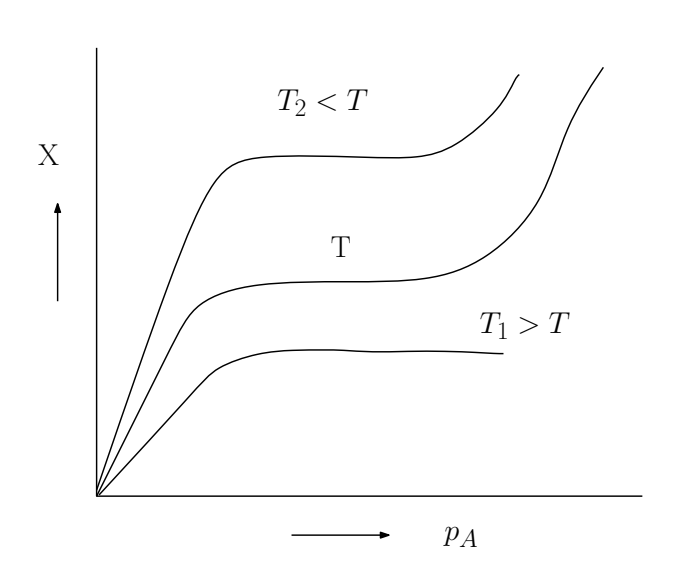

<span id="page-17-0"></span> $X = f(p_A, T)$  (4)

Abbildung 2: Allgemeiner Verlauf einer Adsorptionsisotherme nach [Kast[, 1988\]](#page-91-2)

In Abbildung [2](#page-17-1) wird der allgemeine Verlauf einer Adsorptionsisotherme gezeigt. Die verwendete Notation bei Adsorptionsisothermen ist oft recht unterschiedlich. In Abbildung [2](#page-17-1) sieht man die Beladung X über dem Partialdruck des Adsorptivs  $p_A$  bei konstanter Temperatur aufgetragen. Bei den meisten Adsorptionsvorgängen beginnt der Verlauf der Isotherme zunächst mit einem typischen linearen Anstieg. Mit steigendem Druck wird eine Art Plateau erreicht, welches erstmals von Langmuir als Grenzwert der monomolekularen Schichtbedeckung beschrieben wurde. Wenn sich eine konstante Beladung einstellt, kann ein asymptotisches Abflachen der Isotherme beobachten werden.

Abh¨angig von dem vorliegenden Adsorbens-Adsorptiv-System kann sich bei weiter ansteigendem Druck ein Trend zu einer mehrschichtigen Bedeckung des Adsorbens ergeben, der als weiterer Anstieg der Beladung nach dem monomolekularen Plateau zu beobachten ist. Dieses Phänomen resultiert aus Kapillarkondensation in den Poren und eine mehrschichtigen Beladung auf dem Adsorbens, welche erst durch einen höheren Druck des Adsorptivs möglich ist. Dieses Verhalten kann sehr gut durch das BET-Adsorptions-Modell von Brunauer, Emmet und Teller beschrieben werden. Der Verlauf der Adsorptionsisothermen kann sehr unterschiedlich für verschiedene betrachtete Adsorbens-Adsorptiv-Systeme aussehen. Die Faustregel, dass bei niedrigeren Temperaturen eine größere Menge adsorbiert wird als bei höheren Temperaturen, gilt fast immer.

Der Verlauf der Adsorptionsisotherme kann von mehreren Faktoren abhängen, so kann eine spezielle Beschichtung des Adsorbens eine bestimmte Selektivität hervorrufen oder es kann eine Limitierung wegen eines hohen Verhältnis von Teilchengröße zu Porendurchmesser geben.

Von der International Union of Pure and Applied Chemistry (IUPAC) wurde die Klassifizierung von sechs Isothermen-Typen zusammengefasst (siehe Abbildung [3\)](#page-18-1). Typ I stellt den Verlauf nach Langmuir dar. Typ II stellt eine Mehrschichtbeladung dar, welche durch das BET-Modell beschreibbar ist. Die Verläufe der Typen III und V beschreiben Systeme, die bei geringen Dampfdrücken

geringe Anderungen der Beladung zu verzeichnen haben (zum Beispiel Adsorption von Wasser an ¨ Aktivkohle). Die in Abbildung [3](#page-18-1) gezeigten Typen IV und V zeigen die Adsorptionshysterese. Bei genauer Betrachtung des Adsorptionsgleichgewichtes wird bei gleicher Temperatur oft eine Differenz der Beladungen festgestellt. Diese ist davon abhängig, ob bei den betrachteten Versuchen der Dampfdruck von kleinen Werten beginnend gesteigert oder von hohen Werten herunter abgesenkt wird. Diese Unterschiede sind für die technische Anwendung vor allem für den Betrieb in der Adsorptions- bzw. in der Regenerationsphase zu beachten. Eine Erklärung dafür liefert die Flaschenhals-Theorie, welche versucht, dieses Phänomen mittels Kapillarkondensation zu erklären [Kast[, 1988\]](#page-91-2) Kapitel 3.9. Die Eigenschaften der Adsorptionshysterese sind jedoch in dieser Arbeit von untergeordneter Bedeutung, weil das erstellte Modell derzeit den Adsorptionsvorgang makroskopisch beschreibt. Typ VI beschreibt einen allgemeinen Adsorptionsisothermenverlauf an einem nicht-porösen Feststoff. [[Schnabel](#page-91-1), 2009]

<span id="page-18-1"></span>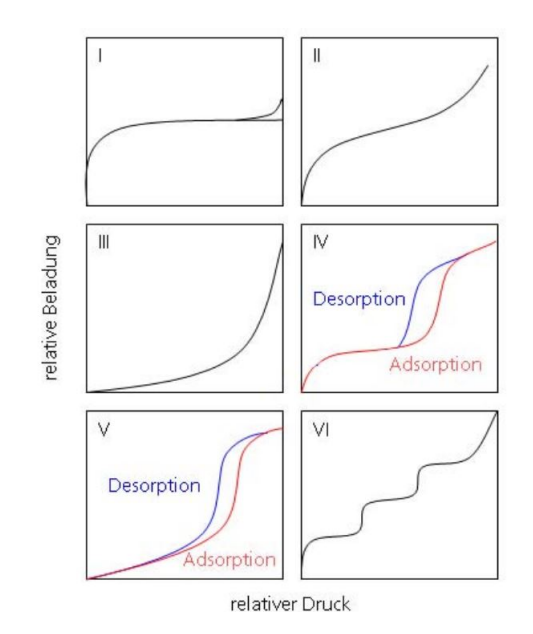

Abbildung 3: Klassifizierung der Isothermen nach IUPAC aus [[Schnabel](#page-91-1), 2009]

## <span id="page-18-0"></span>2.4.4 Gleichgewichtsadsorptionsmodell nach Langmuir

Um die Modellbildung der Adsorption zu veranschaulichen, wird nun das Adsorptionsmodell von Langmuir hergeleitet. Der Vorgang der Adsorption funktioniert wie alle thermischen Trennverfahren nur durch ein von außen aufgeprägtes Ungleichgewicht (Druck, Temperatur, Konzentrationsdifferenz etc.), welches als Triebkraft für den Stoffaustausch dient.

In der Modellvorstellung versucht das System, ausgehend von diesem aufgeprägtem Ungleichgewicht einen energetisch günstigeren Gleichgewichtszustand zu erreichen  $[Kast, 1988]$  $[Kast, 1988]$ . Das Adsorptionsgleichgewichtsmodell von Langmuir war der erste physikalische Ansatz und wurde bereits 1916 veröffentlicht [[Rouquerol et al.](#page-91-4), 2014].

Langmuir geht von einem Gleichgewicht aus, das zwischen den adsorbierenden und desorbierenden Teilchen herrscht. Er meint, dass bei einem auf der Oberfläche des Adsorbens herrschenden Gleichgewicht der Strom der adsorbierenden und desorbierenden Teilchen gleich groß sein muss:

<span id="page-18-2"></span>
$$
\dot{n}_{Ad} = \dot{n}_{Des} \tag{5}
$$

<span id="page-19-0"></span>
$$
k_{L1} \cdot (1 - \theta) \cdot p_A = k_{L2} \cdot \theta \cdot P_{Ad} \cdot exp(-\frac{h_{Ad}}{R \cdot T})
$$
\n<sup>(6)</sup>

Man ersetzt den adsorbierenden Teilchenstrom  $\dot{n}_{Ad}$  und den desorbierenden Teilchenstrom  $\dot{n}_{Des}$ aus Gleichung [5](#page-18-2) mit den Ausdrücken aus Gleichung [6.](#page-19-0)  $h_{Ad}$  beschreibt die Adsorptionsenthalpie,  $k_{L1}$ und  $k_{L2}$  die Kinetik der Adsorption und Desorption.  $p_A$  steht für den Partialdruck des Adsorptivs,  $P_{Ad}$  für den hypothetischen Druck der adsorbierten Phase und  $\theta$  der Oberflächenbedeckungsgrad. Langmuir geht davon aus, dass die adsorbierbaren Moleküle nur bis maximal zu einer gleichmäßigen Bedeckung der Oberfläche ( $\theta = 1$ ) angelagert werden können. Er nennt den Zustand der maximalen Beladung, monomolekulare Beladung der Oberfläche (vergleiche mit Erklärung von Abbildung [2\)](#page-17-1) und führt die Variable  $n_m$  ein, welche die Stoffmenge bei monomolekularer Beladung darstellt. Im Falle einer Desorption erfolgt dieser Vorgang proportional mit dem Oberflächenbedeckungsgrad  $\theta$ in die umgekehrte Richtung (siehe Abbildung [4\)](#page-19-1).

<span id="page-19-1"></span>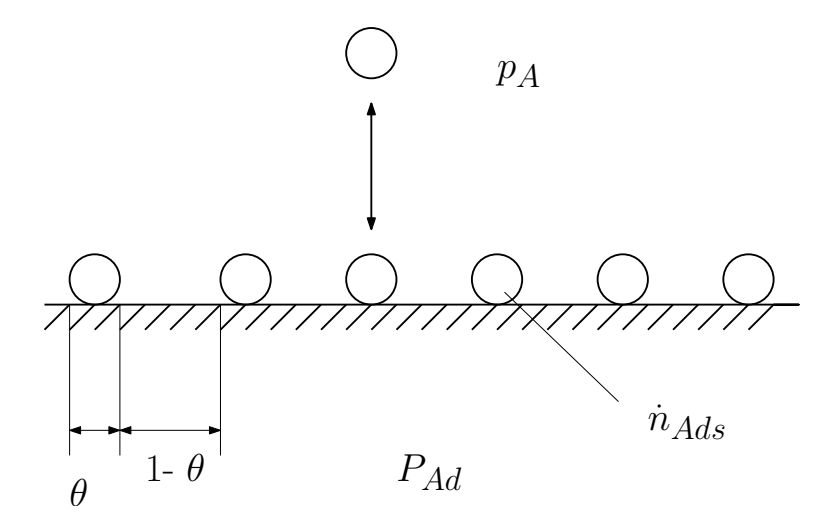

Abbildung 4: Dynamisches Gleichgewicht nach Langmuir aus [Kast[, 1988\]](#page-91-2)

Aus oben genannter Gleichsetzung  $\dot{n}_{Ad} = \dot{n}_{Des}$  erhält man mit Auflösung nach  $\theta$ :

<span id="page-19-2"></span>
$$
\theta = \frac{n}{n_m} = \frac{b(T) \cdot p_A}{1 + b(T) \cdot p_A} \tag{7}
$$

mit  $b(T)$ :

$$
b(T) = \frac{k_{L1}}{k_{L2}} \cdot exp\left(\frac{h_{Ad}}{R \cdot T}\right) \cdot \frac{1}{p_A} \tag{8}
$$

In Gleichung [7](#page-19-2) steht n für die aktuelle Beladung nach dem Langmuir-Modell und  $n_m$  für die maximale Stoffmenge der monomolekularen Beladung. Gleichung [7](#page-19-2) wird auch Langmuirsche Adsorptionsisotherme genannt und beschreibt die bereits erwähnten Adsorptionsisothermen des Typs I (siehe Abbildung [5\)](#page-20-1).

<span id="page-20-1"></span>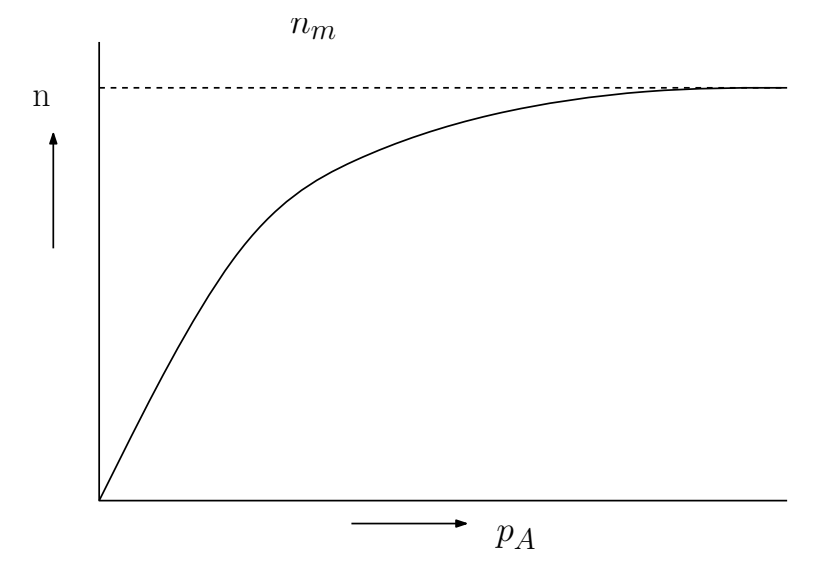

Abbildung 5: Gleichgewichtsadsorptionsmodell nach Langmuir nach [Kast[, 1988\]](#page-91-2)

#### <span id="page-20-0"></span>2.4.5 Diskussion des Langmuir Modells

Das Modell nach Langmuir geht davon aus, dass sich maximal eine Schicht an Molekulen an das ¨ Adsorbens anlagern kann, so dass lediglich eine monomolekulare Beladung möglich ist. Dieser Ansatz galt mehrere Jahre als unangefochten, wurde jedoch mit Experimenten und dem Auftreten des BET-Modells widerlegt. Das Modell ist jedoch für Adsorptionsgleichgewichte mit geringer Beladung in der Praxis anwendbar. Die Widerlegung des Langmuir-Modells lässt sich leicht nachvollziehen. Anscheinend hat Langmuir nicht bedacht, dass die Wechselwirkungen zwischen Adsorbens und Adsorptiv so stark sind, dass auch das bereits gebundene Adsorpt auf das freie Adsorptiv wirken kann und dass sich folglich weitere Molekülschichten an das bereits monomolekular beladene Adsorbens anlagern. Laut [Kast[, 1988\]](#page-91-2) geht Langmuir davon aus, dass die Bindungsenergie für alle aktiven Zentren auf dem Adsorbens  $h_b = h_b^1$  bis zur monomolekularen Bedeckung  $n = n_m(\theta = 1)$  konstant sein muss und nach der monomolekularen Sättigung auf  $h_b^2 = 0$  abfällt (dargestellt in Abbildung [6\)](#page-21-1). Das ist jedoch aufgrund einiger Tatsachen, die gegen das Modell von Langmuir sprechen, nicht der Fall. Das Modell beschreibt das Adsorptionsgleichgewicht mit geringer Beladung gut, weil die Bindungsenergie des Adsorbens bei Beladung erst knapp unter dem vollständigen Oberflächenbedeckungsgrad  $\theta = 1$  geringer wird und somit eine größere Zahl von Molekulen wieder das Adsorbens verlassen kann. Es stellt sich folglich wieder ein neues Gleichgewicht ¨ ein, welches eine weitere Adsorption begunstigt. Des weiteren geht Langmuir davon aus, dass die ¨ monomolekulare Schicht von der Temperatur abhängig ist. Jedoch regt eine höhere Temperatur die Eigenbewegung der Moleküle an. Durch diese Eigenbewegung bekommen schwächer gebundene Moleküle die Möglichkeit die Adsorbensoberfläche zu verlassen. Da das Modell von Langmuir aufgrund seiner Anschaulichkeit des Adsorptionsmechanismus verwendet wurde aber fur die meis- ¨ ten Praxisfälle keine hinreichend gute Lösung findet wir wird der interessierte Leser für weitere Adsorptionsmodelle auf [Kast[, 1988\]](#page-91-2) Kapitel 3.2 ff. verwiesen.

<span id="page-21-1"></span>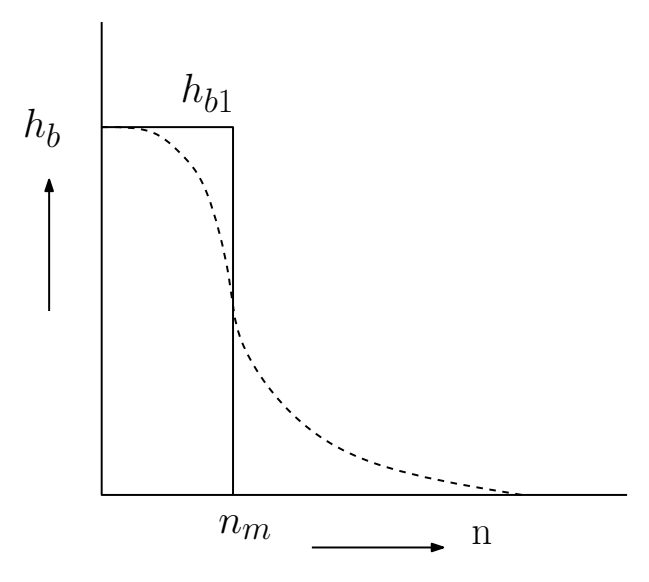

Abbildung 6: Vergleich des Verlauf der Bindungsenergie nach Langmuir und den realen Vorstellungen nach [Kast[, 1988\]](#page-91-2)

## <span id="page-21-0"></span>2.4.6 Henry-Adsorptionsisotherme

Für kleine Partialdrücke kann die Beziehung nach Henry verwendet werden, welche einen linearen Zusammenhang darstellt (siehe. Abbildung [7\)](#page-21-2) [[Bathen und Ciprian](#page-90-3), 2006]. Diese Gleichung ist die einfachste Möglichkeit, eine Adsorptionsisotherme darzustellen. Aufgrund ihrer einfachen Einparameteranpassung wird dieses Modell häufig angewendet.

<span id="page-21-2"></span>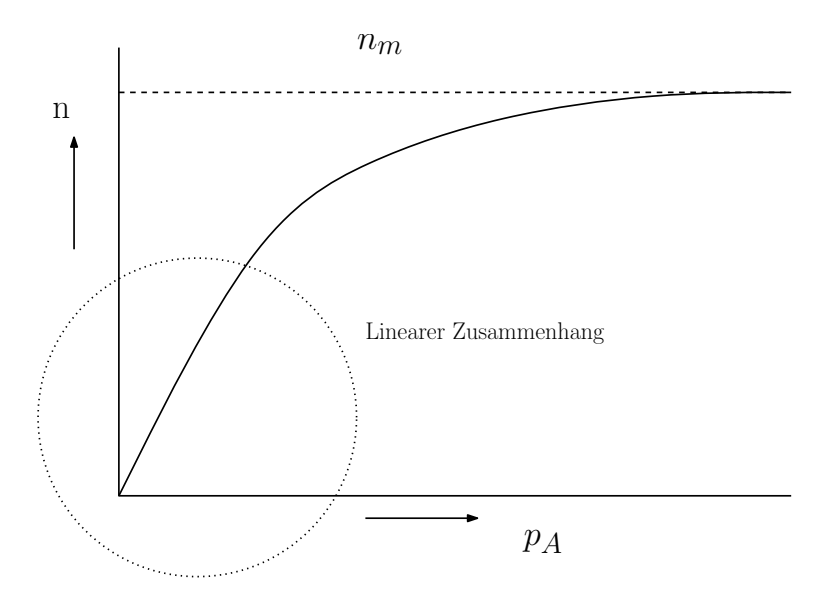

Abbildung 7: Linearer Zusammenhang im Gleichgewichtsadsorptionsmodell nach Langmuir nach [Kast[, 1988,](#page-91-2) [Bathen und Breitbach](#page-90-2), 2001]

Für eine umfassende Darstellung wird auf weiterführende Literatur [[Gemmingen](#page-90-4), 1998, [Gemmin-](#page-90-5)gen[, 2001\]](#page-90-5) verwiesen. Unter den Annahme, dass alle Adsorptionsplätze energetisch gleichwertig besetzt werden und dass keine Wechselwirkungen zwischen den Adsorpt-Molekulen auftreten, kann ¨ für die Henry-Adsorptionsisotherme folgender Zusammenhang formuliert werden:

$$
\theta = \frac{n}{n_m} = b(T) \cdot p_A \tag{9}
$$

<span id="page-22-2"></span>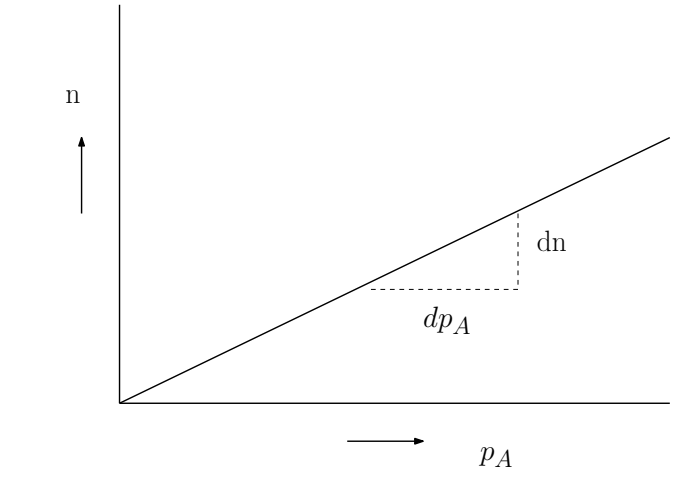

Abbildung 8: Darstellung Henry-Adsorptionsisotherme nach [[Bathen und Breitbach](#page-90-2), 2001]

Der in Abbildung [8](#page-22-2) dargestellte Verlauf kann durch eine klassische lineare Gleichung beschrieben werden. Das Gleichgewichtsadsorptionsmodell nach Henry wird auch für das im Rahmen dieser Arbeit erstellte Gleichgewichtsadsorptionsmodell in Kapitel [7.3](#page-68-0) verwendet, da es den vorliegenden Messwerten am besten entspricht.

## <span id="page-22-0"></span>2.5 Adsorptions- oder Bindungsenergie

Adsorptionsprozesse sind in der Regel exotherme Vorgänge, das bedeutet dass die Umgebung im Rahmen der Adsorption erwärmt wird. Das Freiwerden der Adsorptionsenthalpie lässt sich vereinfacht mittels der Gibbs-Helmholtzgleichung erklären: Ein Molekül geht von der fluiden Phase in den festen Adsorbatzustand über und verliert dabei seine Bewegungsfreiheit. Da das  $\Delta G$  der Gibbs-Helmholtzgleichung für eine freiwillige (auch exergonisch genannte) Reaktion negativ sein muss, muss wegen der negativen Entropieänderung  $\triangle S$  auch  $\triangle H$  auch negativ sein ( $|\triangle H|$  <  $|T\triangle S|$ ) (siehe Gleichung [10\)](#page-22-3). Ein negatives  $\triangle H$  steht für einen exothermen Prozess [[Kallinger](#page-91-3), [2001,](#page-91-3) Kast[, 1988\]](#page-91-2).

<span id="page-22-3"></span>
$$
\triangle G = \triangle H - T \cdot \triangle S \tag{10}
$$

#### <span id="page-22-1"></span>2.5.1 Bindungsenergie

Grundsätzlich beruht die Adsorption auf den an jeder Phasengrenze wirkenden Oberflächenkräften. Bei Chemisorption beruht die Bindung auf Adsorbens-Adsorpt auf einem realen Elektronenübergang und daraus folgenden starken Bindungskräften. Die Bindungsenergien dieser che-mischen Bindungen liegen in der Größenordnung von Reaktionsenthalpien, welche nach [[Ruthven](#page-91-5)] und Kärger, 1992] mit:

Bindungsenergie  $> 2 - 3$  fache Verdampfungsenthalpie des Adsorptivs

angegeben wird. Die Chemisorption ist unter technischen und ökonomischen Gesichtspunkten irreversibel und findet ihre Anwendung lediglich auf die Entfernung problematischer Stoffe (zum Beispiel Quecksilber). Da eine Regeneration nach vollständiger Beladung des Adsorbens nicht sinnvoll ist, muss dieses nach Benutzung entsorgt werden [[Bathen und Ciprian](#page-90-3), 2006].

Unter dem Begriff Physisorption bezeichnet man einen Adsorptionsprozess, bei welchem die Bindung zwischen Adsorbens und Adsorpt auf intermolekularen Kräften ohne effektiven Elektronenübergang, also mit bestimmten Dipol-, Dispersions-, und Induktionskräften beruht.

Die Enthalpien des Prozesses werden laut [[Ruthven](#page-91-6), 1984] mit:

Bindungsenergie ∼ 1.5 fache Verdampfungsenthalpie des Adsorptivs

angegeben. Diese Art der Adsorption findet in den meisten technischen Prozessen ihre Anwendung, da eine Regeneration des Adsorbens aufgrund kleiner Bindungskräfte möglich ist und auch eine zyklische Prozessfuhrung ohne Austausch des Adsorbens realisiert werden kann. ¨

Die Abnahme der Anziehungskraft der auftretenden Wechselwirkung zwischen dem Adsorbens und dem Adsorptiv ist in seiner Stärke maßgeblich von der zwischenmolekularen Entfernung abhängig. In Abbildung [9](#page-23-0) wird schematisch dargestellt, dass unmittelbar an der Oberfläche der Adsorbensmoleküls die Anziehung am größten ist und mit Entfernung der Adsorptivmoleküle voneinander rasch abnimmt.

<span id="page-23-0"></span>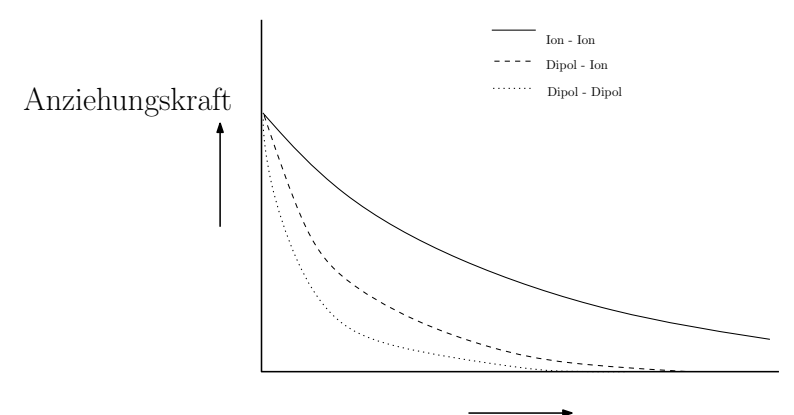

Abstand r

Abbildung 9: Anziehungskräfte bei der Adsorption nach [[Kallinger](#page-91-3), 2001]

Die Art der Anziehung eines Partikels hängt in der Praxis von der chemischen Beschaffenheit der Adsorbensoberfläche bzw. von den dominierenden aktiven Zentren ab. In weiterführender Literatur [[Hauffe und Morrison](#page-90-6), 1974] wird der Einbau von Fremdatomen in das Metallgitter bzw. die Schaffung von Gitterversetzungen beschrieben, um die gewunschten Eigenschaften wie spezifische ¨ Selektivität oder Adsorption bei höheren Temperaturen zu erzielen.

Ein weiterer Mechanismus, der hier nur kurz erwähnt wird und für den Rahmen dieser Masterarbeit keine weitere Bedeutung hat, ist die Kapillarkondensation. Es handelt sich hierbei um den klassischen Phasenübergang von gasförmig zu flüssig in den Kapillaren des Adsorbens und hängt mit dem Dampfdruck in den Kapillaren zusammen. Kapillarkondensation tritt auf, wenn bereits alle primären Adsorptionsplätze belegt sind. Die resultierenden Bindungsenergien entsprechen der Verdampfungsenthalpie:

Bindungsenergie ∼ Verdampfungsenthalpie des Adsorptiv

Die Wechselwirkungen zwischen Adsorbens und Adsorpt spielen gegenuber der Wechselwirkungen ¨ zwischen den adsorbierten Molekülen eine untergeordnete Rolle. Dieser Mechanismus fällt nicht unter den Begriff der Adsorption, er wird jedoch dieser Bezeichnung untergeordnet.

## <span id="page-24-0"></span>2.6 Adsorptionskinetik

In diesem Kapitel wurde der Annäherungsprozess des adsorptionswilligen Moleküls an das Adsorbens genauer betrachtet. Wie bereits erwähnt, wird der thermodynamische Gleichgewichtszustand des Adsorbens-Adsorptiv-Systems durch die Adsorptionsisotherme beschrieben. Durch das erzeugte Ungleichgewicht wird eine Triebkraft induziert, welche ein neues Gleichgewicht anstrebt. Dieser wichtige Schritt wird durch die Adsorptionskinetik beschrieben. Im Folgenden wird auf die Beschreibung der Gasphasenadsorption beschränkt, da diese für diese Arbeit von größerer Bedeutung ist. Eine Orientierung in diesem Kapitel nach dem Kapitel 3.2 "Kinetik der Adsorption" aus [[Ba](#page-90-2)[then und Breitbach](#page-90-2), 2001] sowie dem Kapitel 4 "Stoff- und Wärmetransport im Adsorbens" und Kapitel 5 "Kinetik der isothermen Ad- und Desorption am Einzelkorn" aus [Kast[, 1988\]](#page-91-2).

Der Stofftransport bei der Adsorption kann in mehrere grundlegende Schritte aufgeteilt werden, von denen die Schritte  $2 \rightarrow 4$  durch die Adsorptionskinetik beschrieben werden. Man unterscheidet in (siehe Abbildung [10\)](#page-24-1):

- 1. Konvektiver bzw. diffuser Transport im Fluid, der jedoch noch nicht mit dem kinetischen Ansatz modelliert wird  $(1 \rightarrow 2)$
- 2. Stofftransport durch die Grenzschicht des Partikels (2  $\rightarrow$  3)
- 3. Stofftransport in den Poren das Partikel  $(3 \rightarrow 4)$
- 4. den eigentlichen Adsorptionsvorgang (4), bei dem die Adsorptionsenthalpie freigesetzt wird. Die Modellierung dieses Schrittes wird für technische Anwendungen oft vernachlässigt. Man geht davon aus, dass dieser Schritt unendlich schnell abläuft. Die freiwerdende Adsorptionsw¨arme stellt einen wesentlichen Beitrag zur Gesamtkinetik dar (vergleiche mit [[Gemmin](#page-90-7)[gen et al.](#page-90-7), 1996])
- 5. den Energietransport im Adsorbens  $(4 \rightarrow 5)$
- 6. den Energietransport durch die Partikelgrenzschicht an das Fluid bzw. an benachbarte Partikel  $(5 \rightarrow 6)$
- <span id="page-24-1"></span>7. diffuser oder konvektiver Abtransport der frei gewordenen Adsorptionsenthalpie durch die Strömung

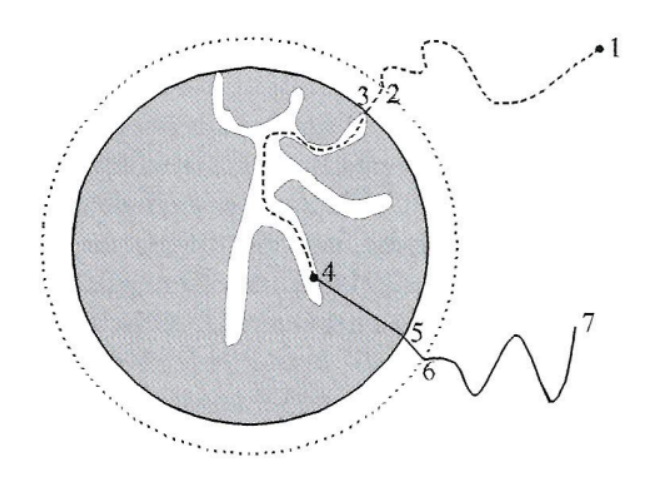

Abbildung 10: Allgemeiner Stoff- und Wärmetransport bei der Adsorption an einem Partikel aus [[Bathen und Breitbach](#page-90-2), 2001]

Der Wärmetransport und die Erwärmung des Fluides durch die Adsorptionsenthalpie hat vor allem bei der Gasphasenadsorption wegen der geringen Wärmekapazität des Adsorptivs eine erhebliche Bedeutung. Bei der Flüssigphasenadsorption kann die entstandene Adsorptionswärme aufgrund der hohen Wärmekapazität der Flüssigkeit betragsmäßig oft vernachlässigt werden. Für eine weitere Vertiefung sowie relevante Modelle und Fakten wird verwiesen auf weiterführende Literatur [[Scholl](#page-92-1), [1991,](#page-92-1) [Steinweg](#page-92-2), 1996, Ruthven und Kärger, 1992, Lingg[, 1996\]](#page-91-7). Für die Modellierung der Adsorptionskinetik kann der Stofftransportprozess als ein globaler Stoff-Wärmedurchgang beschrieben werden oder als eine Kombination aus sequentiell oder parallel ablaufenden Mechanismen. Diese beiden Ansätze werden laut [[Bathen und Breitbach](#page-90-2), 2001] auch als "Heterogenes" und "Homoge-nes" Modell bezeichnet, welche in Kapitel [2.6.1,](#page-25-0) Kapitel [2.6.2](#page-25-1) und Kapitel [2.6.3](#page-26-0) genauer erklärt werden.

#### <span id="page-25-0"></span>2.6.1 Einfaches heterogenes Modell

Beim heterogenen Modell wird der Übergang des Adsorptivs aus der fluiden Phase an die Oberfläche des Adsorbens durch einen theoretischen Grenzfilm beschrieben. Dieser Ubergang wird vereinfacht ¨ als linear angenommen und basiert auf einem Stoffubergangskoeffizienten und einem linearen Ver- ¨ lauf des Partialdruck für die Gasphase (siehe Gleichung [11\)](#page-25-2) und und geht von der Partikeloberfläche als Bezugsfläche aus [[Bathen und Breitbach](#page-90-2), 2001].

Laut [Kast[, 1988\]](#page-91-2) lauten die bestimmenden Gleichungen:

<span id="page-25-2"></span>
$$
\dot{m}_{Ad} = k_{Film} \cdot A \cdot (p_A - p_{A0}) \tag{11}
$$

<span id="page-25-3"></span>
$$
\dot{Q}_W = \alpha \cdot A \cdot (T_F - T_{AdO}) \tag{12}
$$

 $\dot{m}_{Ad}$  steht hierbei für den adsorbierten Massenstrom, der mittels eines Stoffübertragungskoeffizienten  $k_{Film}$ , eine Oberfläche A und einer Partialdruckdifferenz als Triebkraft berechnet wird. Die Partialdruckdifferenz ist definiert durch  $p_A$ , dem Partialdruck des Adsorptivs, und  $p_{A0}$ , dem Partialdruck des Adsorptivs an der Oberfläche des Adsorbens. Für die Wärmeübertragung wurde laut [Kast[, 1988\]](#page-91-2) die Gleichung [12](#page-25-3) aus der Analogie der Wärme-und Stoffübertragung angegeben. Gleichung [12](#page-25-3) folgt dem Fourierschen Gesetz für Wärmeleitung. Q stellt den Gesamtwärmeübergang,  $\alpha$  den Wärmeübergangskoeffizienten,  $T_F$  die Temperatur des Adsorptivs und  $T_{AdO}$  die Temperatur an der Oberfläche des Adsorptivs dar. Die Werte für die Wärme- und Stoffübertragungskoeffizienten werden empirisch oder aus dimensionslosen Kennzahlbeziehungen ermittelt (vergleiche mit [Kast[, 1988\]](#page-91-2) und [Scholl[, 1991\]](#page-92-1) Kapitel 2.2).

#### <span id="page-25-1"></span>2.6.2 Komplexeres heterogenes Modell

Bei einem komplexeren Modell geht man nach Bathen [[Bathen und Breitbach](#page-90-2), 2001] davon aus, dass bis zu funf verschiedene Mechanismen teilweise parallel und auch teilweise hintereinander ¨ geschaltet, sich auf den Stofftransport auswirken (siehe Abbildung [11\)](#page-26-2) .

- 1. Viskose Strömung (nur in der Gasphasenadsorption)
- 2. Knudsen-Diffusion (nur in der Gasphasenadsorption)
- 3. Freie Porendiffusion
- 4. Oberflächendiffusion

#### 5. Interkristalline Diffusion

Da alle diese Mechanismen nur in Verbindung mit der Porendiffusion auftreten können und die Porendiffusion in der später erwähnten Modellbildung keine Anwendung findet, verweist der Autor auf [[Bathen und Breitbach](#page-90-2), 2001, Scholl[, 1991,](#page-92-1) Kast[, 1988\]](#page-91-2).

#### <span id="page-26-0"></span>2.6.3 Homogenes Modell

<span id="page-26-2"></span>..

In den meisten industriellen Anwendungen wird die Adsorptionskinetik nicht detailliert bestimmt, da Untersuchungen in diese Richtung meist mit hohen Kosten verbunden sind. Meist werden industrielle Anwendungen mit ingenieurmäßigen Abschätzungen und Erfahrungen ausgelegt. Bei einer homogenen Modellbildung wird der gesamte Stofftransport zwischen Fluid und dem reaktiven Adsorbens durch einen LDF-Ansatz (Linear-Driving-Force) beschrieben. In diesem geht man von einer konstanten Beladung des Adsorbens aus und verlagert den gesamten Stofftransportwiderstand ge-danklich in den Grenzfilm. Man trifft grobe Vereinfachungen, bei dem die Punkt [2.6.2](#page-25-1) erwähnten Mechanismen, vereinfacht über einen Koeffizienten, eine spezifische Oberfläche und einer treibenden Konzentrationsdifferenz formuliert [[Bathen und Breitbach](#page-90-2), 2001].

Laut [Kast[, 1988\]](#page-91-2) ergibt sich folgende Gleichung für die Beschreibung der Adsorption aus der Gasphase:

$$
\frac{\partial X}{\partial t} = \beta \cdot A \cdot (X - X_{Eq}) \tag{13}
$$

Die Änderung der Beladung  $X$  nach der Zeit ist abhängig von einem Stoffübertragungskoeffizienten  $β$ , der Oberfläche A und einer Triebkraft, welche hier aus der Differenz der aktuellen Beladung und der Gleichgewichtsbeladung der Beladungen ( $X - X_{Eq}$ ) gegeben ist.

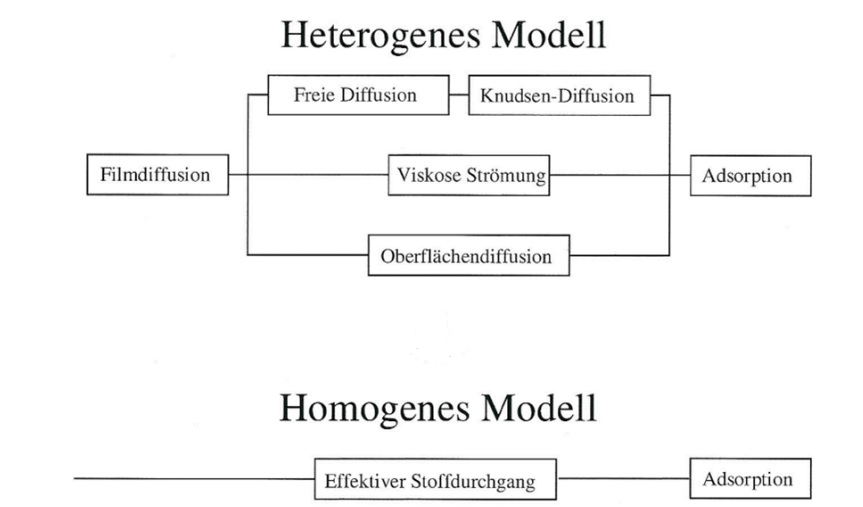

Abbildung 11: Heterogenes und Homogenes Modell des W¨arme- und Stofftransportes aus [[Bathen](#page-90-2) [und Breitbach](#page-90-2), 2001]

## <span id="page-26-1"></span>2.7 Dynamik der Adsorption-Durchbruchskurven

Die Dynamik eines Adsorptionsvorganges ist vor allem für den Betreiber eines Adsorbers von größter Bedeutung. Sie ermöglicht die grundsätzliche Auslegung eines Adsorbers sowie die Berechnung der Regelung.

#### <span id="page-27-0"></span>2.7.1 Durchbruchskurve

Die Bezeichnung Durchbruchskurve stellt eine Veränderung der lokalen Konzentration an vorgegebenen Stellen im Adsorptionsbereich dar, zum Beispiel am Ausgang des Adsorbers ( $z = L$ ). Der festgelegte Bereich, in dem die Konzentrationsverteilung gemessen wird, wird als MTZ (aus dem Englischen: Mass transfer zone, zu deutsch: Massentransferzone) bezeichnet. Der Durchbruch erfolgt zu einer Zeit  $t<sub>D</sub>$ , sobald der Konzentrationsschwerpunkt an einer vorher festgelegten Stelle (zum Beispiel  $z = L$ ) angelangt ist. Das noch unbenutzte Adsorberbett (bis zum Ausgang des Adsorbers) wird mit LUB (aus dem Englischen: Length of unused bed, zu deutsch: Länge des unbenutzten Bettes) bezeichnet. Der Verlauf einer Durchbruchskurve ist im wesentlichen von den jeweilig gewählten Randbedingungen (isotherme/nicht isotherme-, isobare/nicht isobare Betriebsführung), von der Bauform des Apparates, von den Konzentrationsverhältnissen, dem Einfluss der Kinetik, der Strömungsgeschwindigkeit des Fluides an der Adsorbensschicht, der Wärme- und Stoffübertragungskoeffizienten, der Korndiffusion, der Steigung und Krümmung der Adsorptions-isothermen sowie der Menge der freigesetzten Adsorptionswärme (siehe Abbildung [12\)](#page-27-1) abhängig. Ein kurzer Überblick wird nach [[Bathen und Breitbach](#page-90-2), 2001] Kapitel 3 und [Kast[, 1988\]](#page-91-2) Kapitel 8 gezeigt. Für die Auslegung des Adsorbers muss die Durchbruchskurve bekannt sein.

<span id="page-27-1"></span>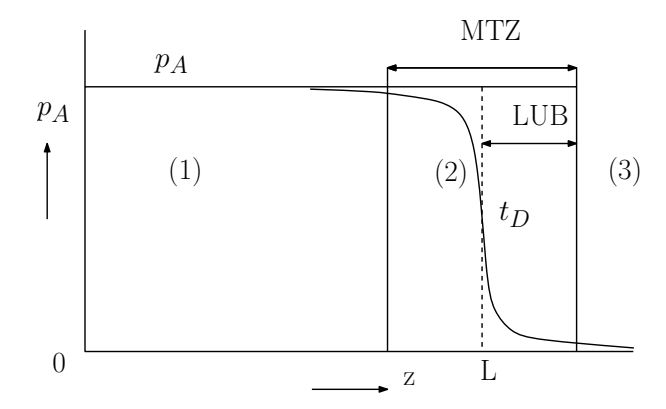

Abbildung 12: Durchbruchskurve-Erklärung MTZ und LUB nach /[Bathen und Breitbach](#page-90-2), 2001, Kast[, 1988\]](#page-91-2)

Wie in dem in Abbildung [12](#page-27-1) gezeigten einfachen Fall, wandert die Durchbruchskurve von Beginn  $(z = 0)$  zum Ende  $(z = L)$  des Adsorberbettes. Aufgrund der sich einstellenden Profile werden in der Abbildung [12](#page-27-1) drei unterschiedliche Zonen gezeigt:

- Gleichgewichtszone 1: In dieser Zone ist das Adsorbens noch unbeladen. Laut der Adsorptionsgleichgewichtsisotherme ist die Triebkraft (Partialdruck) in diesem Bereich 0. Diese Zone nimmt zu Beginn der Adsorption den gesamten Adsorberbereich ein, am Ende der Adsorption ist sie vollständig durch die Gleichgewichtszone 3 ersetzt worden.
- Massen-Transfer-Zone (MTZ) 2: Diese Zone wandert im Verlauf der Adsorption und verdrängt die Gleichgewichtszone 1. Der eigentliche Stoffübergang findet nur in dieser Zone statt. Die Form (Krümmung und Steigung) der Massentransferfront hängt von der Form der Adsorptionsisotherme, der Kinetik, der Prozessfuhrung sowie bei Festbettadsorptionsprozes- ¨ sen von Einflussfaktoren wie Dispersion der Partikel ab.
- Gleichgewichtszone 3: Das Adsorbens in dieser Zone ist laut Adsorptionsisotherme vollständig beladen. Der Partialdruck/Konzentration des Adsorptivs im Fluid entspricht dem Partialdruck/Konzentration am Eintritt des Adsorbers. Die Gleichgewichtszone 3 nimmt am En-

de des Adsorptionsprozesses den kompletten Adsorptionsbereich ein. Die Triebkraft ist nun ebenfalls null.

#### <span id="page-28-0"></span>2.7.2 Thermodynamik der Durchbruchskurve

Die Wanderungsgeschwindigkeit der Konzentrationsfront im Festbett kann aus der Gleichgewichtstheorie hergeleitet werden und folgt nach [[Bathen und Breitbach](#page-90-2), 2001] zu:

$$
u_{Fr} = \frac{dz}{dt} = \frac{\frac{u_{Fr}}{\varepsilon}}{1 + \frac{1 - \varepsilon}{\varepsilon} \cdot \varrho_S \cdot \frac{\partial X}{\partial p_A}}
$$
(14)

Man kann erkennen, dass es eine Abhängigkeit der Geschwindigkeit  $u_{Fr}$  von der reziproken Steigung der Adsorptionsisothermen gibt. Das bedeutet, je höher der Partialdruck des Adsorptivs in der Gasphase ist, desto geringer ist die Steigung der Adsorptionsisothermen und deswegen steigt die Geschwindigkeit der Massen-Transfer-Zone (MTZ) durch das Adsorptionsgebiet. Da der höhere Partialdruck nun schneller durch das Festbett wandert als der niedere Partialdruck kommt es zu einer Aufsteilung der Durchbruchskurve.

## <span id="page-28-1"></span>2.7.3 Kinetik der Durchbruchskurve

Der Einfluss der Kinetik auf die Form der Durchbruchskurve ist nicht zu vernachlässigen. Beispielsweise verbreitert sich mit kleinen Diffusions- und Stoffubergangskoeffizienten die MTZ, da die zu ¨ adsorbierenden Moleküle länger benötigen, um vom Adsorptiv zum Adsorbens überzugehen (siehe Abbildung [13](#page-28-3) Kurve (2)). Im Falle einer unendlichen schnellen Kinetik, also sehr großen Diffusions-und Stoffübergangskoeffizienten lässt sich ein klares Rechteckprofil feststellen (siehe Abbildung [13](#page-28-3) Kurve  $(1)$ ).

<span id="page-28-3"></span>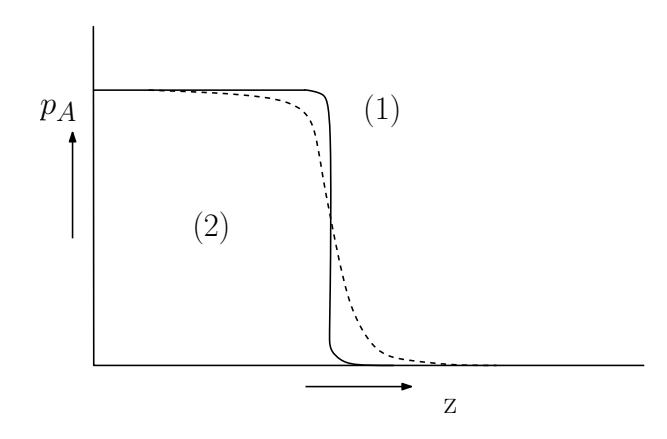

Abbildung 13: Kinetik der Durchbruchskurve nach [[Bathen und Breitbach](#page-90-2), 2001]

## <span id="page-28-2"></span>2.8 Adsorbenzien

Adsorbenzien unterscheiden sich aufgrund von Materialherkunft und Verarbeitungsverfahren in ihren wichtigen Eigenschaften. Die Machbarkeit und Wirtschaftlichkeit eines Adsorptionsverfahrens hängt stark von den verwendeten Adsorbenzien ab. Um passende Adsorbenzien auszuwählen, sind Kenntnisse über physikalische, mechanische, oberflächenchemische und adsorptive Eigenschaften notwendig. Man kann Adsorbenzien in vier Gruppen aufteilen: kohlenstoffhaltige, oxidische, polymere und oberflächen-modifizierte Adsorbenzien. Bei der zuletzt genannten Gruppe dienen vor

allem Silicagele und Adsorberpolymere als Träger, auf deren Oberfläche gezielt oberflächenaktive Gruppe aufgebracht werden, welche die Selektivität und Trennleistung verbessern. [Krczil[, 1935\]](#page-91-8) Die Partikelgröße beeinflusst maßgeblich den Stoffaustausch zwischen fluider und fester Phase sowie den Druckverlust bei einem Betrieb in einer Schüttung. Allgemein lassen sich zwei Faustregeln

- Je kleiner die Partikel sind, desto kürzer sind die Diffusionswege und desto größer ist der Stoffaustausch
- $\bullet\,$  Je kleiner die Partikel sind, desto größer ist der Druckverlust.

formulieren:

Für die Auswahl der geeigneten Partikelgröße ist eine Optimierungsanalyse notwendig. Die Partikelgrößenverteilung kann mit verschiedenen Methoden ermittelt werden, welche unterschiedliche Feinheitsmerkmale der Partikel messen. Zu den charakteristischen Merkmalen zählen sowohl Größe als auch Form der verwendeten Partikel. An sich können nur die Partikelgrößenverteilungen von runden Partikeln ineinander umgerechnet werden, doch durch die richtige Wahl von Formfaktoren können gute Schätzungen für die verwendete Schüttung ermittelt werden.

# <span id="page-30-0"></span>3 Grundlagen der Numerischen Simulation mit OpenFO-AM

## <span id="page-30-1"></span>3.1 Grundlagen der Numerischen Fluiddynamik

Computational Fluid Dynamics oder kurz auch CFD ist eine etablierte Methode fur die Analyse ¨ von Strömungen von Fluiden, um Wärme- und Stoffübertragung sowie chemische Reaktionen mit Hilfe von computergestützter Simulation approximativ zu lösen. Die Technik ist sehr leistungsfähig und erstreckt sich uber eine breite Palette von wissenschaftlichen und industriellen Anwendungs- ¨ bereichen, da sie eine kostengünstige Alternative zu aufwendigen Experimenten darstellt. Obwohl kommerzielle CFD-Programme den Benutzer schon in vielerlei Hinsicht unterstützen, sind sie noch nicht auf dem Niveau, ohne fundierte Kenntnisse der Numerik und Physik zu haben. In den letzten Jahren ist bereits eine stärkere Nutzung von CFD-Modellen in der Echtzeitsteuerung von industriellen Anlagen zu beobachten. Man kann davon ausgehen, dass sich dieser Trend in den nächsten Jahren fortsetzen wird und die Bedeutung von computergestützten Simulationen in der Verfahrenstechnik weiter wachsen wird (vergleiche mit [[Versteeg und Malalasekera](#page-92-3), 2007] Kapitel 1). In dem folgenden Kapitel werden die Grundlagen der numerischen Strömungssimulation erklärt. In Kapitel [3.2](#page-30-2) wird das grundsätzliche Vorgehen bei Finite-Volumen-Verfahren und seine Vorteile erklärt, im darauf folgenden Kapitel [3.3](#page-31-0) werden die mathematischen Grundlagen gezeigt und die wichtigen Er-haltungsgleichungen erklärt. Das Kapitel [3.4](#page-34-2) widmet sich der Diskretisierung des Raumes und der Zeit. Darauf folgend wird in Kapitel [3.5](#page-36-0) der verwendete Lösungs-Algorithmus PIMPLE vorgestellt.

## <span id="page-30-2"></span>3.2 Grundsätzliches Vorgehen im Finite-Volumen-Verfahren

Im Rahmen dieser Arbeit wurde mit dem Finite-Volumen-Verfahren gearbeitet. Der Begriff Finite-Volumen-Verfahren beschreibt ein numerisches Verfahren zur Lösung von oftmals partiellen Differentialgleichungen, denen ein Erhaltungssatz, also ein grundsätzlicher physikalischer Zusammenhang zugrunde liegt. In der CFD wird hauptsächlich das Finite-Volumen-Verfahren zum Lösen von Strömungsproblemen eingesetzt, weil durch die starke Analogie der zu lösenden Erhaltungsgleichungen die Möglichkeit besteht, mit Hilfe einer einzelnen numerischen Methode das Problem zu lösen.

Allgemein besteht der numerische Algorithmus aus den folgenden Schritten:

- 1. Integration der Grundgleichungen der Strömung über alle Zellen der Rechendomain
- 2. Diskretisierung-Umwandlung der resultierenden Integralgleichungen in ein System von algebraischen Gleichungen
- 3. Lösung der algebraischen Gleichungen durch ein iteratives Verfahren

Der erste Schritt, die Integration uber alle Zellen der Rechendomain unterscheiden das Finite- ¨ Volumen-Verfahren, von den anderen CFD-Algorithmen. Das Ergebnis der Integration liefert genaue Informationen über die Erhaltung der relevanten Eigenschaften für jede endliche große Zelle. Diese klare Beziehung zwischen dem numerischen Algorithmus und dem zugrunde liegenden physikalischen Erhaltungsprinzip ist der größte Vorteil des Finite-Volumen-Verfahren gegenüber anderen numerischen Lösungsverfahren. Sein grundlegendes Konzept ist viel einfacher zu verstehen, weil das einzelne Volumenelement als Blackbox betrachtet werden kann, um die Bilanzgleichungen aufgestellt werden können.

In der Anwendung bedeutet das, dass in die betrachtete Geometrie ein Rechengitter eingepasst wird, welches aus einer Vielzahl von Volumenelementen besteht. Durch die angegebenen globalen Randbedingungen kann bestimmt werden, welche Änderungen die Strömung während ihres Weges durch die Geometrie erfahren muss. Diese dazu benötigten externen Einflüsse (zum Beispiel Druck, Temperatur, etc.) werden nun in jedem Volumenelement hinzugefügt und beeinflussen dadurch die Strömung.

### <span id="page-31-0"></span>3.3 Mathematischer Hintergrund

#### <span id="page-31-1"></span>3.3.1 Bilanzgleichungen in der Numerischen Simulation

Die numerische Lösung der Strömung, des Wärme- und Stoffübergangs sowie chemische Reaktionen basieren auf der Lösung der Erhaltungsgleichungen für Masse, Impuls, Stoffen und Energie. Alle diese Gleichungen sind von ähnlicher Form und drücken eine zu erhaltende Eigenschaft aus, die allgemeinen  $\phi$  genannt wird [[Baumann et al.](#page-90-8), 2006]. Im Folgenden wird nun allgemein der Transportvorgang bestimmt, um einen universellen Ansatz für die numerische Lösung zu schaffen. Die folgenden Herleitungen und Erklärungen werden sinngemäß aus [[Baumann et al.](#page-90-8), 2006] und  $[Vertex and Malaalsekera, 2007]$  übernommen.

#### <span id="page-31-2"></span>3.3.2 Zeitliche Änderung

<span id="page-31-3"></span>Eine Eigenschaft (Impuls, Dichte, Spezieskonzentrationen, ..)  $\phi$  eines differentiellen Volumens dV soll sich beliebig ändern können. Diese differentielle Volumen wird immer von denselben Teilchen beschrieben, die Gestalt und räumliche Lage dieser Teilchen ändert sich jedoch laufend (siehe Abbildung [14\)](#page-31-3).

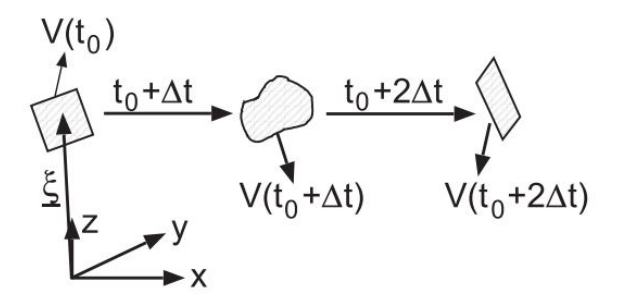

Abbildung  $14$ : Zeitliche Änderung von differentiellen Volumen aus *[[Baumann et al.](#page-90-8), 2006]* 

Abbildung [14](#page-31-3) lässt uns Gleichung [15](#page-31-4) formulieren unter der Annahme, dass  $S$  stellvertretend für Quellterme zur Erzeugung und Vernichtung von  $\phi$  steht.

<span id="page-31-4"></span>
$$
\frac{d}{dt} \int\limits_{V(t)} \phi dV = S \tag{15}
$$

Auf der linken Seite der Gleichung wird eine Integration uber das Volumen vorgenommen und der ¨ Produktregel für Differentialrechnung angewendet. Man erhält damit das Reynoldsche Transporttheorem in Gleichung [16.](#page-31-5)

<span id="page-31-5"></span>
$$
\frac{d}{dt}\int \phi dV = \frac{d}{dt}\int \frac{\partial \phi}{\partial t}dV + \frac{d}{dt}\oint \phi \bar{u} \cdot dA \tag{16}
$$

Der Vektor  $\bar{u}$  bezeichnet in dieser Gleichung die Geschwindigkeitskomponenten  $u_1, u_2$  und  $u_3$ .  $dA$  repräsentiert die Oberfläche des Volumens. Mit Hilfe des Gaußschen Satzes, welcher den Zusammenhang zwischen der Divergenz eines Vektorfeldes und dem durch ein Feld gegebenen Fluss durch eine geschlossene Fläche herstellt, kann nach [[Baumann et al.](#page-90-8), 2006] Gleichung [17](#page-32-1) formuliert werden.

<span id="page-32-1"></span>
$$
\frac{d}{dt}\int \phi dV = \int \left[\frac{\partial \phi}{\partial t} + \nabla(\phi \bar{u})\right] dV = S \tag{17}
$$

Gleichung [17](#page-32-1) stellt die konservative Form der Erhaltungsgleichung dar. Mit Hilfe der Substantiellen Ableitung  $\frac{D}{Dt} = \partial t(...) + \bar{u} \cdot \nabla \cdot ...$  kann auch eine kompaktere Formulierung beschrieben werden.

$$
\frac{d}{dt}\int \phi dV = \int \left[\frac{D\phi}{Dt} + \phi \nabla \bar{u}\right] dV \tag{18}
$$

### <span id="page-32-0"></span>3.3.3 Allgemeine Bilanzgleichung

<span id="page-32-2"></span>Es folgt eine Betrachtung des Flusses in x-Richtung durch die Grenzen eines Volumenelements, wie in Abbildung [15](#page-32-2) gezeigt.

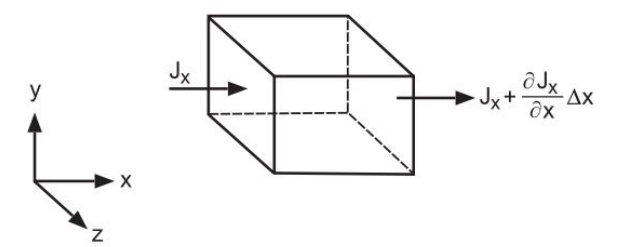

Abbildung 15: Bilanz in x-Richtung an den Grenzen eines Volumenelements aus [[Baumann et al.](#page-90-8), [2006\]](#page-90-8)

Eine Bilanz um das Volumenelement liefert den Fluss in x-Richtung  $J_x$  pro Volumeneinheit  $\Delta V$ in x-Richtung (siehe Gleichung [19\)](#page-32-3).

<span id="page-32-3"></span>
$$
(J_x + \frac{\partial J_x}{\partial x} \triangle x - J_x) \cdot \triangle y \cdot \triangle z = \frac{\partial J_x}{\partial x} \triangle x \triangle y \triangle z = \frac{\partial J_x}{\partial x} \triangle V \tag{19}
$$

Wenn alle drei Raumrichtungen betrachtet werden, erhält man Gleichung [20](#page-32-4) unter der Voraussetzung das J die Flüsse  $J_x$ ,  $J_y$  und  $J_z$  beschreibt. Gleichung [20](#page-32-4) beschreibt den Fluss pro Volumeneinheit  $\triangle V$ .

<span id="page-32-4"></span>
$$
\frac{\partial J_x}{\partial x} + \frac{\partial J_y}{\partial y} + \frac{\partial J_z}{\partial z} = \nabla J \tag{20}
$$

Für eine allgemeine differentielle Bilanz über das Kontrollvolumen kann Gleichung [21](#page-32-5) angeschrieben werden.

<span id="page-32-5"></span>
$$
\frac{\partial}{\partial t} \left( \rho \phi \right) + \nabla J = S_{\phi} \tag{21}
$$

Eine differentielle Bilanz nur in x-Richtung kann wie Gleichung [22](#page-32-6) angeschrieben werden.

<span id="page-32-6"></span>
$$
\frac{\partial}{\partial t} \left( \rho \phi \right) + \frac{\partial J_i}{\partial x_i} = S_{\phi} \tag{22}
$$

Mit dem Fluss, welcher in den Gleichungen [19](#page-32-3) und [20](#page-32-4) hergeleitet wurde und einer zusätzlichen Ableitung in konvektive und diffuse Terme kann wie folgt definiert werden:

$$
J_i = \underbrace{(\rho u_i \phi)}_{Konv.} + \underbrace{\left(-D_\phi \frac{\partial \phi}{\partial x_i}\right)}_{Diff.}
$$
\n(23)

 $D_{\phi}$  beschreibt in dieser Gleichung einen allgemeinen Diffusionskoeffizienten. Diff. steht stellvertretend für Diffusion und  $Konv$ , steht für Konvektion. Mit den vorhergehenden Schlussfolgerungen kann nach [[Baumann et al.](#page-90-8), 2006] die differentielle Form der Transportgleichung für eine beliebige Raumrichtung i angeschrieben werden.

$$
\underbrace{\frac{\partial}{\partial t}(\rho\phi)}_{Inst.} + \underbrace{\frac{\partial}{\partial x_i}(\rho u_i\phi)}_{Konv.} = \underbrace{\frac{\partial}{\partial x_i} \left(D_\phi \frac{\partial\phi}{\partial x_i}\right)}_{Diff.} + \underbrace{S_\phi}_{Quelle}
$$
\n(24)

Inst. markiert den stationären Term.  $\phi$  steht wie bereits erwähnt für eine Erhaltungsvariable. Diese Erhaltungsvariable  $\phi$  kann stellvertretend für eine Geschwindigkeitskomponente, spezifische Enthalpie, Temperatur, Massenbruch einer chemischen Komponente, Turbulenzgröße, ... stehen. Sie drückt lediglich ein Erhaltungsprinzip aus. Allgemein betrachtet ist  $\phi$  eine Größe pro Masseneinheit und die Terme der Differentialgleichung sind Größen pro Volumen und Zeiteinheit. Da  $\phi$  eine Größe per Masseneinheit ist und  $\rho$  die Masse pro Volumeneinheit beschreibt, kann durch die Formulierung  $\phi \rho$  eine Größe pro Volumeneinheit angeschrieben werden.

#### <span id="page-33-0"></span>3.3.4 Massenerhaltung

Da man in einem System Massenkonstanz voraussetzt, kann folgender Zusammenhang in Gleichung [25](#page-33-2) formuliert werden:

<span id="page-33-2"></span>
$$
m = const \Rightarrow \dot{m} = \frac{dm}{dt} = \frac{d}{dt} \int \rho dV = 0 \tag{25}
$$

Durch einen Koeffizientenvergleich mit Gleichung [17](#page-32-1) und einer Betrachtung für beliebig kleine Kontrollvolumina kann man die differentielle Form der Massenerhaltungsgleichung (siehe Gleichung [26\)](#page-33-3) gewinnen:

<span id="page-33-3"></span>
$$
\frac{d\rho}{dt} + \frac{\partial}{\partial x_i} \left( \rho u_i \right) = 0 \tag{26}
$$

#### <span id="page-33-1"></span>3.3.5 Spezieserhaltung

In der numerischen Simulation von Ein- und Mehrphasenströmungen muss die Erhaltung der einzelnen Komponenten (Stoffe) sichergestellt werden. Oft wird der Massenbruch der Spezies als transportierte Größe verwendet, da der relative Anteil einer Komponente an der Gesamtmasse eine gute Bezugsgröße darstellt. In Gleichung [27](#page-33-4) wird der Massenbruch Y der j-ten Komponenten betrachtet.  $R_j$  steht für die Produktionsrate,  $J_j$  für den Diffusionsfluss der j-ten Komponente in alle Raumrichtungen.  $J_i$  kann durch dass Ficksche Diffusionsgesetz (Gleichung [28\)](#page-34-4) ersetzt werden, in welchem D ein allgemeiner Diffusionskoeffizient ist.

<span id="page-33-4"></span>
$$
\int \left[ \frac{\partial (\rho Y_j)}{\partial t} + \nabla (\rho Y_j \bar{u}) \right] dV = - \int \nabla J_j dV + \int R_j dV \tag{27}
$$

<span id="page-34-4"></span>
$$
J_{ij} = -D \frac{\partial Y_j}{\partial x_i} \tag{28}
$$

Die differentielle Schreibweise der Erhaltungsgleichung wird in Gleichung [29](#page-34-5) gezeigt.

<span id="page-34-5"></span>
$$
\frac{\partial}{\partial t} (\rho Y_j) + \frac{\partial}{\partial x_i} (\rho u_i Y_j) = \frac{\partial}{\partial x_i} \left( -D \frac{\partial Y_j}{\partial x_i} \right) + R_j \tag{29}
$$

#### <span id="page-34-0"></span>3.3.6 Impulserhaltung

Die Änderung des Fluidimpulses muss so groß sein, wie die Summe der Kräfte, die auf das Fluid wirken. In Gleichung [30](#page-34-6) bezeichnet p den statischen Druck und  $\bar{\tau}$  den Schubspannungstensor. Der Vektor f steht vertretend für weitere Kräfte, wie zum Beispiel die Gravitationskraft.

<span id="page-34-6"></span>
$$
\int \left[ \frac{\partial (\rho \bar{u})}{\partial t} + \nabla (\rho \bar{u} \bar{u}) \right] dV = - \int \nabla p dV + \int \nabla \bar{\tau} dV + \int f dV \tag{30}
$$

Die differentielle Schreibweise für eine Raumrichtung wird in Gleichung [31](#page-34-7) gezeigt. Bei der Be-trachtung in Gleichung [31](#page-34-7) wurde angenommen, dass eine Strömung mit der Geschwindigkeit u in  $x$ -Richtung auftritt.  $\mu$  bezeichnet die dynamische Zähigkeit.

<span id="page-34-7"></span>
$$
\frac{\partial}{\partial t}(\rho u) + \frac{\partial}{\partial x_i}(\rho u_i u) = \frac{\partial}{\partial x_i}(\eta \frac{\partial u}{\partial x_i}) - \frac{\partial p}{\partial x} + f_x \tag{31}
$$

#### <span id="page-34-1"></span>3.3.7 Energieerhaltung

Die Energiebilanz wird durch den Transport der spezifischen Enthalpie  $h$  unter Vernachlässigung des Einflusses der Machzahl und Dissipation hergeleitet.  $\bar{q}$  beschreibt die Wärmestromdichte, wel-che mit dem Fourierschen Wärmeleitungsgesetz berechnet werden kann (siehe Gleichung [33\)](#page-34-8).  $k$ wird als Wärmeleitfähigkeit und  $S_h$  als volumenbezogene Wärmeerzeugungsrate bezeichnet.

$$
\int \left[ \frac{\partial h}{\partial t} + \nabla \left( h \bar{u} \right) \right] dV = - \int \nabla \bar{q} dV + \int S_h dV \tag{32}
$$

<span id="page-34-8"></span>
$$
\bar{q}_i = -k \frac{\partial T}{\partial x_i} \tag{33}
$$

Die differentielle Schreibweise wird in Gleichung [34](#page-34-9) gezeigt. Es sind weitere Vereinfachungen möglich, die von konstanter Wärmekapazität ausgehen und somit die Temperatur oder Enthalpie wahlweise als unabhängige Variable wählbar machen:  $h = c_P T$ .

<span id="page-34-9"></span>
$$
\frac{\partial h}{\partial t} + \frac{\partial}{\partial x_i} (u_i h) = \frac{\partial}{\partial x_i} \left( k \frac{\partial T}{\partial x_i} \right) + S_h \tag{34}
$$

## <span id="page-34-2"></span>3.4 Diskretisierung

#### <span id="page-34-3"></span>3.4.1 Diskretisierung des Raumes

Die Auflösung einer CFD-Lösung wird durch die Anzahl der Zellen des Gitters bestimmt. Im Allgemeinen gilt: Je größer die Anzahl der Zellen, desto höher die Auflösung der Lösung in diesem Bereich. Oft wird mit höherer Auflösung auch eine höhere Genauigkeit erreicht. Dass lässt sich damit erklären, dass nur in den jeweiligen Zellzentren, die iterativ gelösten Variablen einer Strömung

(Geschwindigkeit, Druck, Temperatur etc.) gespeichert werden. Die Genauigkeit der Lösung und der Berechnungsaufwand sind jedoch direkt proportional. Das heißt, desto mehr Zellen in einer Geometrie sind, desto länger dauert die Berechnung, um ein Konvergieren der Lösung zu erreichen.

Es ist üblich, in Gebieten von großem Interesse ein Rechengitter mit einer höheren Zellendichte als in anderen, weniger wichtigen Rechengebieten, festzulegen. Man sollte in Gebieten, in denen große Schwankungen beziehungsweise große Gradienten der Erhaltungsvariablen  $\phi$  auftreten, kleinere Zellen verwenden und größere Zellen in Regionen mit relativ geringen Änderungen. In Abbildung [16](#page-35-1) ist das Rechengitter um eine Flugzeugtragfläche dargestellt. Man kann erkennen, dass an der Oberfläche der Geometrie, an der die betrachteten Strömungen stattfinden, ein Rechengitter mit einer sehr großen Feinheit ist. In größerer Entfernung zu der Tragfläche kann man eine deutliche Vergröberung des Rechengitters feststellen.

Man sieht, dass die Generierung von guten Rechengittern voraussetzt, dass man a-priori, also quasi vor den ersten Ergebnissen der eigentlichen Simulation wissen muss, in welchen Regionen einer Geometrie große oder kleine Änderungen auftreten werden. Dafür sind meist viel Erfahrung mit dem betrachteten Phänomen oder gute Kenntnisse über Strömungsmechanik notwendig. Ein CFD-Anfänger kann sich jedoch in vielen Fällen mit einem groben Rechengitter zur anfänglichen Abschätzung behelfen, um die Rechengebiete mit höherer Feinheit zu erkennen. Auch kann es helfen, sich die Strömung aus klassisch fluiddynamischer Sicht durchzudenken.

<span id="page-35-1"></span>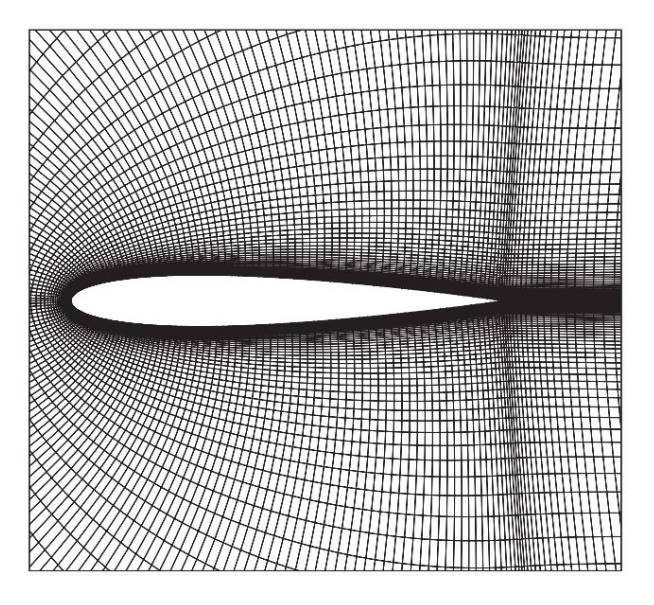

Abbildung 16: Beispiel für einen gekrümmte Rechengitter um eine Flugzeugtragfläche aus [[Versteeg](#page-92-3)] [und Malalasekera](#page-92-3), 2007]

#### <span id="page-35-0"></span>3.4.2 Diskretisierung der Zeit

Es gibt grundsätzlich zwei Möglichkeiten, eine Zeitdiskretisierung vorzunehmen. Man unterscheidet bei der Diskretisierung der Zeit in explizite und implizite Methoden. Als explizit bezeichnet man Werte des aktuellen Zeitschrittes  $t_n$ , welche nur von den Werten des vergangenen Zeitschritts  $t_{n-1}$  abhängen. Das bedeutet, dass die betrachtete Variable nur von den bekannten Werten zum Ausgangszeitpunkt  $t_0$  abhängt. Der Vorteil an diesem Verfahren ist, dass es schnell programmierbar und gut uberschaubar ist. Der Nachteil liegt darin, dass diese Methode bei zu großen Zeitschritten ¨ instabil wird und folglich ein Stabilitätskriterium eingehalten werden muss. Ein voll implizites Verfahren hingegen ist sehr stabil, weil der gesuchte Wert aus den Werten der Nachbarzellen
gelöst wird. Das setzt voraus, dass zwischen den betrachteten Zellen ein gekoppeltes System von Gleichungen aufgestellt und gelöst wird. [[Versteeg und Malalasekera](#page-92-0), 2007]

## <span id="page-36-0"></span>3.5 Lösungsalgorithmen-Vorstellung Pimple Algorithmus

Die hier erklärten Lösungsalgorithmen SIMPLE, PISO und PIMPLE werden in der numerischen Strömungsmechanik zur Lösung der Navier-Stokes-Gleichung eingesetzt. Da zu Beginn der Berechnung weder Druck noch Geschwindigkeit bekannt sind, werden diese beiden Werte geschätzt. Die Algorithmen stellen eine Verbindung zwischen den Geschwindigkeits- und dem Druckfeld her und lösen iterativ bis die Konvergenz in beiden Felder erreicht ist.

Der PIMPLE Algorithmus ist für den erstellten Solver adsorpFoam von zentraler Bedeutung und wird deswegen hier kurz erklärt. Der PIMPLE Algorithmus wurde von der OpenFOAM-Entwicklergemeinschaft aus den Algorithmen Simple und Piso entwickelt. Simple steht fur ¨ Semi-Implicit Method for Pressure-Linked Equations und wurde von Patankar und Spalding 1972 [[Pantakar und Spalding](#page-91-0), 1972] erfunden. Der SIMPLE Algorithmus dient zur Lösung von stationären Strömungen. Ein stationäres Problem wird meist iterativ gelöst, da es notwendig ist, die Druck-Geschwindigkeitskopplung vollständig zu lösen, wenn die Differenzen der Zwischenergebnisse nicht allzu groß sind. Der Piso Algorithmus steht fur Pressure Implicit with Splitting of ¨ Operators und dient zum Lösen von instationären Strömungen, welche mit Hilfe von einer Druck-Geschwindigkeitskopplung und mehreren Korrekturfaktoren arbeiten. Der Piso Algorithmus wurde von Issa [Issa[, 1986\]](#page-90-0) veröffentlicht und beruht auf dem SIMPLE Algorithmus mit einem zusätzlichen Korrekturschritt. Laut [[OpenFOAM](#page-91-1), 2014a] ist die grundsätzliche Vorgangsweise von SIMPLE wie folgt:

- 1. Randbedingungen setzen
- 2. Lösen der diskretisierten Impulsgleichung und gleichzeitige Berechnung des vorläufigen Geschwindigkeitsfeldes
- 3. Berechnung der Massenströme an den Zellwänden
- 4. Lösen der Gleichung für Druck und Anwendung der Unter-Relaxation
- 5. Korrigieren der Massenströme an den Zellwänden
- 6. Korrigieren der Geschwindigkeiten auf Basis des neuen Druckfeldes
- 7. Überschreiben der Randbedingungen
- 8. Wiederholung, bis Konvergenz erreicht

Die Vorgangsweise von Piso ist ähnlich:

- 1. Randbedingungen setzen
- 2. Lösen der diskretisierten Impulsgleichung und gleichzeitige Berechnung des vorläufigen Geschwindigkeitsfeldes
- 3. Berechnung der Massenströme an den Zellwänden
- 4. Lösen der Gleichung für Druck und Anwendung der Unter-Relaxation
- 5. Korrigieren der Massenströme an den Zellwänden
- 6. Korrigieren der Geschwindigkeiten auf Basis des neuen Druckfeldes
- 7. Überschreiben der Randbedingungen
- 8. Wiederholung ab dem 3. Schritt für eine vorgegeben Anzahl von Wiederholungen
- 9. Erhöhe den Zeitschritt und beginne erneut bei dem 1. Schritt

Beim SIMPLE und PIMPLE Algorithmus können der 4. und 5. Schritt für eine vorgeschriebene Anzahl von Wiederholungen wiederholt werden, um fehlende Orthogonalität zu korrigieren.

Die mathematisch korrekte Notation der einzelnen Schritte ist recht raumgreifend anzuschreiben. Die exakten Gleichungen und weitere Verweise über die beiden Algorithmen SIMPLE und PISO findet man in der Dissertation von Hrovje Jasak im Kapitel 3.8 [Jasak[, 1996\]](#page-90-1) und in [[Versteeg und](#page-92-0) [Malalasekera](#page-92-0), 2007].

Der Vorteil am pseudo-instationären PIMPLE Algorithmus liegt darin, dass er neben einer normalen PISO Schleife, eine weitere äußere SIMPLE Schleife hat. Diese äußere SIMPLE Schleife wirkt korrigierend auf das letzte Zwischenergebnis der Iteration. Pimple ist ein sehr stabiler Algorithmus für instationäre, kompressible Fälle mit großen Zeitschrittweiten [ $Aguerre et al., 2013$  $Aguerre et al., 2013$ ]. Das Modell ermöglicht laminare aber auch turbulente Berechnungen, sowohl auf der Basis des kepsilon-Modells, RAS (Reynolds-averaged stress) als auch LES (Large Eddy Simulation). Da der Lösungsalgorithmus PIMPLE von der OpenFOAM Gemeinschaft entwickelt wurde muss auf ein Onlineforum verwiesen werden [[OpenFOAM](#page-91-1), 2014a].

# 4 OpenFOAM-Ein erster Überblick

OpenFOAM steht fur "Open Field Operation and Manipulation". Der Code stellt eine gute Alter- ¨ native zu kommerziellen Programmen für Strömungssimulationen wie FLUENT und CFX von ANSYS dar [Wüthrich, 2007]. OpenFOAM ist eine frei verfügbare Open Source CFD Software, welche un-ter der General Public Lizenz (GPL) veröffentlicht wurde [[OpenFOAM](#page-91-2), 2014c]. Ein wesentlicher Bestandteil der GPL Lizenz besteht darin, dass sie dem Endnutzern das Recht der Vervielfältigung, Verbreitung und Veränderung erteilt. Dieser rechtliche Umstand erklärt auch die große Anzahl an Benutzern und Entwicklern aus den Kreisen der Forschung und der Industrie [[OpenFOAM](#page-91-2), 2014c].

Im Rahmen dieser Arbeit stellt OpenFOAM einen wesentlichen Bestandteil dar. Dieses Kapitel soll jenen, welche weder mit numerischer Lösung von Strömungsprozessen noch mit OpenFOAM vertraut sind, einen gewissen Überblick über die Funktionalität von OpenFOAM geben. Jedoch stellt diese kurze Zusammenfassung keinen Ersatz für den aktuellen Programmer's Guide  $[Open-$ FOAM[, 2014b\]](#page-91-3) und User's Guide [[OpenFOAM](#page-91-2), 2014c] dar. Nach der Meinung des Autors sind diese beiden Dokumente eine ideale Basis für den weiteren Kontakt mit der Software. In den folgenden Kapiteln werden kurz die Vor- und Nachteile der Software gegenübergestellt (Kapitel [4.1\)](#page-37-0). Die Geschichte von OpenFOAM (Kapitel [4.2\)](#page-38-0), sowie seine im Rahmen dieser Arbeit verwendeten Features (Kapitel [4.3\)](#page-38-1) und einen typischen Ablauf der Erstellung eines Rechenfalles werden betrachtet (Kapitel [4.4\)](#page-41-0). Für eine nachvollziehbare Erläuterung wählen wir den Rechenfall elbow aus der Selbstlerneinheit/Tutorial des icoFoam Solver der aktuellen OpenFOAM Version 2.3.0.

## <span id="page-37-0"></span>4.1 Vorteile und Nachteile von OpenFOAM

- **+**
- Software kostenfrei beziehbar
- Programmcode ist öffentlich zugänglich nach GPL Open Source Lizenz, dies erlaubt eine Veränderung der Software und eine kommerzielle Nutzung
- Programmerweiterungen und -modifikationen durch objektorientierte Struktur und  $C_{++}$ Syntax möglich
- Große Entwicklergemeinde auf freiwilliger Basis
- Dimensionskontrolle bei dem ersten Rechenschritt und im Rahmen der Kompilierung des Codes, ermöglicht gute, präzise und physikalisch sinnvolle Lösung der Problemstellung

**-**

- $\bullet$  Keine graphische Benutzeroberfläche
- Keine konstante Dokumentation der Software

## <span id="page-38-0"></span>4.2 Geschichte

OpenFOAM wurde 1993 am Imperial College in London im Rahmen der Dissertationen von Henry Weller und Hrovje Jasak [Jasak[, 1996\]](#page-90-1) entwickelt. Im Rahmen der Dissertationen wurde die Fehleranalyse im Finite-Volumen-Verfahren betrachtet, da sie von der bekannten Programmiersprache Fortran wenig begeistert waren [Jasak[, 2014\]](#page-90-3), wurde von Jasak und Weller ein neuer CFD-Code entwickelt. Der Grund dafür liegt wahrscheinlich im Aufbau von Fortran, welcher für objektorientierte Programmierung schlecht geeignet ist. In OpenFOAM jedoch spielt die starke Objektorientierung eine primäre Rolle.

In den ersten Jahren nach der Produktveröffentlichung war OpenFOAM noch eine kommerzielle Software. Sie wurde jedoch im Jahr 2004 unter einer Open Source Lizenz (GPL- General Public License) veröffentlicht und erfreut sich seither großer Beliebtheit und einer stetig wachsenden Entwicklergemeinde (vergleiche mit Kapitel [4.1\)](#page-37-0) [[OpenFOAM](#page-91-2), 2014c].

#### <span id="page-38-1"></span>4.3 Features

OpenFOAM ist eine Vereinigung einer Bibliothek von für die Strömungsmechanik relevanten Modellen auf Basis von Objektorientierung und C++ und einer Sammlung von Anwendungen, welche auf diese Modell-Bibliotheken zugreifen können. Durch diese vielen Rekombinationsmöglichkeiten können Lösungen für die verschiedensten Problemstellungen mit OpenFOAM erstellt werden. Man kann die Anwendungen in zwei Gruppen unterscheiden: Solver, also Löser für physikalische Problemstellungen und Utilities, nützliche Hilfsmittel für die Vor- und Nachbearbeitung der Rechenfälle.

#### 4.3.1 Löser in OpenFOAM

Es existieren bereits viele Solver fur die unterschiedlichsten Problemstellungen. Viele dieser Sol- ¨ ver sind bereits in der aktuellen OpenFOAM Distribution veröffentlicht, oder können bei Bedarfsfall heruntergeladen werden. Zu den Standardsolvern gehören Anwendungen für inkompressible Strömungen (simpleFoam), instationäre laminare Strömungen (icoFoam), Mehrphasenströmung (interFoam), Strömungen mit Reaktionen (reactingFoam), Verbrennungen (combustionFoam, engineFoam), für elektromagnetische Flüsse (mhdFoam) und sogar Solver für Finanzprobleme (financialFoam). Die aufgezählten Anwendungen stellen nur einen kleinen Teil der Möglichkeiten dar, die OpenFOAM seinen Nutzern bietet. Weitere Löser, welche nicht im Umfang der Standardbibliothek enthalten sind, können mit etwas Aufwand hinzugefügt, oder ein bestehender Löser kann an individuelle Anforderungen angepasst werden.

#### 4.3.2 Utilities nützliche Hilfsmittel

Die Hilfsmittel, welche in dem OpenFOAM Paket bereits enthalten sind, können auch wiederum in zwei Gruppen unterteilt werden: Vor- (Pre-) und Nachverarbeitungwerkzeuge (Post-Processing tools).

In der aktuellen verfügbaren OpenFOAM-Version 2.3.0 wird keine graphische Benutzeroberfläche (GUI-Graphical User Interface) angeboten. Die Vorbereitung (Preprocessing) erfolgt auf Basis von Kommandozeilenbefehlen oder mit einem Texteditor. Jedoch kann mit Hilfe von pyFoam, einem Python basierenden Programm, welches von Bernhard Gschaider entwickelt wurde, ein gewisser Grad an Benutzerfreundlichkeit erreicht werden [[Gschaider](#page-90-4), 2014]. Auch werden kommerzielle Ver-sionen von OpenFOAM angeboten, welche ein graphischen Interface aufweisen [Helyx[, 2014\]](#page-90-5).

Utilities werden mit folgendem Syntax aufgerufen:

<utility> <root> <case> [-optionalParameters]

In diesem Befehlssyntax beschreibt <utility> den Name des Hilfsmittels, <root> stellt den Pfad zum Stammverzeichnis dar. <case> beschreibt der Pfad zum aktuellen Rechenfall relativ zu dem Stammverzeichnis. [-optionalParameters] beschreibt optionale Einstellungen, welche durch die --help-Funktion in Erfahrung gebracht werden können.

Im Folgenden sind die im Rahmen dieser Arbeit verwendeten Hilfsmittel aufgelistet:

- blockMesh-eine Funktion zur Erstellung von einfachen Rechengittern
- checkMesh-überprüft auf Gültigkeit und Asymmetrie eines Rechengitters
- fluent3DMeshToFoam-ermöglicht das Importieren von GAMBIT Rechengittern
- decomposePar-zerlegt ein Rechengitter in kleinere Unterbereiche für eine parallele Berechnung mit mehreren Rechenkernen

Einfache Geometrien werden erstellt mit der OpenFOAM-Funktion blockMesh, bei welcher mit Hilfe einer Textdatei als Eingabeoberfläche ein Rechengitter erstellt wird. Jedoch empfiehlt es sich bei komplexeren Geometrien, Programme mit Benutzeroberfläche zu verwenden, um den Zeitaufwand für die Erstellung des Meshs gering zu halten. Bei dem ebenfalls im Rahmen dieser Masterarbeit, erstellten Validierungsfall nutzen wir Gambit von Ansys, welches in Verbindung mit FLUENT verfügbar ist  $[Ansys, 2014]$  $[Ansys, 2014]$ . Das erzeugte Rechengitter wird dann in OpenFOAM mittels fluent3DMeshToFoam importiert und verwendet (siehe [7\)](#page-65-0) [[Jasak et al.](#page-90-7), 2007].

Post-processing Utilities Das Post-Processing dient dazu, die berechneten Ergebnisse so treffend wie möglich für den Betrachter aufzubereiten. Die folgenden OpenFOAM-internen Hilfsmittel wurden zur Nachbearbeitung im Rahmen dieser Arbeit verwendet:

- sample-ermittelt Strömungswerte an zuvor bestimmten Positionen
- foamLog-schreibt Daten wie Residuen, Anzahl von benötigten Iterationen und Courant-Zahl in eine Datei
- reconstructPar- stellt ein für parallele Simulation zerteiltes Mesh wieder her
- foamToVTK-wandelt errechnete Daten in ein Paraview kompatibles Format um

Weitere Standardhilfsmittel sind im aktuellen OpenFOAM User Guide 2.3.0 aufgelistet und erklärt  $[OpenFORM, 2014c]$ .

Um die Ergebnisse der Simulation zu visualisieren wurde in dieser Arbeit Paraview von KitWare gewählt. Die Software PARAVIEW, welche von externer Quelle installiert werden muss, lässt es zu diese Visualisierung auf verschiedenen Wegen zu realisieren. Hier sind nur exemplarisch einige Möglichkeiten aufgezählt:

- Einrichten von passenden Schnittebenen durch die Geometrie
- Darstellung von Konturen, Vektorfeldern und Strömungslinien
- Verlauf einer Variablen über die Zeit

#### 4.3.3 Erweiterbarkeit

Einer der wesentlichen Vorteile von OpenFOAM liegt wie bereits erwähnt in der Erweiterbarkeit. In den meisten kommerziellen Softwarepaketen ist eine Modifikation eines bestehenden Solvers, wie sie beispielsweise in dieser Arbeit vorgenommen wurde, nur bedingt möglich. OpenFOAM ist objektorientiert und auf der Basis von C++ programmiert worden. Durch diese "leicht" erlernbare Programmiersprache und den entsprechenden Schnittstellen die in dem OpenFOAM Software Paket vorgegeben sind, können durch den nachfolgenden Benutzer leichter Veränderungen an dem Programm vorgenommen werden. Die bereits erwähnte Modellbibliothek, welche in OpenFOAM hinterlegt ist, lässt es leicht zu, dass komplexe Modelle neu angepasst werden. Auch werden in OpenFOAM keine hohen Kenntnisse der Numerik vorausgesetzt.

Beispielsweise wird, wie aus dem User Guide zu entnehmen ist wird die Impulserhaltungsgleichung in folgender Form:

$$
\frac{\partial(\varrho u)}{\partial t} + \frac{\partial}{\partial x_i} \cdot (\rho u u) - \frac{\partial}{\partial x_i} \cdot (\eta \frac{\partial u}{\partial x_i}) = -\nabla p
$$

durch diesen Code-Abschnitt beschrieben:

```
1 solve
2 (
3 fvm:: \text{ddt}(rho, U)4 + \text{fvm}:\text{div}(\text{phi}, \text{U})5 − fvm : : laplacian(mu , U)
6 =7 - fvc::grad(p)
8 ) ;
```
Durch diesen großen Grad der Abstrahierung ist ein grundsätzliches Verständnis über den tatsächlichen Algorithmus weitaus wichtiger als fundiertes Wissen über objektorientierte Programmierung und numerische Methoden.

## <span id="page-41-0"></span>4.4 Aufbau eines Rechenfalles mit OpenFOAM

Alle OpenFOAM Rechenfälle haben eine sehr ähnliche Struktur. Die klassische Verzeichnisstruktur eines OpenFOAM Rechenfalles gliedert sich in einen Rechenfallordner, in dem die drei Ordner system, constant und das erste Zeitschrittverzeichnis (meistens 0) zu finden sind. Die Verzeichnisstruktur enthaltet üblicherweise:

- system
	- controlDict
	- fvSchemes
	- fvSolution
	- Dateien für Utilities/Hilfsmittel wie sampleDict, decomposeParDict,
- constant
	- ...Properties
	- polyMesh
		- \* boundary
		- \* cell
		- \* faces
		- \* points
- Zeitschrittverzeichnisse zur Initialisierung  $(0, 1, 2...)$ 
	- p
	- U
	- ...und weitere Dateien in welchen die notwendigen Randbedingungen und verwendete Modelle des Solver definiert sind

Für eine Simulation werden auch noch die Definition von Randbedingungen, Strömungsbedingungen, numerische Berechnungsschemata, Algorithmen und noch weitere allgemeine Einstellungen benötigt, welche nun kurz erklärt werden. Die dafür notwendigen Hintergrundinformationen werden, wenn nicht anders gekennzeichnet, aus dem OpenFOAM User's Guide der Version 2.3.0 entnommen [[OpenFOAM](#page-91-2), 2014c].

#### <span id="page-41-1"></span>4.4.1 Rechengitter in OpenFOAM

In OpenFOAM können Rechengitter aus unstrukturierten Polyedern mit einer beliebigen Anzahl von Flächen beschrieben werden. Nachdem man ein Mesh mit beispielsweise blockMesh erstellt, oder mittels fluent3DMeshToFoam ein extern generiertes Mesh importiert hat, werden die Zonendefinitionen und -typen meist automatisch richtig gesetzt. Damit die folgenden Schritte fur ¨ den Leser besser nachvollziehbar sind, wird die Vorlage Rechenfalles aus dem icoFoam Tutorial (Rechenfälle als Selbstlerneinheit) verwendet. Das Rechengitter des Rechenfalls elbow ist als ein in Fluent erstelltes 3-dimensionales Rechengitter mit einer Zelle in z-Richtung gegeben. Das entspricht eigentlich einem 2-dimensionalen Rechenfall, da OpenFOAM jedoch keine 2-dimensionalen Rechenfälle behandeln kann, behilft man sich damit dass man in die "Tiefe" nur mit einer Zelle das Rechengitter beschreibt. Bei dem Rechenfall handelt es sich um Rohrkrummung mit einem ¨ <span id="page-42-0"></span>zweiten kleineren Rohr. In Abbildung [17](#page-42-0) kann man die Geometrie des Rechenfalles elbow sowie sein Rechengitter sehen. Man sieht, dass ein Dreiecksrechengitter verwendet wurde, aufgrund von numerischen Phänomenen ist diese Art des Rechengitters nicht zu bevorzugen. Das Dreiecksgitter wurde für die Berechnung des elbow-Rechenfalles nur gewählt, da es sich wie bereits erwähnt um einen besonders anschaulichen Beispielrechenfall aus dem OpenFOAM-Tutorials handelt.

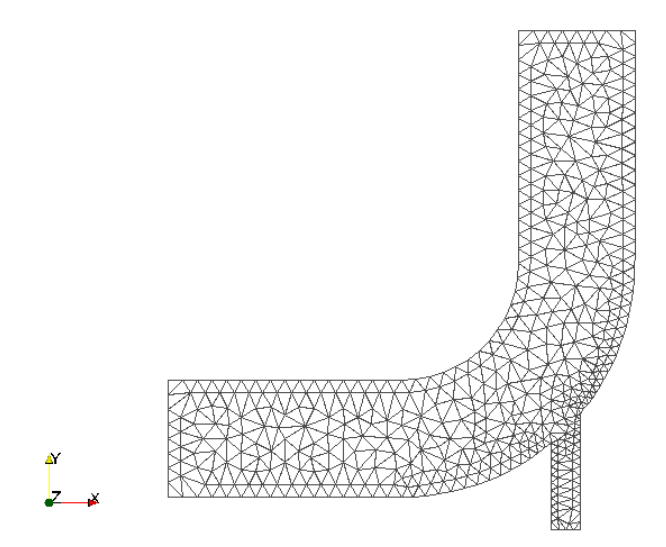

Abbildung 17: Vorstellung der zwei-dimensionalen Geometrie elbow

Die notwendigen Randbedingungen werden in der Datei polyMesh/boundary gespeichert und sind wie folgt definiert:

```
1 \quad \ldots2 (
3 wall−4
4 {
5 type wall ;
6 startFace 1300;
7 nFaces 100;
8 }
9
10 velocity−inlet−5
11 {
12 type inlet ;
13 startFace 1400;
14 nFaces 8;
15 }
16
17 velocity−inlet−6
18 {
```

```
19 type inlet ;
20 startFace 1408;
21 nFaces 4;
22 }
23
24 pressure−outlet−7
25 {
26 type outlet ;
27 startFace 1412;
28 nFaces 8;
29 }
30
31 wall−8
32 {
33 type wall ;
34 startFace 1420;
35 nFaces 34;
36 }
37
38 frontAndBack
39 {
40 type empty ;
41 startFace 1454;
42 nFaces 1836;
43 }
44 )
45 . . .
```
In dem hier dargestellten Codeabschnitt kann man an den Zeilen mit dem Schlüsselwort type erkennen, in welcher Form die Randbedingungen der Geometrie definiert sind. patch steht für einen allgemeinen Eintrag, welcher hier für einen Strömungsein- und Auslass steht. Dieser muss in der jeweiligen ersten Zeitschrittdatei konsistent definiert werden. Das Schlüsselwort wall für eine Wandrandbedingung und empty reduziert die Dimension des Rechenfalles. Abhängig von dem boundary Verzeichnis müssen nun im ersten Zeitschrittverzeichnis die Bedingungen wie Druck, Temperatur und Geschwindigkeit der Strömung einsetzt werden. Da in diesem Fall die Berechnung im erste Zeitschritt 0 initialisiert wird, wird das Verzeichnis 0 gewählt und angepasst.

Beispielsweise enthält die Datei U aus dem 0 Verzeichnis, welche die Geschwindigkeit definiert, folgenden Codeabschnitt:

```
1
2 dimensions [ 0 1 −1 0 0 0 0 ];
3 internalField uniform (0\ 0\ 0);4 boundaryField
5 {
6 wall−4
7 {
8 type fixedValue ;
9 value uniform (0\ 0\ 0);10 }
```

```
11
12 velocity−inlet−5
13 {
14 type fixedValue ;
15 value uniform (1\ 0\ 0);16 }
17
18 velocity−inlet−6
19 {
20 type fixedValue ;
21 value uniform (0, 3, 0);
22 }
23
24 pressure−outlet−7
25 {
26 type zeroGradient ;
27 }
28
29 wall−8
30 {
31 type fixedValue ;
32 value uniform (0\ 0\ 0);33 }
34
35 frontAndBackPlanes
36 {
37 type empty ;
38 }
39 }
```
An dem Kopf der Datei werden die verwendeten Einheiten der jeweiligen Datei in SI-Einheiten [Masse Länge Zeit Temperatur Menge Stromstärke Leuchtintensität] definiert. Mit [0 1 -1 0 0 0 0] wird beispielsweise  $m/s$  angegeben.

Diese Datei definiert an den Eingängen unterschiedliche Strömungsgeschwindigkeiten. Bei einem Eingang (velocity-inlet-5) mit value uniform (1 0 0) wird eine konstante Geschwindigkeit von 1  $m/s$  in x-Richtung und dem zweiten Eingang (velocity-inlet-6) eine konstante Geschwindigkeit von 3  $m/s$  in y-Richtung mit value uniform (0 3 0) definiert. Keine Änderung des Strömungsgeschwindigkeit am Ausgang (pressure-outlet-7) der Geometrie wird mit dem Schlüsselwort zeroGradient gesetzt. Am Wandbereich (wall-4, wall-8) wird eine Haftbedingung für die Strömung mit value uniform (0 0 0) definiert.

Analog zu dieser Vorgangsweise wird jede Randbedingung in OpenFOAM definiert. Fur einfache ¨ Solver wie icoFoam reicht eine Definition von p (Druck) und U (Geschwindigkeit). Das Ergebnis dieses Rechenfalles wird in Abbildung [18](#page-45-0) gezeigt. Die Abbildung [18](#page-45-0) zeigt einen Contourplot des Geschwindigkeitsfeldes nach 100 s realer Strömungszeit.

### 4.4.2 Definition der Modelle

In den Dateien des Ordners constant sind die Eigenschaften aller verwendeten Modelle sowie im Unterordner polyMesh das Mesh des betrachteten Rechenfalles gespeichert.

Für icoFoam ist lediglich die Datei transportProperties zu definieren. In dieser Datei ist die kinematische Viskosität v mit 0.01  $m^2/s$  definiert.

1 nu nu | 0 2 −1 0 0 0 0 | 0.01;

#### 4.4.3 Lösungs- und Algorithmuskontrolle

Im Ordner system liegt gewissermaßen die Schaltzentrale des betrachteten Rechenfalles. In der Datei fvSolution im Ordner system können die Toleranz, Relaxationsfaktoren und der Lösungsalgorithmus, beispielsweise der PIMPLE Algorithmus, welcher in Kapitel [3.5](#page-36-0) kurz erklärt wird, verändert werden. Die fvSchemes Datei beschreibt den tatsächlichen numerischen Lösungsweg für die einzelnen Bestandteile der verwendeten Algorithmen und kümmert sich um eine Zeitübersicht und um das Konvergenzverhalten. controlDict heißt eine Datei für wichtige Einstellungen der Simulation, welche im system-Verzeichnis beheimatet ist. In dieser Datei werden Startzeit (startTime), Endzeit (endTime), Zeitschrittweite (deltaT), aber auch, wie oft Zwischenwerte gespeichert werden sollen (writeControl), definiert.

<span id="page-45-0"></span>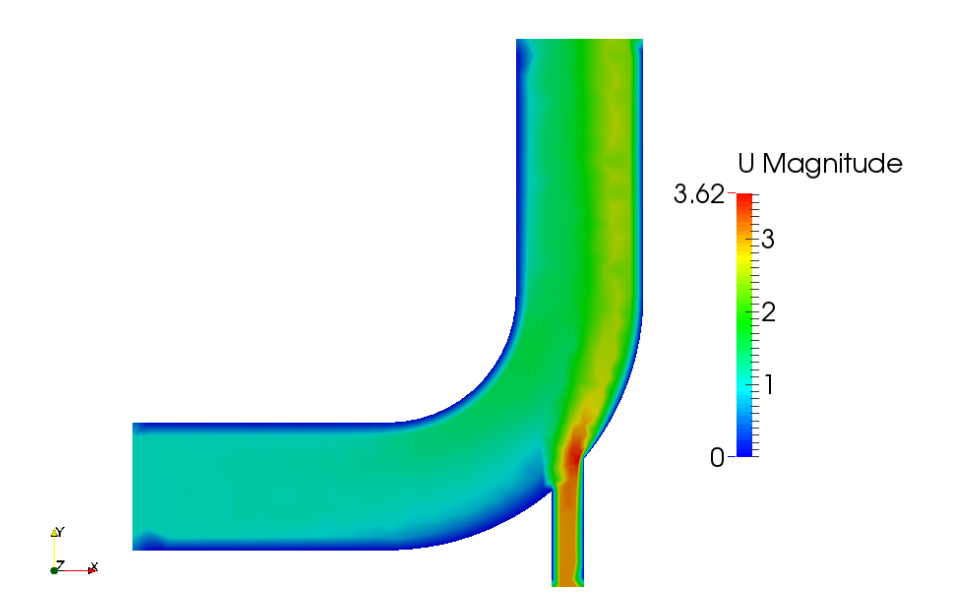

Abbildung 18: Konturplot, Geschwindigkeitsfeld U des Rechenfalles elbow bei Sekunde 100, erstellt mit Paraview

## 5 adsorpFoam

### 5.1 Entwicklung von adsorpFoam

Als Hauptbestandteil dieser Arbeit wurde ein bereits bestehender Solver (reactingFoam) fur ¨ die Simulation des Adsorptionsprozesses adaptiert. Es war nicht notwendig, einen komplett neuen Solver zu entwickeln, da reactingFoam aufgrund seiner bereits implementierten Modelle sich für eine Modifizierung anbot. Der Solver reactingFoam kann bereits mit mehrere Spezies umgehen und hat bereits ein Turbulenzmodell implementiert. Er bietet die Möglichkeit laminare und turbulente Berechnungen durchzuführen. Zum Lösen der Erhaltungsgleichungen wird der PIMPLE Algo-rithmus verwendet, der in [3.5](#page-36-0) erklärt wird. Die vorgenommen Modifikationen, um adsorpFoam zu programmieren, umfassen die Erstellung eines neuen Modells für Adsorption und Kinetik in reactingFoam sowie das hinzufügen von Quellen/Senken Terme für die Massen-, Spezies- und Energieerhaltungsgleichungen (welche in Kapitel [3](#page-30-0) dieser Arbeit erklärt und teilweise hergeleitet wurden) in den bereits bestehenden Code von reactingFoam.

### 5.2 Modelle und deren Implementierung

Wie bereits in Kapitel [4.4](#page-41-0) erwähnt wird, sind in den Dateien des Ordners constant die Eigenschaften aller verwendeten Modelle des betrachteten Rechenfalles definiert. Die mit \* markierte Datei adsorptionProperties ist hinzugefügt worden und beinhaltet die in Kapitel [7.3](#page-68-0) und [7.4](#page-70-0) ermittelten Konstanten fur das Gleichgewichtsadsorptionsmodell und das kinetische Modell. Die ¨ unmarkierten Stellen wurden von reactingFoam ubernommen und beinhalten wichtige physi- ¨ kalische Modelle. An der Datei combustionProperties kann man erkennen, dass der Solver reactingFoam in seiner ursprünglichen Form für Verbrennungsreaktionen gedacht war. Diese Datei muss, obwohl bei adsorpFoam nichts verbrannt wird, im constant Ordner behalten werden, da sie dafür zuständig ist, dass Spezies in der Rechendomain reagieren können. Im constant Ordner eines adsorpFoam Rechenfalles sind noch weitere Dateien mit dem aufgelisteten Verwendungszweck vorhanden.

adsorptionProperties\* - Adsorptionsmodell

chemistryProperties - Reaktionsmodell

combustionProperties - Verbrennungsmodell

g - Gravitationskonstante

RASProperties - Turbulenzmodell

reactions - chemische Reaktionen

thermo.compressibleGas - Zustandsgleichung, Wärmekapazität, Definition von Transportkoeffizienten

thermophysicalProperties - Molzahl, Molmasse, Thermodynamik und Transportkoeffizienten

Die Bestimmung der einzelnen Koeffizienten des Adsorptionsmodells der Datei adsorptionProperties sind aus experimentellen Werten für den Validierungsfall wurde in Kapitel [7.3](#page-68-0) und in [7.4](#page-70-0) beschrieben.

Das folgende Kapitel zeigt die Implementierung der Gleichungen des Adsorptionsmodell in adsorpFoam sowie die Massen- und Energiebilanz um eine Zelle. Das Gleichgewichtsadsorptionsmodell nach Henry und das kinetische Modell zweiter Ordnung sind in der Datei adsorption.H definiert, diese Datei greift auf die Datei adsorptionProperties im Verzeichnis constant zu um die notwendigen Konstanten auszulesen. Da OpenFOAM nur in SI-Einheiten rechnet, und viele der bereits erklärten Zusammenhänge aus Kapitel [2.4](#page-16-0) nicht ausschließlich SI-Einheiten verwenden, werden viele Variablen ab hier in SI-EInheiten definiert. In der Nomenklatur wird insofern darauf Rucksicht genommen, als das sowohl die gewohnten Einheiten als auch die korrekten SI-Einheiten ¨ angeführt sind.

#### 5.3 adsorpFoam-Bilanzierung

Die Vorgänge, welche bei der Adsorption wichtig sind, sind bereits in Kapitel [2](#page-14-0) dieser Arbeit erklärt worden. In Abbildung [19](#page-47-0) wurde eine Zelle des Rechengitters dargestellt, welche an eine adsorbierende Wand grenzt. In dieser Abbildung stellt  $p_i$  den Partialdruck des Adsorptivs,  $q_{EqA}$ die maximale adsorbierte Masse pro Fläche,  $q_{AcA}$  die aktuell adsorbierte Masse pro Fläche,  $\dot{q}_{Rate}$ den Massenstrom pro Zeiteinheit,  $q_{AdA}$  die gesamten übertragenen Massen pro Zeiteinheit und  $h_{Ad}$ die abgebene Adsorptionsenthalpie dar. A steht stellvertretend für die Fläche der Wand der Zelle und  $dz$  für eine vorgegebene Dicke der Adsorbensschicht. Die verwendeten Enthalpie- und Massenströme werden in diesem Kapitel schrittweise erklärt und die Implementierung in adsorption. H auszugsweise in Algorithmus [1](#page-48-0) gezeigt.

<span id="page-47-0"></span>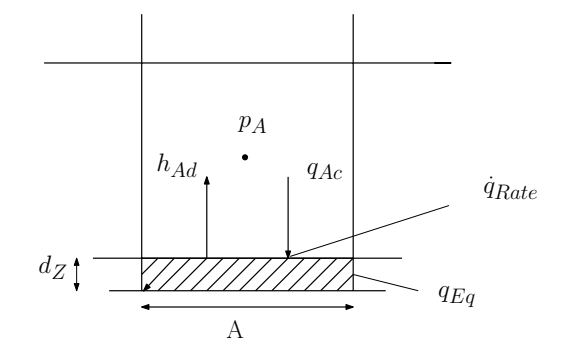

Abbildung 19: adsorpFoam-Bilanzierung um die letzte Zelle

Die adsorbierte Masse im Gleichgewichtszustand  $q_{EqA}$  gibt an, welche Masse pro Fläche  $[kg/m^2]$ maximal im Adsorbens bei einer bestehenden Schichtdicke eingespeichert werden kann.  $q_{EqA}$  wird mittels der Henry-Gleichung aus dem Partialdruck  $p_i$  des Adsorptivs in der Zelle errechnet. Da OpenFOAM für die Definition der Spezies der Massenbruch  $w_i$  [kg/kg] verwendet, ist zunächst eine Umrechnung in den Stoffmengenanteil  $\chi_i$  [mol/mol] nach Gleichung [35](#page-47-1) notwendig, das geschieht im unten dargestellten Algorithmus [1](#page-48-0) in den Zeilen 1 − 11.

<span id="page-47-1"></span>
$$
\chi_i = \frac{\frac{w_i}{M_i}}{\sum \frac{w_i}{M_i}}\tag{35}
$$

Da nun der Stoffmengenanteil  $\chi_i$  bekannt ist, kann mit Hilfe der Henry-Gleichung (siehe Gleichung [36\)](#page-47-2) die maximale adsorbierbare Stoffmasse im Gleichgewichtszustand  $q_{EqA}$  auf der Zellwand be-rechnet werden (vergleiche mit Algorithmus [1](#page-48-0) Zeile 11).  $K_H$  bezeichnet den Henry-Koeffizienten und p den herrschenden Gesamtdruck in der letzten Zelle vor der Wand. Die maximale adsorbierbare Masse pro Fläche im Gleichgewichtszustand  $q_{EqA}$ , welche im Adsorbens erreicht werden kann, ist abhängig vom Partialdruck der Spezies  $i$  (siehe Abbildung [19\)](#page-47-0).

<span id="page-47-2"></span>
$$
q_{EqA} = K_H \cdot p_i = K_H \cdot p \cdot \chi_i \tag{36}
$$

Da nun die maximale adsorbierbare Masse pro Fläche im Gleichgewichtszustand  $q_{EqA}$  bekannt ist, kann durch die aktuell adsorbierte Masse pro Fläche  $q_{AcA}$  nun die Berechnung der Adsorptionsrate erfolgen. In adsorpFoam wurden ein kombiniertes kinetisches Modell erster und zweiter Ordnung nach [[Plazinski et al.](#page-91-4), 2009] implementiert, dieses sieht man in den Zeilen 20-24 des Algorithmus [1](#page-48-0) und in Gleichung [37.](#page-48-1) In den dargestellten Gleichungen beschreiben  $K_1$  und  $K_2$  die Konstanten des Modells erster und zweiter Ordnung und  $\dot{q}_{Rate}$  die aktuelle Adsorptionsrate pro Fläche  $[kg/sm^2]$ . Der Vorteil an dieser Implementierung liegt darin, dass es leicht möglich ist zwischen dem Modell erster und zweiter Ordnung zu wechseln und dafür weder eine Veränderung des Codes noch eine Neukompilierung notwendig sind. Beim dem nicht verwendeten Modell muss das  $K_1$  beziehungsweise K<sup>2</sup> beim Einstellen der Randbedingungen in der Datei adsorptionProperties auf null

gesetzt werden. Da hier nur ein Modell zweiter Ordnung verwendet wird, wird  $K_1$  null gesetzt und man erhält Gleichung [38.](#page-48-2)

<span id="page-48-1"></span>
$$
\dot{q}_{Rate}(t) = K_1(q_{EqA} - q_{AcA}(t)) + K_2(q_{EqA} - q_{AcA}(t)) \cdot | (q_{EqA} - q_{AcA}(t)) | \tag{37}
$$

<span id="page-48-2"></span>
$$
\dot{q}_{Rate}(t) = K_2(q_{EqA} - q_{AcA}(t)) \cdot | (q_{EqA} - q_{AcA}(t)) |
$$
\n(38)

#### <span id="page-48-0"></span>Algorithmus 1 adsorpFoam Implementierung des Adsorptionsmodells

```
1 // calculating mole fraction
2 scalar M = 0;
3 forAll(Y, k)4 {
5 \text{ M} \leftarrow \text{Y} [k] [\text{faceCell} i] / \text{composition.} W(k);6 }
7
8 scalar xi = Y[i][faceCelli] / composition.W(i) / M;
\mathbf{q}10 // equilibrium adsorption loading (according to Henry's law) on the face [Kg/\leftarrowm2]
11 qE[ facei] = KH. value() * p [ faceCelli | * xi;
12
13 // checking for desorption for second order term
14 scalar sign = 1;
15 if ( ( qE [ facei]−qAc [ facei ] / pArea [ facei ] ) < 0 )
16 {
17 sign = -1;18 }
19 // actual adsorption rate on the face [Kg/s]20 qRate [ facei ]
21 =
22 (
23 + K1 . value ( ) * (qE [ facei]−qAc [ facei ] / Area [ facei ] )
24 + K2. value() * Foam :: pow ((qE [facei | - qAc [facei | / Area [facei | ), 2) * sign
```
Die ermittelte Rate  $\dot{q}_{Rate}(t)$  [kg/sm<sup>2</sup>] wird mit der Zeitschrittweite [s] multipliziert und der errechnete Wert  $[kg/m^2]$  der aktuellen adsorbierten Masse pro Fläche aus dem letzten Zeitschritt  $q_{AcA}(t-1)$  [kg/m<sup>2</sup>] wird addiert (siehe Gleichung [39\)](#page-48-3).

<span id="page-48-3"></span>
$$
q_{AdA}(t) = q_{AcA}(t-1) + \dot{q}_{Rate}(t) \cdot \Delta t \tag{39}
$$

Die ermittelte Rate des betrachteten Zeitschrittes wird im nächsten Zeitschritt dazu verwendet, die entstehende Adsorptionswärme  $Q_{tot}$  zu berechnen. Das erfolgt nach Gleichung [40,](#page-48-4) in der  $\triangle h_{Ad}$ [J/kg] die entstehende Adsorptionsenthalpie dargestellt.

<span id="page-48-4"></span>
$$
Q_{tot} = \dot{q}_{Rate}(t) \cdot A \cdot \triangle h_{Ad} \tag{40}
$$

Diese entstandene Adsorptionswärme  $Q_{tot}$  wird so lange in der vordefinierten Adsorbensschicht gespeichert bis die Temperatur des Adsorbens höher ist als die Fluidtemperatur in der betrachteten Zelle  $(T_{Ad} > T_F)$ . Sobald das der Fall ist, wird die Wärme  $Q_W$  in das Fluid abgeben bis die Temperatur des Adsorbats gleich der Temperatur des Fluides in der betrachteten Zelle ist ( $T_{Ad}$  =  $T_F$ ).

## 5.4 Starten eines Rechenfalles

Wenn alle Einstellungen richtig vorgenommen worden sind, kann man nun einen Rechenfall ähnlich wie ein Hilfsmittel/Utility starten. Um den Validierungsfall aus Kapitel [7](#page-65-0) dieser Arbeit zu starten müsste man folgenden Befehl eingeben :

```
1 adsorpFoam −case TGA_Case
```
Da der in Kapitel [7](#page-65-0) angefuhrte Validierungsfall jedoch rund 400000 Zellen hat und eine Berechnung ¨ mit nur einem Prozessorkern sehr lange dauern kann, ist folgendes Vorgehen zu empfehlen:

```
1 decomposePar
```

```
2 mpirun −np 8 adsorpFoam −parallel
```

```
3 reconstructPar
```
In der Datei decomposeParDict im sample-Verzeichnis wird eine Unterteilung der Rechendomain in 8 Teile definiert. Mit dem Befehl decomposePar wird die Rechendomain, in diesem Fall in 8 Teilgebiete zerlegt [[OpenFOAM](#page-91-2), 2014c]. Der Befehl mpirun -np 8 adsorpFoam -parallel startet gleichzeitig acht Prozesse, welche parallel jeweils ihren Teilbereich berechnen. Sobald die Kerne ihre Berechnung abgeschlossen haben, kann die Rechendomain mit reconstructPar wieder zusammengefügt werden und eine Auswertung vorgenommen werden.

## 6 Testfälle

### <span id="page-50-1"></span>6.1 Beschreibung der Geometrie des Testfall

Der hier gezeigte Rechengitter wurde mittels der OpenFOAM-Funktion blockMesh erstellt. Bei der Testgeometrie handelt es sich um ein Rohr mit einem rechteckigen Querschnitt. Es ist exakt 0.2 m hoch und 1.5 m lang. Der Testfall ist aufgrund unseres Anspruches an schnell erzielbare Rechenergebnisse zweidimensional ausgeführt so wird die Tiefe (0.01 m) der Geometrie nur durch eine Zelle definiert.

Er wurde nach folgenden Kriterien entworfen:

- beliebig hohe Auflösung durch leichte Veränderungen variierbar
- kein Auftreten von numerischen Artefakten resultierend aus zu komplexer Geometrie
- <span id="page-50-0"></span>• zweidimensional (2D) (durch empty-patch auf der Vorder- und Rückseite der Geometrie, siehe Kapitel [4.4.1\)](#page-41-1) um eine schnellere Berechnung zu ermöglichen (nur eine Rechenzelle in z-Richtung), jedoch leicht dreidimensional (3D) erweiterbar.

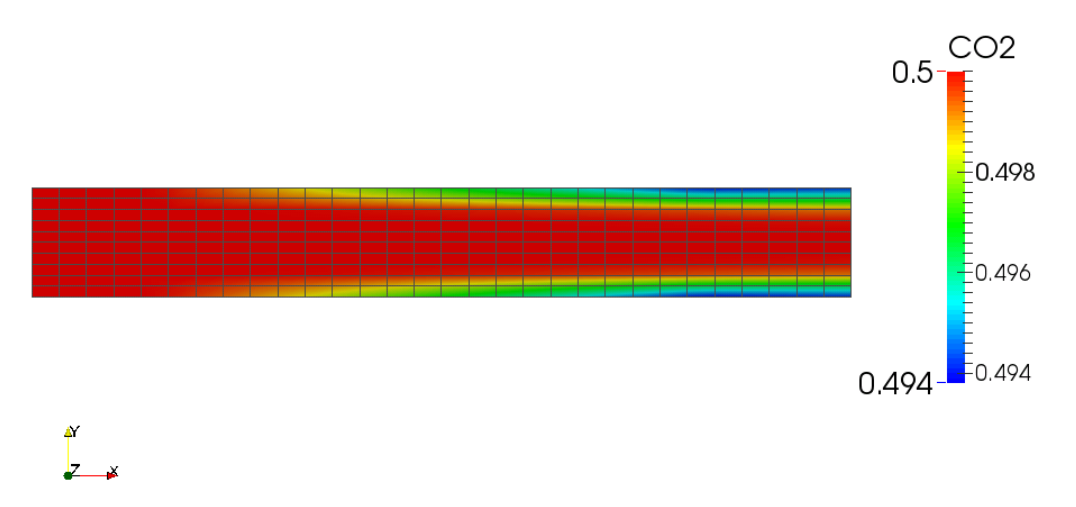

Abbildung 20: Rechengitter des Testfalles, im Hintergrund sieht man den  $CO_2$ −Massenbruch  $w_{CO_2}$  [kg/kg] als Konturplot

In Abbildung [20](#page-50-0) wird der CO<sub>2</sub>− Massenbruch nach 10 Sekunden tatsächlicher Strömungszeit in der Testgeometrie dargestellt. Die Strömung hat eine gemittelte Geschwindigkeit von 0.1 m/s am Einlass. Man kann in dem dargestellten Contourplot erkennen, dass an der Wand Haftbedingung herrscht, weil die Strömungsgeschwindigkeit in Wandnähe geringer ist, als in Inneren des Geometrie. Mit Formel [41](#page-51-0) und den verwendeten Variablen ( $A_Q = 0.002$   $m^2$ ,  $U = 0.42$   $m$ ,  $\rho_F \approx$ 0.994744  $kg/m^3$  und  $\eta \approx 17.83E - 6$  Pas) wurde eine Reynolds-Zahl  $Re \approx 100$  ermittelt und die betrachtete Strömung als laminar bestimmt. In Abbildung [21](#page-51-1) ist ein Konturplot des Geschwindigkeitsfeldes dargestellt.

<span id="page-51-0"></span>
$$
Re_{Einlass} = \frac{\rho_F \cdot d_h \cdot u}{\eta} = \frac{\rho_F \cdot 4 \cdot A_Q \cdot u}{\eta \cdot U}
$$
\n(41)

<span id="page-51-1"></span>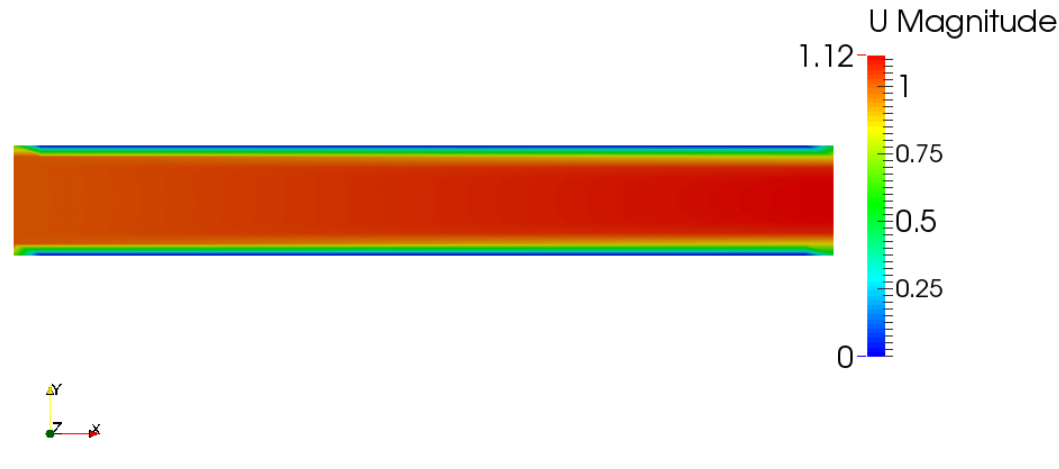

Abbildung 21: Konturplot Geschwindigkeitsfeld Umag [m/s] im Testfall

<span id="page-51-2"></span>Der in Abbildung [22](#page-51-2) gezeigte Testfall hat einen Einlass (inlet), welcher in blau hinterlegt ist, einen Auslass (outlet), welcher in orange hinterlegt ist, sowie auf der Unter- und Oberseite der Geometrie eine Wand (adsorptwall), welche aufgeprägten adsorbierendene Eigenschaften hat. Um numerische Instabilitäten zu vermeiden ist die Adsorbensoberfläche nicht über die gesamte Länge der Geometrie definiert. In Abbildung [22](#page-51-2) ist der Einlauf- und Auslaufbereich grün und der Sorptionsbereich rot dargestellt.

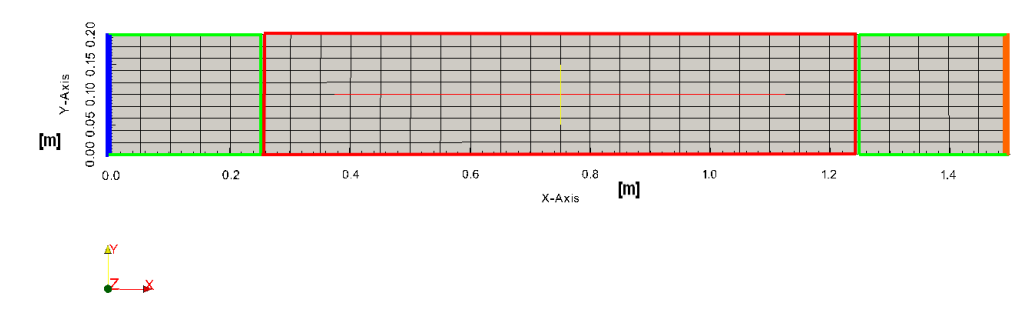

Abbildung 22: Darstellung in [m], Einlauf- Auslauf- und Adsorptionsbereich

### 6.2 Testfall - Ermittelung Feinheit des Rechengitters

Da der entwickelte Solver adsorpFoam, der im Validierungsfall vorliegenden laminaren Strömung bei konvektivem und diffusem Wärme- und Stoffübergang vertrauenswürdig sein muss, ist es von Vorteil zu wissen, wie fein das Rechengitter sein muss, um gute Ergebnisse zu erzielen. Es ist notwendig, eine Zellenanzahl pro Längeneinheit angeben zu können. Um diese Zellenzahl pro Längeneinheit ermitteln zu können, wurden mehrere Rechenfälle aufgestellt, in welchen die Zellenanzahl in y-Richtung variiert wurde. In allen betrachteten Rechenfälle wurde nur die Zellenzahl variiert, sonstige Parameter blieben unangetastet.

#### 6.2.1 Wahl von repräsentativen Werten

Die Wahl von aussagekräftigen repräsentativen Werten ist für den vorgenommenen Vergleich zwischen den Rechenfällen wichtig. Als charakteristische Größe wurde der  $CO_2-$  Massenbruch  $w_{CO_2}[kg/kg]$ , gewählt. Der  $CO_2$ -Massenbruch wurde aufgrund seines dimensionslosen Charakters  $[kg/kg]$  und wegen der Bedeutung des  $CO<sub>2</sub>$ , als Adsorptiv im betrachteten Prozess, gewählt.

Die Ermittelung einer günstigen Zellenauflösung normal zur Strömungsrichtung (y-Richtung) wurde wie folgt vorgenommen: Es wurde ein optimaler Rechenfall RF8 mit 100 Zellen in y-Richtung definiert. Mit Rücksichtnahme auf eine möglichst kurze Berechnungszeitdauer wurde keine höhere Auflösung als 100 Zellen in y-Richtung betrachtet. Die betrachteten Rechenfälle  $RF1-RF7$  wurden mit dem Rechenfall  $RF8$  mit Hilfe statistischer Methoden verglichen. Als aussagekräftige statistische Methoden, um einen zielführende Zellenauflösung zu ermitteln wurden das Bestimmheitsmaß  $R^2$ , die mittlere absolute Abweichung e, die standardisierte absolute Abweichung  $e/\sigma$ , die maximale Abweichung  $x_{max}$  und die minimale Abweichung  $x_{min}$  gewählt. Die Zellenanzahl der Rechenfälle  $RF1$  $RF1$  bis  $RF8$  wurden in Tabelle 1 angeführt.

| -1.1<br>Rechen <sup>-</sup><br>ıfall | $\mathbf{r}$ | $\Gamma$<br>⊷ | $\Gamma$ <sup>0</sup><br>1 V L | $\mathbf{r}$<br>н<br>4<br>u | $\overline{ }$<br>T) | $\mathbf{a}$ | F H<br>$\overline{\phantom{a}}$ | $E^{\circ}$<br>u<br>◡ |
|--------------------------------------|--------------|---------------|--------------------------------|-----------------------------|----------------------|--------------|---------------------------------|-----------------------|
| A nzah<br>'ellen                     | ⊥∪           | ഹ<br>∠∪       | $_{30}$                        | 41<br>ΞU                    | 50                   | 60           | 70                              | 100                   |

<span id="page-52-0"></span>Tabelle 1: Übersicht über Zellenanzahl der Rechenfälle normal zur Strömungsrichtung (in y-Richtung)

Entlang einer gedachten Linie durch die Geometrie wurden Messwerte mit dem sample-Werkzeug von OpenFOAM genommen. Die Messlinie wurde in der Mitte der Rechendomain bei  $x = 0.75$ definiert (siehe Abbildung [23\)](#page-53-0). Um eine Verfälschung der Werte durch ein Interpolationsschema zu vermeiden, wurde jeweils der Wert aus dem Zentrum der Zelle verwendet. Folglich wurden beim Rechenfall RF8 100 Messwerte ermittelt und beispielsweise wurde bei Rechenfall RF4 mit 40 Zellen normal zur Strömungsrichtung 40 Messwerte ermittelt (vergleiche mit Tabelle [1\)](#page-52-0).

<span id="page-53-0"></span>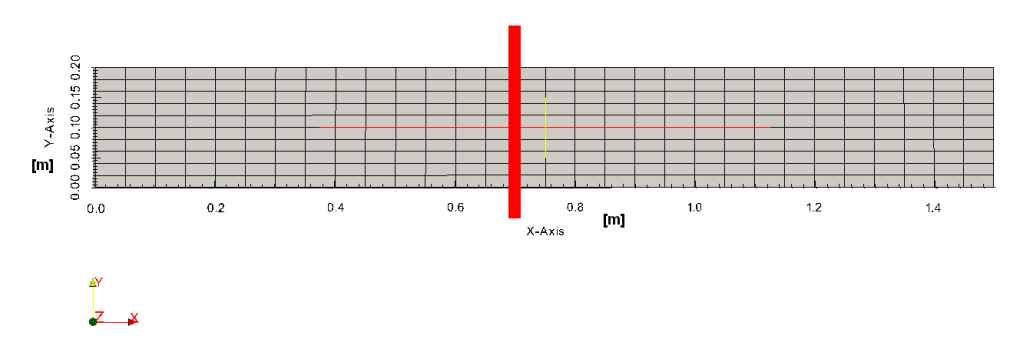

Abbildung 23: Messlinie bei  $x = 0.75$  m gemessen mit sample-Werkzeug

Zunächst wurde durch die Messwerte des Rechenfalles RF8 eine Funktion 4. Ordnung  $y_{RFS}(x)$ mittels der EXCEL-Funktion TRENDLINE bestimmt. Diese Funktion 4. Ordnung  $(y_{RFS}(x)$  =  $ax_{RFS}^4 + bx_{RFS}^3 + cx_{RFS}^3 + dx_{RFS} + e$ ) lieferte die Parameter a, b, c, d und e (siehe Abbildung [24\)](#page-53-1).

<span id="page-53-1"></span>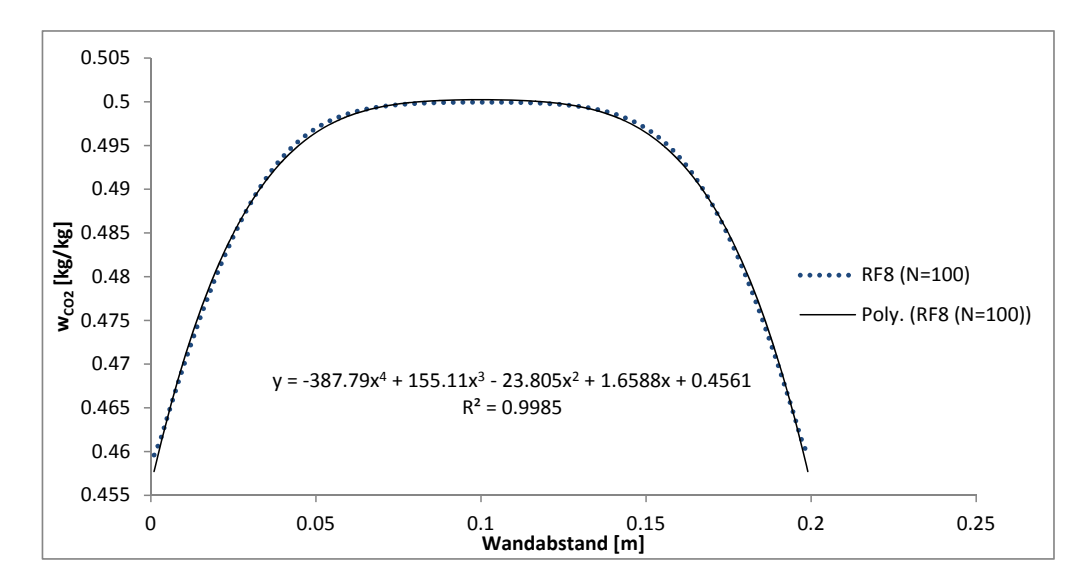

Abbildung 24: TRENDLINE durch den $CO_2$ −Massenbruch von Rechenfall RF8 mit Funktion und Bestimmheitsmaß $R^2$  dargestellt über den Abstand von der Wand

| Parameter | Wert      |
|-----------|-----------|
| a         | -387.79   |
|           | 155.11    |
| C         | $-23.805$ |
| d         | 1.6588    |
| e         | 0.4561    |

Tabelle 2: Ermittelte Parameter aus Funktion TRENDLINE

Mit den ermittelten Parametern und mit den Werten  $y_{RFi}$  und  $x_{RFi}$  der Rechenfälle  $RF1 - RF7$ wurde der Prädiktor  $\hat{y}_{RFi}(x) = ax_{RFi}^4 + bx_{RFi}^3 + cx_{RFi}^2 + dx_{RFi} + e$  für den betrachteten Rechenfall  $RFi$  ermittelt, mit Formel [42](#page-54-0) wurde der Mittelwert  $\bar{y}_{RFi}$  über alle  $y_{RFi}$  berechnet.

<span id="page-54-0"></span>
$$
\bar{y}_{RFi} = \frac{1}{n} \sum_{i=1}^{n} y_{RFi} \tag{42}
$$

Durch den ermittelten Prädiktorwert  $\hat{y}_{RFi}(x)$  wurde mit Formel [43](#page-54-1) die Streuung des Residuums SSE berechnet.

<span id="page-54-1"></span>
$$
SSE = \sum_{i=1}^{n} (y_{RFi} - \hat{y}_{RFi})^2
$$
\n(43)

Mit Formel [44](#page-54-2) wurde SST, die Streuung der gesamten Daten um den Mittelwert  $\bar{y}_i$  berechnet.

<span id="page-54-2"></span>
$$
SST = \sum_{i=1}^{n} (y_{RFi} - \bar{y}_{RFi})^2
$$
\n(44)

Über die Formel [45](#page-54-3) wurde das Bestimmheitsmaß  $R^2$  berechnet, dass im Intervall  $0 \leq R^2 \leq 1$ definiert ist.

<span id="page-54-3"></span>
$$
R^2 = 1 - \frac{SSE}{SST}
$$
\n<sup>(45)</sup>

Liegen alle Daten auf der Modellvorhersage (daher  $SSE = 0$ ) so ist  $R^2 = 1$ . Liefert das Modell keine Verbesserung gegenüber dem Mittelwert  $\bar{y}$  so ist  $R^2 = 0$ .

Die mittlere absolute Abweichung  $e$  wurde mit Formel [46](#page-54-4) ausgedrückt.

<span id="page-54-4"></span>
$$
e = \frac{1}{n} \sum_{i=1}^{n} \sqrt{(y_{RFi} - \hat{y}_{RFi})^2}
$$
(46)

Die standardisierte absolute Abweichung  $e/\sigma$  wurde durch  $\sigma$  der Standardabweichung der Messwerte (Formel [47\)](#page-54-5) formuliert. Die standardisierte absolute Abweichung ist ein gutes Maß, um die absoluten Abweichungen zwischen Verteilungen mit unterschiedlicher Anzahl an Stichproben vergleichen zu können  $[Kozek, 2013]$  $[Kozek, 2013]$ .

<span id="page-54-5"></span>
$$
\sigma = \sqrt{\frac{1}{n-1} \sum_{i=1}^{n} (y_{RFi} - \bar{y}_{RFi})^2}
$$
(47)

Die maximale Abweichung  $x_{max}$  wurde mit Formel [48](#page-54-6) und die minimale Abweichung  $x_{min}$  mit Formel [49](#page-55-0) berechnet.

<span id="page-54-6"></span>
$$
x_{max} = max \left[ \sqrt{(y_{RFi} - \hat{y}_{RFi})^2} \right]
$$
 (48)

<span id="page-55-0"></span>
$$
x_{min} = min\left[\sqrt{(y_{RFi} - \hat{y}_{RFi})^2}\right]
$$
\n(49)

| Rechenfall  | N   | $\bar{R}^2$ | $\epsilon$           | $e/\sigma$           | $x_{max}$ [kg/kg]    | $x_{min}$ [kg/kg]               |
|-------------|-----|-------------|----------------------|----------------------|----------------------|---------------------------------|
|             | 10  | 0.9500      | $2.40 \cdot 10^{-4}$ | $2.50 \cdot 10^{-2}$ | $3.81 \cdot 10^{-3}$ | $5.48 \cdot 10^{-4}$            |
| 2           | 20  | 0.9913      | $2.36 \cdot 10^{-4}$ | $2.50 \cdot 10^{-2}$ | $2.45 \cdot 10^{-3}$ | $5.\overline{03 \cdot 10^{-5}}$ |
| 3           | 30  | 0.9954      | $1.97 \cdot 10^{-4}$ | $1.68 \cdot 10^{-2}$ | $2.12 \cdot 10^{-3}$ | $8.11 \cdot 10^{-6}$            |
| 4           | 40  | 0.9968      | $1.68 \cdot 10^{-4}$ | $1.42 \cdot 10^{-2}$ | $1.96 \cdot 10^{-3}$ | $1.\overline{75 \cdot 10^{-5}}$ |
| $5^{\circ}$ | 50  | 0.9975      | $1.40 \cdot 10^{-4}$ | $1.18 \cdot 10^{-2}$ | $1.89 \cdot 10^{-3}$ | $3.35 \cdot 10^{-5}$            |
| 6           | 60  | 0.9979      | $1.14 \cdot 10^{-4}$ | $9.62 \cdot 10^{-2}$ | $1.86 \cdot 10^{-3}$ | $3.34\cdot10^{-7}$              |
| $7^{\circ}$ | 70  | 0.9981      | $8.92 \cdot 10^{-5}$ | $7.50 \cdot 10^{-3}$ | $1.86 \cdot 10^{-3}$ | $1.21 \cdot 10^{-5}$            |
| 8           | 100 | 1.0000      | $2.18 \cdot 10^{-7}$ | $1.83 \cdot 10^{-5}$ | $1.85 \cdot 10^{-3}$ | $7.97 \cdot 10^{-4}$            |

<span id="page-55-1"></span>Die ermittelten Ergebnisse sind in Tabelle [3](#page-55-1) zusammengefasst.

Tabelle 3: Übersicht Ergebnisse der Rechengitteroptimierung normal zur Strömungsrichtung (y-Richtung)

#### 6.2.2 Diskussion der Ergebnisse

Es konnte beobachtet werden, dass mit größer werdender Zellenanzahl eine bessere Annäherung der Rechenfälle  $RF1 - RF7$  an RF8 erreicht wurde. Die Werte aus Tabelle [3](#page-55-1) wurden in den fol-genden Abbildungen dargestellt. In Abbildung [25](#page-55-2) kann man erkennen, dass die Rechenfälle mit größerer Zellenanzahl ein ähnliches Bestimmheitsmaß  $R^2$  wie der Rechenfall RF8 aufweisen. Man kann erkennen, dass ab einem Wert von 40 Zellen keine wesentliche Verbesserung mehr erreicht wurde. In Abbildung [26](#page-56-0) wurde die absolute Abweichung und die standardisierte absolute Abweichung uber der Zellenanzahl dargestellt. Es konnte wurde kein Erreichen von konstanten Werten ¨ beobachtet, da die Streuung um den Prädiktor  $\hat{y}_{RFi}$  bei einer größeren Anzahl an Messwerten geringer wurde. Desto mehr Zellen betrachtet werden, desto geringer wurde die Streuung. Folglich kann die Streuung nicht als repräsentatives statistisches Mittel zur Definition einer Anzahl von Zellen pro Längeneinheit verwendet werden.

<span id="page-55-2"></span>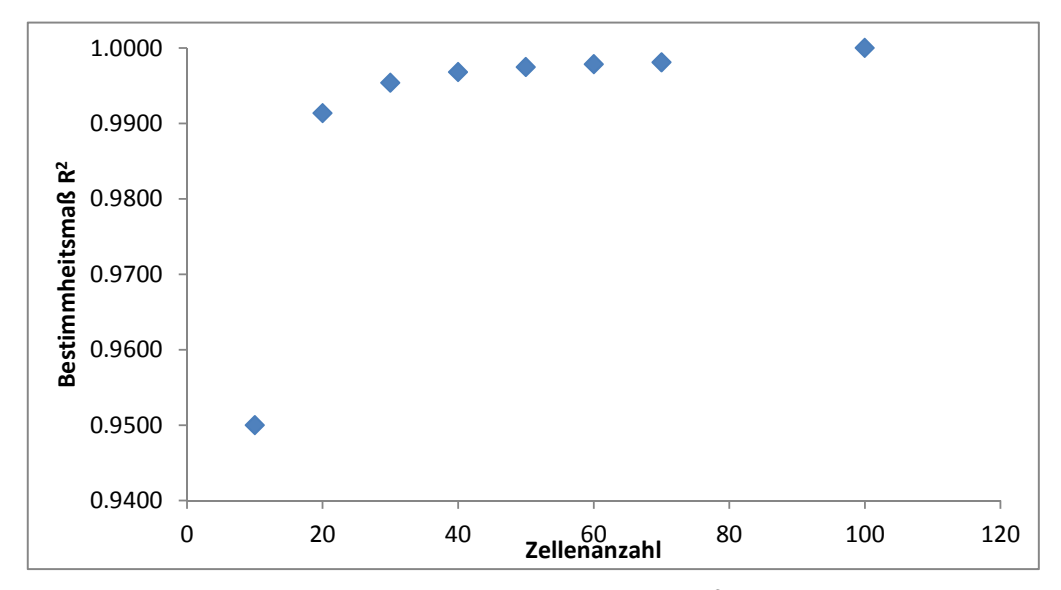

Abbildung 25: Darstellung des Bestimmheitsmaß  $R^2$  über Zellenanzahl

<span id="page-56-0"></span>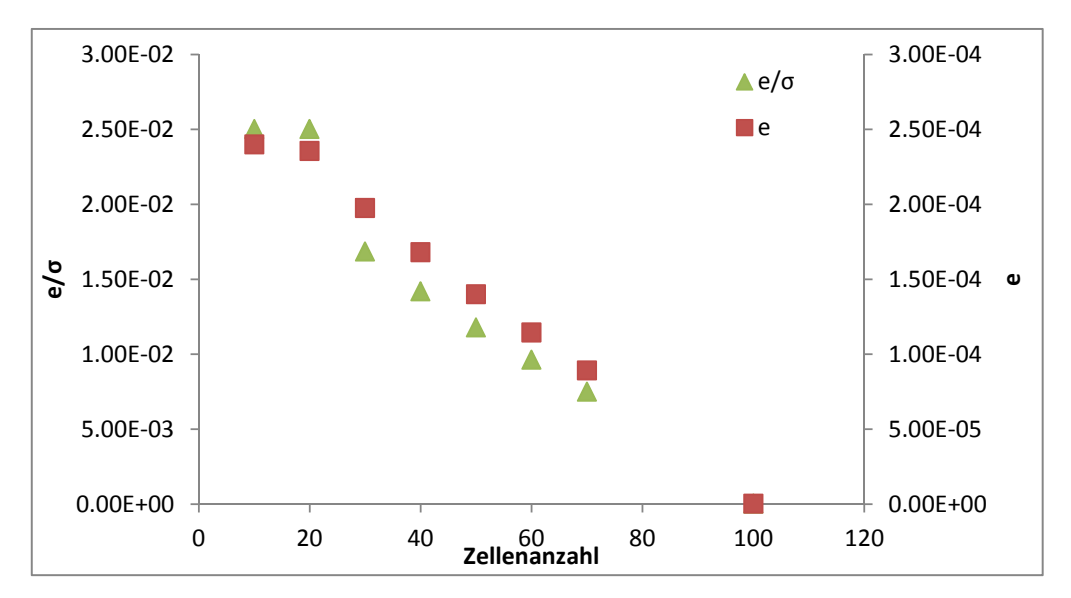

Abbildung 26: Darstellung der mittelere absoluten Abweichung e und der standardisierte absolute Abweichung  $e/\sigma$  über Zellenanzahl

Die minimale und maximale Abweichung zeigt in Abbildung [27](#page-56-1) einen ähnlichen Trend wie das Bestimmheitsmaß  $R^2$ . Ab einer Zellzahl von 50 konnte keine starke Änderung der maximalen Abweichung mehr verzeichnet werden. Es wurde vermutet, dass dieser ähnliche Trend auf der Ähnlichkeit der beiden verwendeten Formeln beruht (vergleiche mit Formel [43](#page-54-1) und Formel [48\)](#page-54-6).

<span id="page-56-1"></span>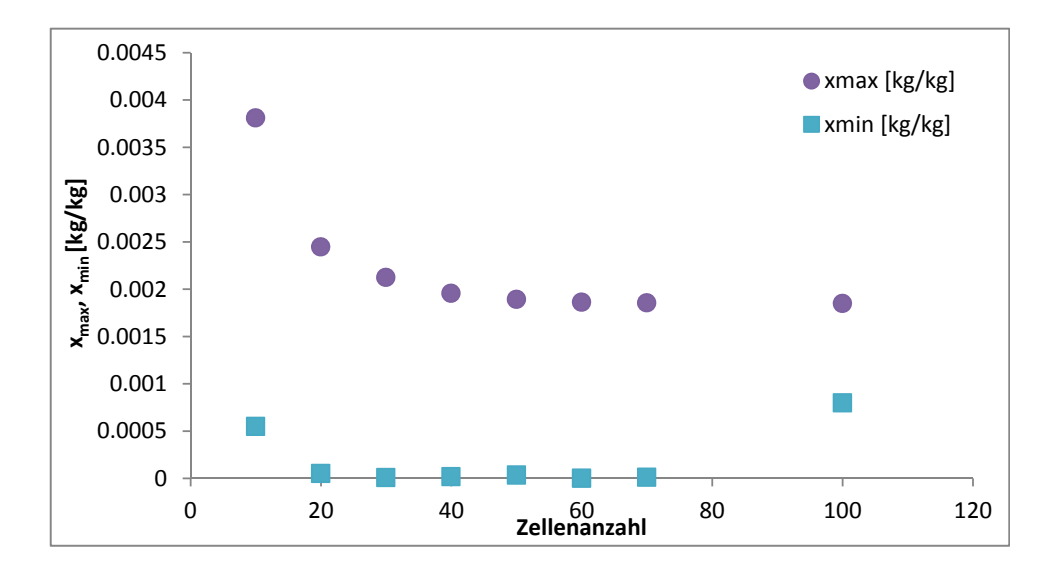

Abbildung 27: Darstellung der minimalen und maximalen Abweichung uber Zellenanzahl ¨

Sowohl anhand des Bestimmheitsmaßes  $R^2$  als auch anhand der maximalen Abweichung  $x_{max}$  wurde ermittelt, dass ab einer Zellenanzahl von 50 ähnlich gute Ergebnisse wie bei einer Zellenanzahl von 100 erreicht wurden. Die Höhe der Rechendomain (Ausbreitung in y-Richtung) wurde mit 0.2 m angegeben (siehe Kapitel [6.1\)](#page-50-1). Es wurde geschlussfolgert, dass eine günstige Zelle eine Länge

von rund  $\frac{0.2}{50} = 0.004$  m aufweisen sollte.

Die bestimmte günstige Zellenlänge gilt jedoch nur für das untersuchte Adsorptionsmodell, welches in Kapitel [7.3](#page-68-0) und [7.4](#page-70-0) anhand des Henry-Modells und des kinetischen Modells zweiter Ordnung, hergeleitet und beschrieben wurden. Das verwendete kinetische Modell nutzt in der angewendeten Form die Partialdruckdifferenz, welche als Triebkraft fur den Adsorptionsprozess. Die Partialdruck- ¨ differenz wird aus dem Partialdruck in der Zelle vor der adsorbierenden Wand (adsorptwall) und der aktuell adsorbierten Masse im Adsorbens (in der adsorptwall) berechnet (vergleiche mit Abbildung [28\)](#page-57-0).

<span id="page-57-0"></span>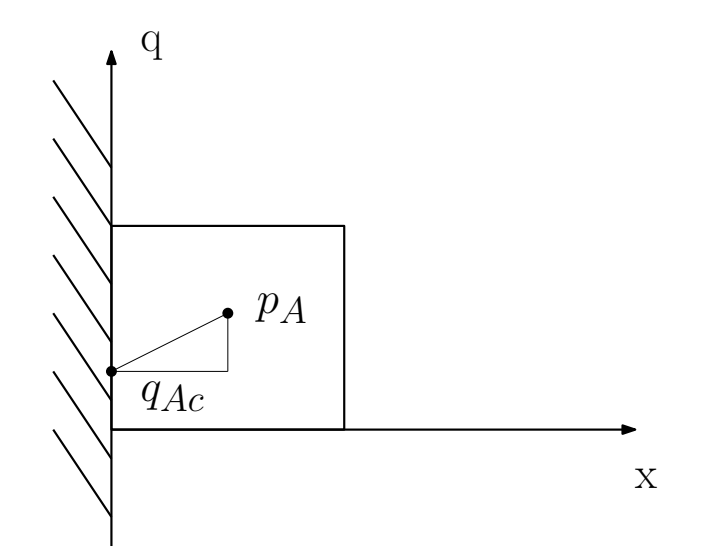

Abbildung 28: Darstellung zur Erklärung der Triebkraftermittlung für die Adsorptionskinetik

Dieser kinetische Modellansatz führt dazu, dass die Kurven die den CO<sub>2</sub>−Massenbruch darstellen, makroskopisch betrachtet sich sehr ähneln, sobald eine minimale Auflösung durch Zellen (ab circa 20 Zellen in y-Richtung) erreicht ist. In Abbildung [29](#page-58-0) ist der, von der Rechengitteroptimierung in y-Richtung bekannte, makroskopisch betrachtete Verlauf des  $CO<sub>2</sub>−$  Massenbruches einiger repräsentativer Fälle dargestellt. Die makroskopische Ähnlichkeit der Kurven ist deutlich zu sehen, jedoch zeigt die Grenzauflösung der Kurven deutliche Abweichungen (siehe Abbildung [30\)](#page-58-1). Dieser kritische Randbereich ist für die Adsorptionskinetik von großer Bedeutung.

<span id="page-58-0"></span>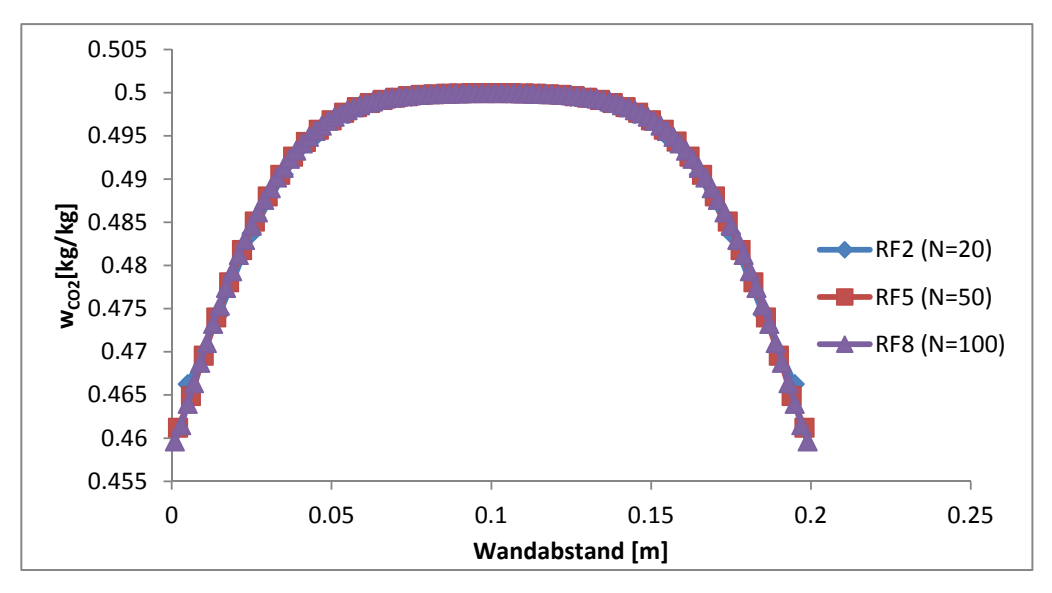

Abbildung 29: Makroskopische Betrachtung Verlauf des CO<sub>2</sub>−Massenbruches

<span id="page-58-1"></span>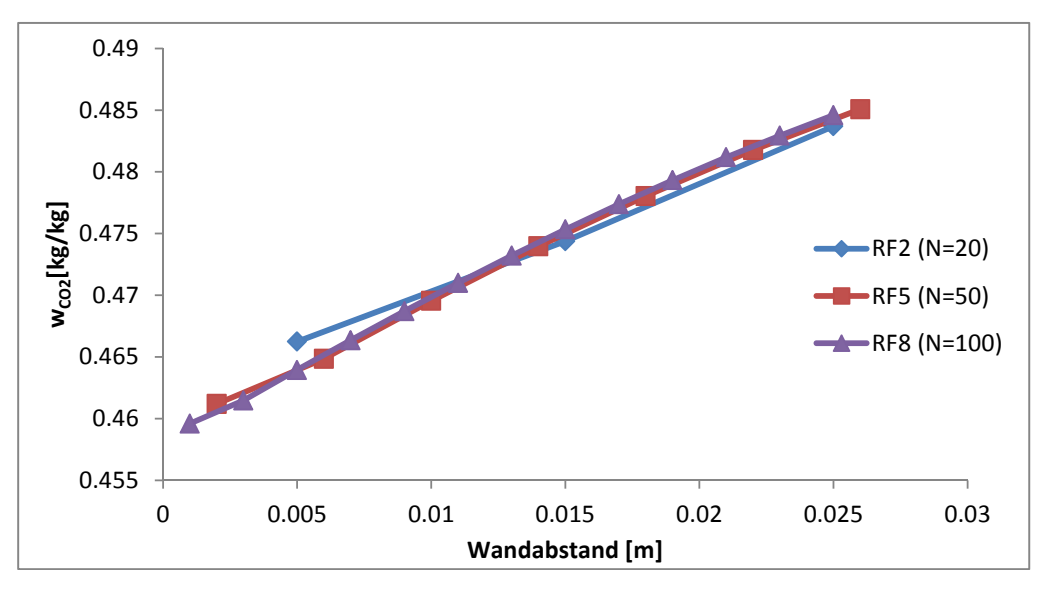

Abbildung 30: Betrachtung Verlauf des  $CO<sub>2</sub>−Massenbruches in Wandinähe$ 

In Abbildung [30](#page-58-1) wird gezeigt, dass jeweils die letzten gemessenen Werte vor der Wand nicht die gleiche y-Position haben. Das bedeutet, dass ein Vergleich zwischen den Kurven von Rechenfällen mit unterschiedlicher Zellenanzahl, wie er im Rahmen dieses Testfalles vorgenommen wurde, nur bedingt möglich ist. Es konnte nur eine näherungsweise richtige statistische Aussage bezüglich der Ahnlichkeit der Kurven untereinander getroffen werden. Die daraus gewonnenen Informationen ¨ sind nur für das jeweilige verwendete Modell und Geometrie gültig.

Als Lösungsansatz für diese Problemstellung wurde darüber nachgedacht, für alle Rechenfälle $RFi$ die gleiche Anzahl an Messwerten zu verwenden um einen aussagekräftigeren Vergleich im kritischen Wandbereich zu erhalten. Diese Idee wurde jedoch verworfen, da die begrenzte Anzahl von

Messwerten aus den Zentren der Zellen nur einen Vergleich von interpolierten Werten zulässt. Diese interpolierten Werte würden die Aussagekraft des Ergebnisses wieder verfälschen. Eine Lösung für diese Problemstellung wurde in Rahmen dieser Arbeit nicht gefunden und kann für künftige Arbeiten als Anknüpfungspunkt dienen.

Ein weiterer wichtiger Aspekt wird nun betrachtet. Der die hiervorliegenden Implementierung des Solver adsorpFoam verwendet eine variable Zeitschrittweite, auf Basis der Courant-Zahl automatisch angepasst wird. Es wäre auch eine Berechung mit konstanter Zeitschrittweite einstellbar, jedoch würde das die Berechnungsdauer erheblich verlängern. Die Courant-Zahl, auch Courant-Friedrichs-Lewy-Zahl genannt, ist eine dimensionslose Kennzahl, welche in CFD Berechnungen eingesetzt wird. Sie stellt den Zusammenhang zwischen  $\Delta x$  (charakteristische Zellenlänge),  $\Delta t$ (Zeitschrittweite) und u (Strömungsgeschwindigkeit) dar (siehe Gleichung [50\)](#page-59-0). Ab einer Courant-Zahl von 1 kann der Lösungsvorgang einer Simulation instabil werden, aufgrund dieser Tatsache wurde eine Courant-Zahl von 0.5 im Rahmen der ausgeführten Berechnungen gewählt.

<span id="page-59-0"></span>
$$
C = \frac{u \cdot \Delta t}{\Delta x} \tag{50}
$$

Bei Erstellung eines Rechenfalles wird eine maximale Courant-Zahl definiert. Da die Strömungsgeschwindigkeit u und die Zellengröße  $\Delta x$  in den Rechenfällen mit stationärer Strömung konstant sind, muss für eine variable Courant-Zahl die adaptive Zeitschrittweite  $\triangle t$  variiert werden. Für instationäre Rechenfälle, in denen  $u$ , die Strömungsgeschwindigkeit, eine Variable darstellt, muss die Zeitschrittweite  $\Delta t$  zum Erreichen eines konvergenten Zustandes dem jeweiligen Iterationsschritt angepasst werden. Der Vorteil liegt darin, dass im Rahmen der Berechnung der Courant-Zahl eine maximale Zeitschrittweite gew¨ahlt wird und die gesamte Berechnungszeit kurz gehalten wird.

Zur Durchführung einer abschließenden Bewertung wäre eine Analyse des Einflusses unterschiedlicher Zeitschrittweiten aus das Rechenergebnis erforderlich. Die hier vorgenommene Variierung von  $\Delta x$  führte automatisch zu einer Veränderung der Zeitschrittweite  $\Delta t$  durch den Solver. Da im Rahmen dieser Rechengitteroptimierung eine Reduktion der Zellgröße  $\Delta x$  vorgenommen wurde, wurde aufgrund der konstanten Courant-Zahl auch die Zeitschrittweite  $\Delta t$  verringert. Eine Variation mit zwei Variablen ist bei dieser insgesamt geringen Anzahl von Rechenfällen nicht so aussagekräftig genug. Für weitere Arbeiten wäre es sicherlich interessant, für eine repräsentative Geometrie den Zusammenhang zwischen der Zellengröße  $\Delta x$ , der Zeitschrittweite  $\Delta t$  und der Courant-Zahl im Zusammenhang mit einer Optimierung der Berechnung zu analysieren.

Man kommt zu dem Schluss, dass die bestimmte Zellenkennzahl sowohl in in y-Richtung, nur bedingt konkrete Aussagen über die ideale Auflösung an Zellen pro Längeneinheit zulässt. Die ermittelten Werte sind sicherlich ein Anhaltspunkt fur weitere Simulationen, sollten jedoch stets ¨ kritisch hinterfragt werden.

#### <span id="page-59-1"></span>6.3 Testfall - Adsorption in einer geschlossenen Box

Bei der Testgeometrie handelt es sich um eine geschlossene, adiabate Geometrie. Es wurde die Geometrie des Testfalles aus Kapitel [6.1](#page-50-1) ubernommen, jedoch statt des Ein- und Auslasses wurden ¨ Wandrandbedingungen definiert. Die geschlossene Box ist gefullt mit einem Gasgemisch mit dem ¨ Massenbruch  $\omega_{CO_2} = 0.5$  und  $\omega_{N_2} = 0.5$  bei einer Temperatur von 298 K und einem Druck von 100000 Pa. Eine komplett geschlossene, adiabate Geometrie, wie sie hier angenommen wird, hat in der Praxis kaum eine Bedeutung, kann jedoch gut die Funktionstüchtigkeit und die Stabilität von adsorpFoam unter Beweis stellen.

In diesem Testfall ist es das Ziel zu beobachten, ob zwischen Druck, Temperatur und adsorbiertem  $CO<sub>2</sub>$  physikalisch sinnvolle Zusammenhänge erreicht werden können. Der Adsorptionsvorgang wurde mit den bereits vorgestellten Modellen in einer geschlossenen Box uber einen Zeitraum von ¨ 1500 Sekunden simuliert.

#### 6.3.1 Diskussion der Ergebnisse

In Abbildung [31](#page-61-0) kann man erkennen, dass sich im Zeitverlauf eine Annäherung der bereits adsorbierten Masse  $q_{Ac}$  an die maximal adsorbierbare Masse im Gleichgewichtszustand  $q_{Eq}$  auf dem Adsorbens einstellt. Analog sinkt die Adsorptionsrate  $\dot{q}_{Rate}$  stark ab. Der Druck und die Temperatur in der Geometrie steigen aufgrund der freiwerdenden Adsorptionswärme und der fehlenden Wärmeableitung (siehe Abbildung [32\)](#page-61-1).

Zu Beginn des Adsorptionsvorganges ist viel  $CO_2$  vorhanden. Am Verlauf von  $\dot{q}_{Rate}$  und  $q_{Ac}$  in Abbildung [31](#page-61-0) kann man erkennen, dass kurz nach Initialisierung der Simulation sofort eine große Menge CO<sup>2</sup> adsorbiert wird. Durch das starke Sinken des CO<sup>2</sup> Partialdrucks kommt es zu einem Druckabfall, durch welchen auch die Durchschnittstemperatur absinkt (siehe Abbildung [32\)](#page-61-1).

Da nun bereits eine große Menge des  $CO<sub>2</sub>$  adsorbiert wurde, ist nun weitaus weniger  $CO<sub>2</sub>$  in der unmittelbaren Nähe der adsorbierenden Wand vorhanden. Das restliche in der Geometrie vorhandene CO<sup>2</sup> diffundiert nur langsam in Richtung des Adsorbens. Da die Diffusionswege weit sind, sinkt die Adsorptionsrate  $\dot{q}_{Rate}$  bis zur 100. Sekunden stark ab und verläuft ab der 500. Sekunden asymptotisch gegen Null. Die Triebkraft der Adsorption sinkt, weil der Partialdruck des Adsorptivs  $p_A$  sinkt und die bereits adsorbierte Masse auf dem Adsorbens  $q_{Ac}$  steigt. Der Verlauf der Kurve der bereits adsorbierten Masse am Adsorbens  $q_{Ac}$  flacht circa ab der 300. Sekunde ab. Es stellt sich ein Gleichgewicht am Adsorbens ein, da aufgrund des niedrigen CO<sup>2</sup> Partialdruckes im Adsorptiv die Triebkraft für eine weitere Adsorption fehlt (siehe Abbildung [31\)](#page-61-0).

Die Senkung der Durchschnittstemperatur wird durch den Druckabfall ausgelöst. Die Erwärmung des Fluids durch die Adsorptionsenthalpie wird auf Basis von Wärmeübertragung durch Konvektion und Wärmeleitung vollzogen. Das weitere Steigen der Durchschnittstemperatur nach der 500. Sekunde ist erklärbar durch die freiwerdende Adsorptionswärme, die zunächst im vordefinierten Adsorbens gespeichert ist und nun langsam abgegeben wird. Durch die langsame Abgabe der im Adsorbens gespeicherten Wärme und der adiabaten Wände steigt die Durchschnittstemperatur und damit auch der Durchschnittsdruck in der Geometrie an (siehe Abbildung [32\)](#page-61-1).

<span id="page-61-0"></span>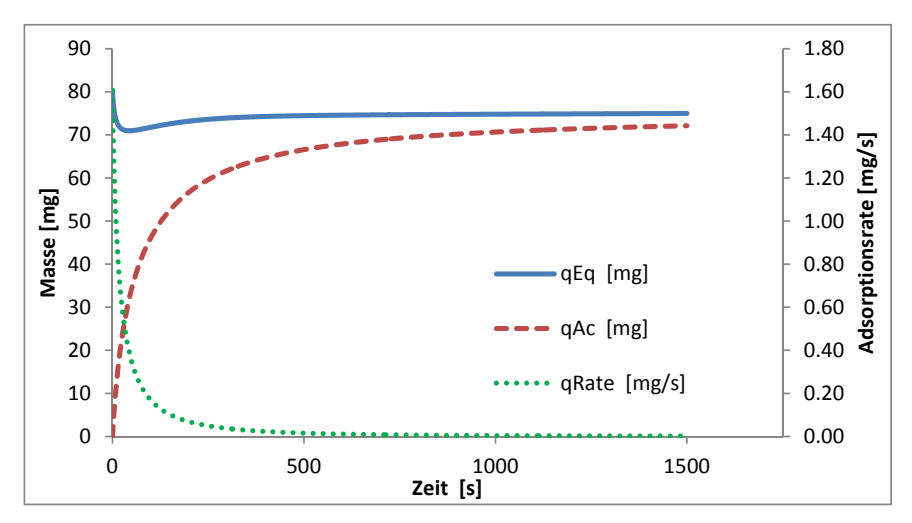

Abbildung 31: Im Gleichgewichtszustand am Adsorbens maximal adsorbierbare Masse  $q_{Eq}$ , die bereits adsorbierte Masse am Adsorbens  $q_{Ac}$  und Adsorptionsrate  $q_{Rate}$  im Testfall "geschlossene Box" dargestellt über die Zeit

<span id="page-61-1"></span>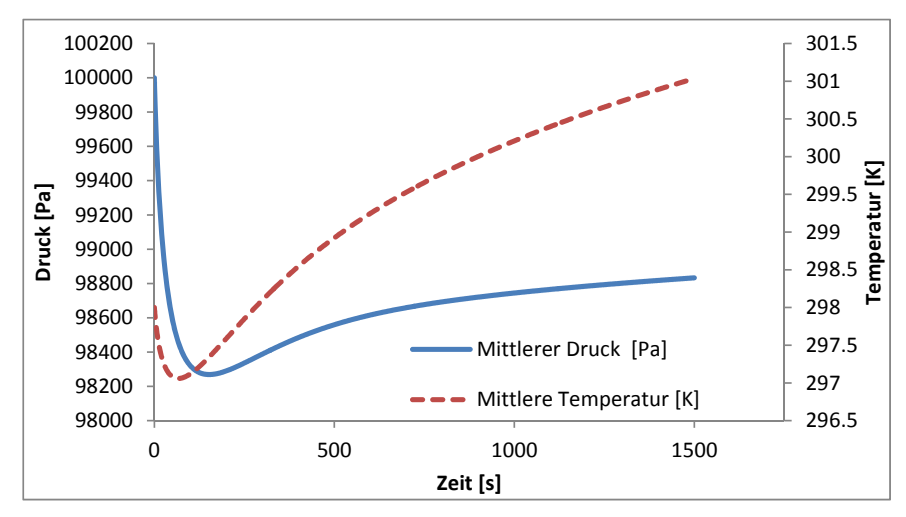

Abbildung 32: Durchschnittsdruck und Durchschnittstemperatur im Testfall "geschlossene Box" dargestellt über die Zeit

## 6.4 Testfall - Adsorption in offener Box mit geringer Strömungsgeschwindigkeit

Dieser Testfall betrachtet dieselbe Geometrie mit den selben Randbedingungen wie in Kapitel [6.1](#page-50-1) (Ermittelung Feinheit des Rechengitters), jedoch wird in diesem Fall ein Langzeitversuch uber 1500 ¨ Sekunden reale Strömungszeit unternommen. Der Volumenstrom von 0.1  $m/s$  besteht wie bei dem Testfall aus Kapitel [6.1](#page-50-1) aus einem Gasgemisch mit den Massenbrüchen  $\omega_{CO_2} = 0.5$  und  $\omega_{N_2} = 0.5$ bei einer Temperatur von 298K bei einem Druck von 100000  $Pa$ . Es wurde das Adsorptionsmodell des Validierungfalles angewendet und eine Adsorbensschicht von 1 mm Dicke definiert.

Die Betrachtung dieses Falles ist interessant, um Erkenntnisse im Umgang mit adsorpFoam in einer Rechendomain mit Strömungen über lange Zeiträume für den Validierungsfall zu sammeln.

Dieser Testfall wurde entworfen um die Anderung von der im Gleichgewichtszustand am Adsorbens ¨ maximal adsorbierbare Masse  $q_{Eq}$ , der bereits adsorbierten Masse  $q_{Ac}$ , der Adsorptionsrate  $q_{Rate}$ , des Druck, der Temperatur über die Zeit zu betrachten und zu analysieren ob physikalisch sinnvolle Zusammenhänge festgestellt werden können.

Die ermittelten Informationen dienen als gute Ausgangsbasis für den Validierungsfall in Kapitel [7](#page-65-0) dieser Arbeit.

#### 6.4.1 Diskussion der Ergebnisse

In Abbildung [33](#page-63-0) ist gezeigt, dass sich nach rund 1000 Sekunden eine Annäherung der bereits adsorbierten Masse  $q_{Ac}$  an die im Gleichgewichtszustand maximale adsorbierbare Masse  $q_{Eq}$  einstellt. Analog sinkt die Adsorptionsrate  $\dot{q}_{Rate}$  ab, da die Triebkraft aufgrund der bereits adsorbierten Masse qAc abnimmt. Man kann in Abbildung [33](#page-63-0) erkennen, dass, im Vergleich zu dem vorher betrachteten Testfall [6.3,](#page-59-1) die Kurve der im Gleichgewichtszustand maximal adsorbierbaren Masse  $q_{Eq}$  zunächst stark abfällt, da in den ersten Sekunden so viel  $CO_2$  adsorbiert wird jedoch dann wieder auf den Ausgangswert ansteigt. Durch die starke Adsorption sinkt der CO<sub>2</sub>-Partialdruck und folglich sinkt auch die im Gleichgewichtszustand maximal adsorbierbare Masse, weil sie über den  $CO_2$ -Partialdruck definiert ist. Ab circa der 50. Sekunde stellt sich wieder eine konstantes  $q_{Eq}$ ein, da durch den Volumenstrom wieder genug  $CO<sub>2</sub>$  eingebracht wurde.

Wie Abbildung [34](#page-63-1) zeigt, steigt die Durchschnittstemperatur aufgrund der Reaktionswärme zuerst an, ehe sie ab der 200. Sekunde abfällt. Das starke Ansteigen der Durchschnittstemperatur resultiert aus der plötzlich freiwerdenden Adsorptionswärme, welche aufgrund der hohen Adsorptionsrate in den ersten Sekunden hervorgeht. Da jedoch die Durchschnittstemperatur betrachtet wird, kann der Hochpunkt der Temperaturkurve nicht zu dem gleichen Zeitpunkt wie der Hochpunkt der Adsorptionsrate verzeichnet werden. Nach diesem Temperaturhochpunkt fällt die Temperatur in der Geometrie ab. Dieses sanfte Abfallen lässt sich mit der gespeicherten Wärme im Adsorbens erklären, welche langsam abgegeben wird bis die Temperatur des Adsorbens der Fluidtemperatur entspricht  $(T_{Ad} = T_F)$ .

Beim näheren Betrachten des Druckverlaufes (siehe Abbildung [35\)](#page-64-0) sieht man, dass kleine, schnell abklingende Druckschwankungen in den ersten 0.2 Sekunden der Simulation ermittelt werden. Die Erklärung für ihr Auftreten kann durch die plötzliche Änderung von einem unbewegten zu einem bewegten Strömungsfeld durch die angesetzte Geschwindigkeit geliefert werden. Anders als bei dem vorherigen Fall [6.3](#page-59-1) tritt hier keine große Beeinflussung des Druckes durch die Temperatur auf, da es sich um keine geschlossene Geometrie handelt und aufgrund der gesetzten Randbedingung der Druck am Ausgang der Rechendomain abgegeben wird (siehe Abbildung [32\)](#page-61-1).

<span id="page-63-0"></span>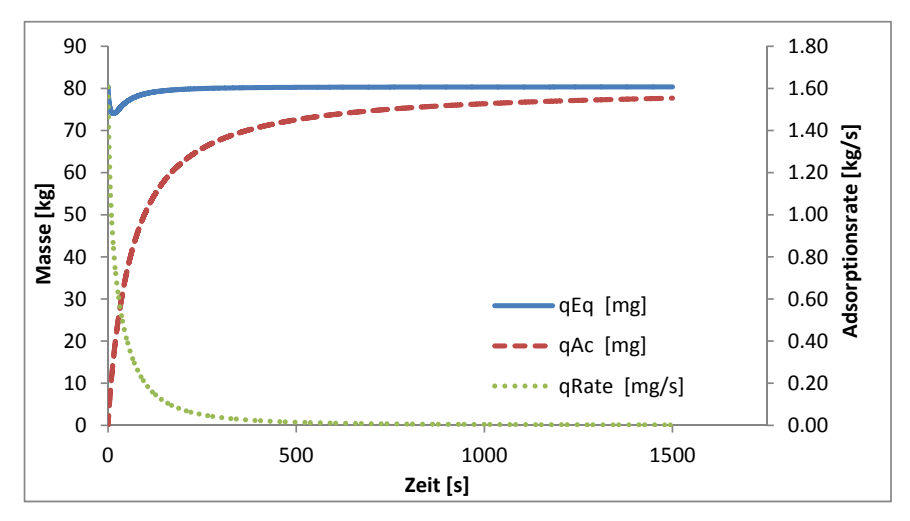

Abbildung 33: Im Gleichgewichtszustand am Adsorbens maximal adsorbierbare Masse  $q_{Eq}$ , die bereits adsorbierte Masse am Adsorbens  $q_{Ac}$  und Adsorptionsrate  $q_{Rate}$  im Testfall "offene Box" dargestellt über die Zeit

<span id="page-63-1"></span>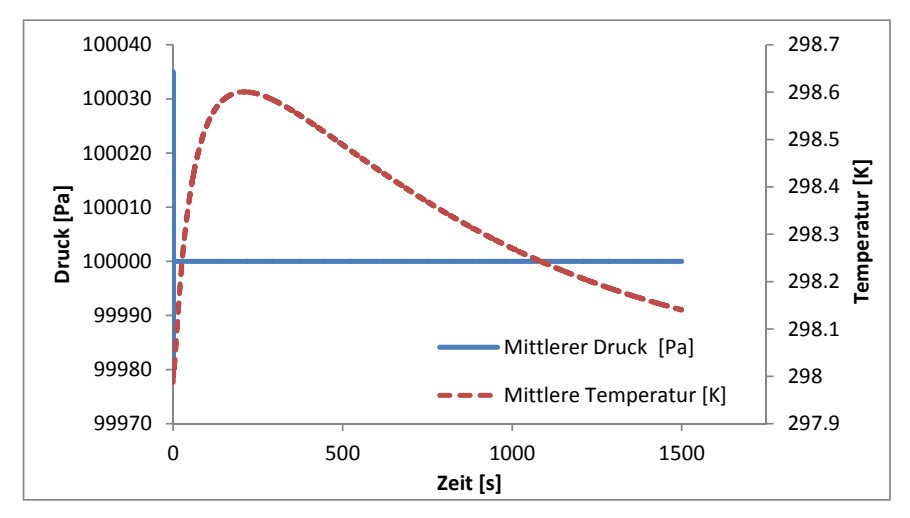

Abbildung 34: Durchschnittsdruck und Durchschnittstemperatur im Testfall "offene Box" dargestellt über die Zeit

<span id="page-64-0"></span>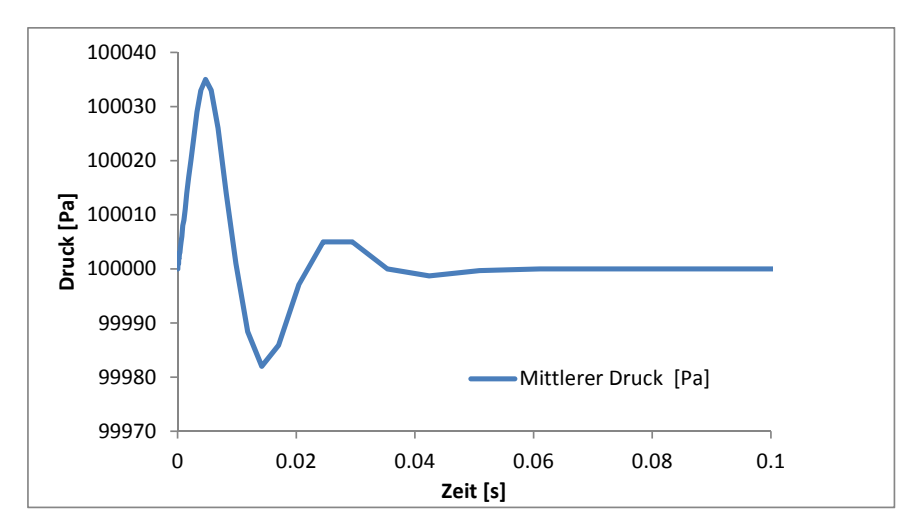

Abbildung 35: Schwankungen des Durchschnittsdrucks zu Beginn der Simulation im Testfall "offene Box" dargestellt uber die Zeit ¨

# <span id="page-65-0"></span>7 Validierung

## 7.1 Motivation

Die numerische Berechnung von Strömungen ist eine sehr komplexe Angelegenheit. Den Ergebnissen einer Simulation liegen idealisierte physikalische oder chemische Modelle zugrunde. Die Ergebnisse können bestenfalls so gut wie das gewählte Modell sein. In der ersten Phase der Modellbildung müssen die notwendigen Kompromisse bezüglich der Geometrie und des Modells getroffen werden. Diese wirken sich eindeutig auf die Aussagekraft des Ergebnisses und den Rechenaufwand aus. Eine Lösung einer CFD-Simulation wird nie perfekt sein, da jede getroffenen Vereinfachung mit einem Informationsverlust über das betrachtete Phänomen erkauft wird. Potentielle Fehlerquellen sind in der numerischen Simulation von Strömungen in große Zahl vorhanden. Beispielsweise kann das Rechengitter nicht ausreichend fein für den jeweiligen Fall gewählt sein oder das verwendete Modell kann nicht jede Einzelheit betrachten. Die Lösung einer CFD Simulation kann bestenfalls "gut genug" sein, um den jeweiligen Anforderungen zu genügen aber nicht die Realität 1:1 nachempfinden. Die Erstellung eines Solver ist mit noch größeren Herausforderungen verbunden. Daher ist ein Vergleich mit experimentellen Daten oder mit einem kommerziellen oder bereits validierten Simulationstool notwendig, um einen neuen Solver zu validieren und um somit die Vertrauenswurdigkeit ¨ für bestimmte Anwendungen absichern zu können. Da der Aufbau eines Vergleichsrechenfalles für den Adsorptionsprozess mit einem kommerziellen Solver zu komplex ist, wurde entschieden, eine Validierung anhand von experimentellen Daten vorzunehmen. Es ist das Ziel, mit Hilfe dieses Vergleiches abschätzen zu können, in wie weit dem Solver vertraut werden kann beziehungsweise wo weitere Verbesserungspotentiale sind.

## 7.2 Beschreibung Validierungsfall-Vergleich mit Ergebnissen der thermogravimetrischen Analyse

Die thermogravimetrische Analyse, kurz auch TGA genannt, ist ein technisches Hilfsmittel zu Untersuchung von physikalischen Vorgängen oder chemischen Reaktionen. Mit ihrer Hilfe kann die Masse bzw. die Massenänderung unter definierten Bedingungen in Abhängigkeit von Zeit oder Temperatur gemessen werden und lässt somit einen Schluss auf das physikalische bzw. chemische Verhalten des untersuchten Stoffes zu. Als vertiefende Literatur uber thermogravimetrische Analyse ¨ empfiehlt der Autor [[Laye et al.](#page-91-6), 2002].

Die durchgefuhrten Versuchsreihen mit der TGA dienten einerseits zur Ermittlung eines Adsorp- ¨ tionsmodells und andererseits bot sich die Geometrie der Apparatur als guter Validierungsfall für adsorpFoam an. Im Rahmen dieser Arbeit wird eine Validierung anhand eines Vergleiches von experimentellen Daten mit Werten der Simulation von Strömung und Adsorptionsvorgang in einer thermogravimetrischen Analysewaage vorgenommen.

In diesem Abschnitt wird zunächst im Kapitel [7.2.1](#page-65-1) wird das verwendete Adsorbens (Aktivkohle der Firma Donau Chemie) vorgestellt und spezifiziert und im Kapitel [7.2.2](#page-66-0) der Versuchsablauf beschrieben, mit dem die experimentellen Daten ermittelt wurden.

#### <span id="page-65-1"></span>7.2.1 Beschreibung der verwendeten Aktivkohle

Für die Versuchsreihen wurde Aktivkohle der Firma DONAU CHEMIE mit der Bezeichnung DESORex PI 50 K verwendet. Bei dem Produkt handelt es sich um zylindrisch geformte, katalytische <span id="page-66-1"></span>Aktivkohle auf Steinkohlebasis, welche laut dem Produktdatenblatt für die  $H_2S$ -Abscheidung optimiert wurde [[DonauChemie](#page-90-8), 2014]. Die Kenndaten aus dem Produktdatenblatt sind in Tabelle [4](#page-66-1) angeführt.

| Typische Eigenschaften:                                 | Werte         |
|---------------------------------------------------------|---------------|
| Rütteldichte $(kg/m^3)$                                 | $500 \pm 30$  |
| Wassergehalt (Gew.-%) (beim Abpacken)                   | < 5           |
| Iodadsorption $(mg/g)$                                  | $1000 \pm 30$ |
| $CCl_4$ -Adsorption (Gew.-%)                            | ca. $60$      |
| Korndurchmesser $(mm)$                                  | ca. $4$       |
| Härte $(\%)$                                            | >97           |
| $H_2S$ -Durchbruchskapazität ( $gH_2S/cm^3$ Aktivkohle) | > 0.12        |

Tabelle 4: Kenndaten Aktivkohle Desorex PI 50 K aus [[DonauChemie](#page-90-8), 2014]

## <span id="page-66-0"></span>7.2.2 Beschreibung Versuchsablauf

Im Rahmen dieser Analyse wurde die thermogravimetrische Analysewaage STA 449 C JUPITER der Firma NETZSCH verwendet. Eine gemahlene Probe der Aktivkohle wurde in einem runden Probentiegel aus inertem Aluminiumoxid in einer etwa 1 mm hohen Schicht eingebracht. Der Probentiegel, hat einen Durchmesser von 6 mm und ist mit einem Probenhalter an eine analytische Waage angebracht, welche die Massenänderung aufzeichnet. Der Probenhalter befindet sich in einem temperatur-gesteuerten Ofen. Die Probe wurde bis zur Zieltemperatur mit einer konstanten Aufheizrate von 40 K/min erhitzt. Während des Aufheizens wurde der Probenraum zunächst mit inertem  $N_2$  gespült, um eine Reaktion zu vermeiden. Als eine konstante Temperatur erreicht wurde, wurde auf reines  $CO_2$  beziehungsweise auf ein  $CO_2/N_2$ -Gemisch umgeschalten. Die Massenzunahme und die Temperatur bei welcher die Gewichtsänderung stattgefunden hat, geben Aufschluss uber das Adsorptionsverhalten der betrachtete Probe. Der Versuch wurde bei einem Druck von ¨ 100000  $Pa$  durchgeführt.

Die Durchführung der Experimente der Versuchsreihe wurde wie folgt ausgeführt:

- 1. Mahlen der zylindrisch, geformten Aktivkohle mit einer Keramikmuhle bis auf Korndurch- ¨ messer von 100-1000 µm.
- 2. Einwägen der gemahlenen, frischen Probe in einen Probentiegel (circa 15-20 mg)
- 3. Probe in Probenhalter einsetzten
- 4. Spülen der TGA mit  $N_2$  (Inertgas)
- 5. Aufheizen der Probe mit konstanter Temperaturrampe (40  $K/min$ )
- 6. Halten der Zieltemperatur für einige Minuten
- 7. Umstellen des Gasstroms von Inertgas auf  $CO<sub>2</sub>$  oder  $CO<sub>2</sub>/\text{Inertgas-Mischung}$
- 8. Beobachten der Massenzunahme durch Adsorption
- 9. Beendigung der Messung nach definierter Reaktionszeit
- 10. Abkühlen der Apparatur

Der Volumenstrom des Inertgases und des CO<sup>2</sup> wurde mit dem Thermische Massendurchflussregler RED-Y der Firma VÖGTLIN geregelt. Das Gerät ist auf  $N_2$  genormt. Es wurde ein Korrekturfaktor von 0.7 für die Verwendung mit  $CO<sub>2</sub>$  angegeben. Diese Korrektur des Volumenstromes wurde vorgenommen und die ermittelten Werte in Tabelle [5](#page-67-0) aufgelistet.

Im Rahmen der thermogravimetrischen Analyse wurde eine Reihe von Versuchen EXP1 - EXP5 durchgeführt. Ein Überblick über die Daten der einzelnen Versuche kann Tabelle [5](#page-67-0) entnommen werden.

<span id="page-67-0"></span>

| Name             | Aktivkohle | Aufheizrate | Temp.                     | CO <sub>2</sub> | $\scriptstyle N_2$ | $CO2 - %$ |
|------------------|------------|-------------|---------------------------|-----------------|--------------------|-----------|
| Einheit          | mg         | 'mın        | $\lceil \text{°C} \rceil$ | ml/min          | ml/min             |           |
| EXP <sub>1</sub> | 19.5       | 40          | 44.6                      | 70              |                    | $100\,$   |
| EXP <sub>2</sub> | 19.3       | 40          | 65.8                      | 70              |                    | 100       |
| EXP3             | 18.1       | 40          | 66.4                      | 35              | 50                 | $\sim 40$ |
| EXP4             | 17.3       | 40          | 66.4                      | 14              | 80                 | $\sim20$  |
| EXP <sub>5</sub> | 19.0       | 40          | 91.4                      | 70              |                    | 100       |

Tabelle 5: Übersicht über die thermogravimetrische Versuchsreihen

### 7.2.3 Ergebnisse der Versuchsreihen

<span id="page-67-1"></span>Die Versuche wurden wir geplant durchgefuhrt. Die im thermodynamischen Gleichgewichtszustand ¨ maximal adsorbierbare Masse  $q_{Eq}$  wurden ausgewertet und in Tabelle [6](#page-67-1) aufgelistet. Die adsorbierte Menge CO<sup>2</sup> wurde mittels der thermogravimetrischen Analysewaage gemessen und protokolliert.

| Einheit | $q_{Eq}[kg]$                    | $q_{Eq}[mg]$ |
|---------|---------------------------------|--------------|
| EXP1    | $7.05 \cdot 10^{-7}$            | 0.705        |
| EXP2    | $4.96 \cdot 10^{-7}$            | 0.496        |
| EXP3    | $\overline{2.37 \cdot 10^{-7}}$ | 0.237        |
| EXP4    | $1.02 \cdot 10^{-7}$            | 0.102        |
| EXP5    | $2.07 \cdot 10^{-7}$            | 0.207        |

Tabelle 6: Im Gleichgewichtszustand maximal adsorbierbare Masse  $q_{Eq}$  des Adsorbens

Aus Tabelle [5](#page-67-0) ist ersichtlich, dass die Versuche EXP1, EXP2 und EXP5 bei dem CO2−Massenbruch  $\omega_{CO_2} = 1$  durchgeführt, lediglich die Versuchstemperatur wurde variiert. Wenn man das ermittelte  $q_{Eq}$  aus Tabelle 9 über die Versuchstemperatur aufträgt, erhält man den Zusammenhang, der in Abbildung [36](#page-68-1) dargestellt ist. Man kann erkennen, dass bei steigender Temperatur die im am Adsorbens maximal adsorbierbare Masse sinkt. Dieser Zusammenhang wurde bereit in Kapitel [2.4.3](#page-16-1) erwähnt und wird hier nun bestätigt.

<span id="page-68-1"></span>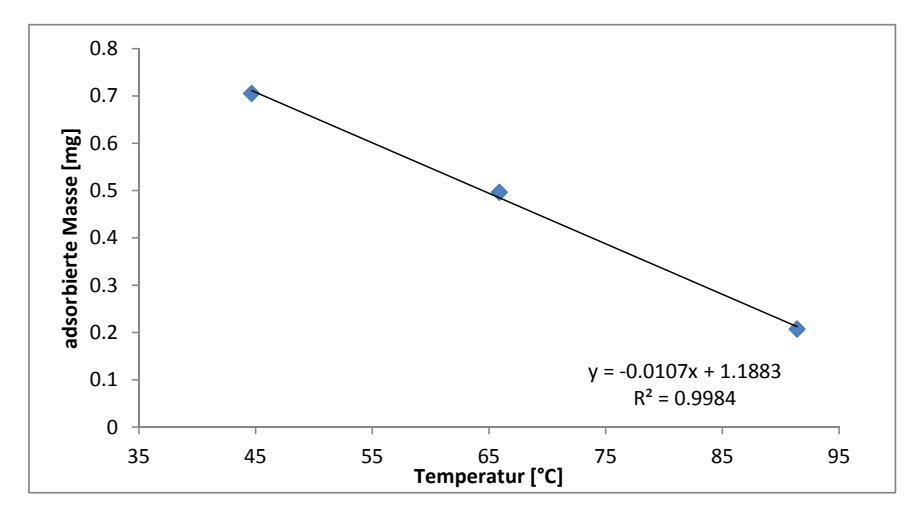

Abbildung 36: Im Gleichgewichtszustand am Adsorbens maximal adsorbierbare Masse  $q_{Eq}$  für  $CO_2$ an Aktivkohle bei 100000 Pa und steigenden Temperaturen

### <span id="page-68-0"></span>7.3 Ermittelung der Adsorptionsisotherme für den Validierungsfall

Aus der ermittelten am Adsorbens maximal adsorbierbaren Masse  $q_{Eq}$  wurde ein Henry-Adsorptionsgleichgewichtsmodell nach [[Bathen und Breitbach](#page-90-9), 2001] erstellt. Für die Ermittelung der Adsorptionsisotherme wurden die Daten der Versuche EXP2, EXP3 und EXP4 ausgewertet die bei gleichen Temperaturen, aber unterschiedlichen Gaskonzentrationen gemessen wurde. Die gemessenen Volumenströme  $\dot{V}_{CO_2}$  und  $\dot{V}_{N_2}$  liegen in Normmilliliter pro Minute vor, aus den beiden Werten wurde der Volumenanteil $\varphi_{CO_2}$ gebildet, der dem Stoffmengenanteil $\chi_{CO_2}$ unter der Annahme, dass es sich um ideale Gasen handelt, entspricht. Mit dem Gesetz von Dalton wurde der Partialdruck  $p_{CO_2}$  bei den Standardbedingungen errechnet (siehe Tabelle [7\)](#page-68-2).

<span id="page-68-2"></span>

| Versuch          | $V_{CO_2}$ [ml/min] | $V_{N_2}$ [ml/min] | $\chi_{CO_2}[mol/mol]$ | [Pa]<br>$p_{CO_2}$ |
|------------------|---------------------|--------------------|------------------------|--------------------|
| EXP3             |                     | 80                 | 0.149                  | 14893              |
| EXP4             | 35                  | 50                 | 0.412                  | 41176              |
| EXP <sub>5</sub> |                     |                    |                        | 100000             |

Tabelle  $\gamma$ : Umrechnung Volumenstrom bei Normalbedingungen zu  $CO_{2}$ - Partialdruck

Die im Gleichgewichtszustand am Adsorbens maximal adsorbierbare Masse  $q_{Eq}$ , welche mittels des TGA-Verfahrens ermittelt wurde, wurde in Tabelle [8](#page-69-0) mittels der Bodenfläche des runden Probentiegels ( $A = 0.00002826$   $m^2$ ) pro Fläche  $q_{EqA}$  umgerechnet (vergleiche mit Abbildung [37\)](#page-69-1). Dieser Schritt wurde vollzogen, da der Solver adsorpFoam den Stoff- und Massenübergange über eine definierte Fläche simuliert. Um diesen Schritt durchführen zu dürfen wurde angenommen, dass die Oberfläche der Aktivkohle gewissermaßen als einheitliche Adsorbensoberfläche wirkt (siehe Abbildung [37\)](#page-69-1).

<span id="page-69-1"></span>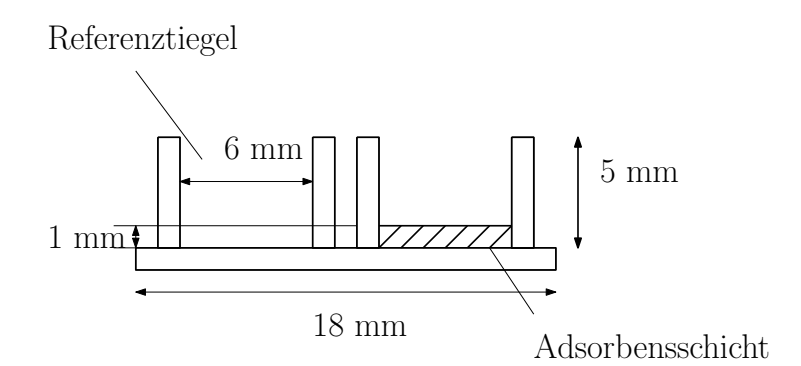

Abbildung 37: Querschnitt des Probentiegels und Probenhalters

| Versuch          | $q_{Eq}$ [kg]        | $q_{EqA}$ [kg/m <sup>2</sup> ] |
|------------------|----------------------|--------------------------------|
| EXP <sub>2</sub> | $4.96 \cdot 10^{-7}$ | 0.0036                         |
| EXP3             | $2.37 \cdot 10^{-7}$ | 0.0084                         |
| EXP4             | $1.02 \cdot 10^{-7}$ | 0.0175                         |

<span id="page-69-0"></span>Tabelle 8: Im Gleichgewichtszustand maximal adsorbierbare Masse [kg] und [kg/m<sup>2</sup>]  $CO_2$  an Aktivkohle

Aus den experimentellen Daten wurde ein streng monotoner Zusammenhang zwischen steigendem CO2−Partialdruck und steigender adsorbierter Masse ermittelt (Messwerte in Abbildung [38](#page-70-1) dargestellt). An die gemessenen Werte wurde ein Gleichgewichtsmodell angepasst. Das Gesetz von Henry beschreibt eine Änderung der adsorbierbaren Masse pro Fläche  $q_{EqA}$  über dem Partialdruck des Adsorptivs  $p_A$ , sein linearer Zusammenhang ist in Gleichung [51](#page-69-2) formuliert. Über den bekannten Partialdruck, sowie die bekannte adsorbierbare Masse  $q_{EqA}$  pro Fläche wurde für EXP2, EXP3 und EXP4 jeweils der Henry-Koeffizient  $K_H$  bestimmt. Der gemittelte Henry-Koeffizient aus den drei Versuchsreihen wurde mit  $K_H = 2.07E^{-07} s^2/m$  ermittelt. Der ermittelte Koeffizient wurde in Gleichung [51](#page-69-2) eingesetzt und das Ergebnis in Abbildung [38](#page-70-1) dargestellt (vergleiche mit [[Bathen](#page-90-9) [und Breitbach](#page-90-9), 2001] Kapitel 3).

<span id="page-69-2"></span>
$$
q_{EqA} = K_H \cdot p_A \tag{51}
$$

<span id="page-70-1"></span>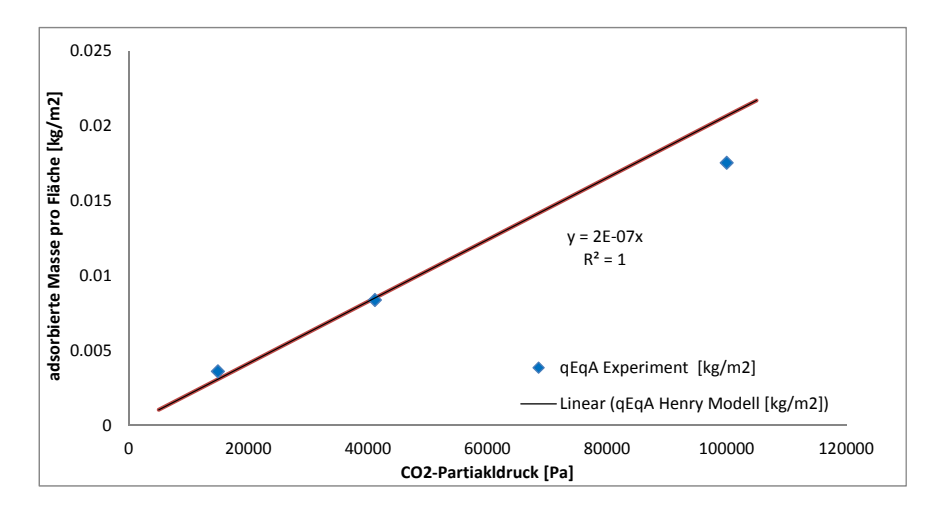

Abbildung 38: Gegenuberstellung der gemessenen Werte aus der thermogravimetrischen Analyse ¨ mit dem Henry-Modell für  $CO<sub>2</sub>$  an Aktivkohle bei 100000 Pa

#### 7.3.1 Diskussion des Adsorptionsmodells

Die ermittelten Messwerte zeigen eine klare Beziehung zwischen dem steigendem CO<sup>2</sup> Partialdruck und der adsorbierbaren Masse pro Fläche  $q_{EqA}$  und eine gute Korrelation mit dem ermittelten Henry-Modell. Das verwendete Adsorptionsgleichgewichtsmodell nach Henry stellt nach Ansicht des Autors einen guten Ansatz für die Beschreibung der experimentellen Werte dar. Da nun jedoch keine Limitierung der Adsorptionsrate durch die maximal adsorbierbaren Masse am Adsorbens erfolgt, muss diese durch das kinetische Modell beschrieben werden.

Eine Abflachung des Verlaufs von  $q_{Eq}$  und  $q_{Eq}$  und ein Erreichen einer Massenkonstanz am Adsorbens konnte aus den experimentellen Werten nicht ermittelt werden. Diese Beobachtung wurde auf mehrere Gründe zurückgeführt. Messungen bei mehr als atmosphärischen Druck können mit dem verwendeten Modell NETZSCH STA 449 C JUPITER in der vorhandenen Konfiguration nicht durchgeführt werden. Bei höheren Drücken wäre es möglich, eine Massenkonstanz des Adsorbates zu beobachten. Bei der verwendeten Aktivkohle, deren Spezifikationen in Tabelle [4](#page-66-1) aufgelistet wurden, handelt es sich um ein spezielle Material, welches fur die selektive Abscheidung ¨ von  $H_2S$  imprägniert wurde. Das Ziel dieses Produktes ist eine selektive Abscheidung von  $H_2S$ . Die angewendete Imprägnierung kann eine Auswirkung auf  $CO<sub>2</sub>$ -Bindungsfähigkeit des Adsorbens haben. Bei unbehandelter Aktivkohle wurde bei ähnlich geringen  $CO<sub>2</sub>$ -Partialdrücken eine Massenkonstanz festgestellt [[Zhao et al.](#page-92-2), 2011].

#### <span id="page-70-0"></span>7.4 Ermittelung der Adsorptionskinetik fur den Validierungsfall ¨

Die Bildung eines geeigneten kinetischen Modells wurde nach [[Plazinski et al.](#page-91-4), 2009] vorgenommen. Es wurden für eine Bestimmung des kinetischen Modells zweiter Ordnung die Messwerte des Versuchs EXP2 verwendet. Die Formel des kinetischen Modells zweiter Ordnung wurde in Gleichung [52](#page-70-2) dargestellt.

<span id="page-70-2"></span>
$$
\dot{q}_{Rate} = K_2 (q_{EqA} - q_{AcA})^2 \tag{52}
$$

Eine Ermittelung von K2, der Konstanten des Modells zweiter Ordnung, wurde nach [[Plazinski](#page-91-4) et al.[, 2009\]](#page-91-4) durchgeführt. Es wurde die Zeit t durch die adsorbierte Masse pro Fläche  $q_{AcA}$  dividiert, über die Zeit  $t$  aufgetragen und in Abbildung [39](#page-71-0) dargestellt. Aus der Steigung der Funktion  $\frac{t}{q_{AcA}}$ wurde die Konstante $K_2$ ermittelt. Da die Funktion  $\frac{t}{q_{AcA}}$  oszillierte und ein klarer Zusammenhang zunächst nicht sichtbar war, wurde anhand des Verlaufes von  $q_{EqA}$  über die Zeit der gesuchte Teil der Wertemenge selektiert (siehe Abbildung [39\)](#page-71-0). Der selektierte Wertebereich wurde mittels der Excel-Funktion Trendline durch eine lineare Gleichung beschrieben. Wie man in Abbildung [39](#page-71-0) an dem Bestimmheitsmaß  $R_2$  entnehmen kann, beschreibt die lineare Näherung den Verlauf der Messwerte in diesem Abschnitt sehr gut. Anhand der ausgegeben Parameter aus der Excel-Funktion TRENDLINE konnte über Gleichung [53](#page-71-1) der Koeffizienten des kinetischen Modells zweiter Ordnung  $K_2 = 2.487 m^2/kgs$  ermittelt werden.

<span id="page-71-1"></span>
$$
\frac{t}{q_{AcA}} = \frac{1}{K_2 q_{EqA}} + \frac{1}{q_{EqA}}\tag{53}
$$

<span id="page-71-0"></span>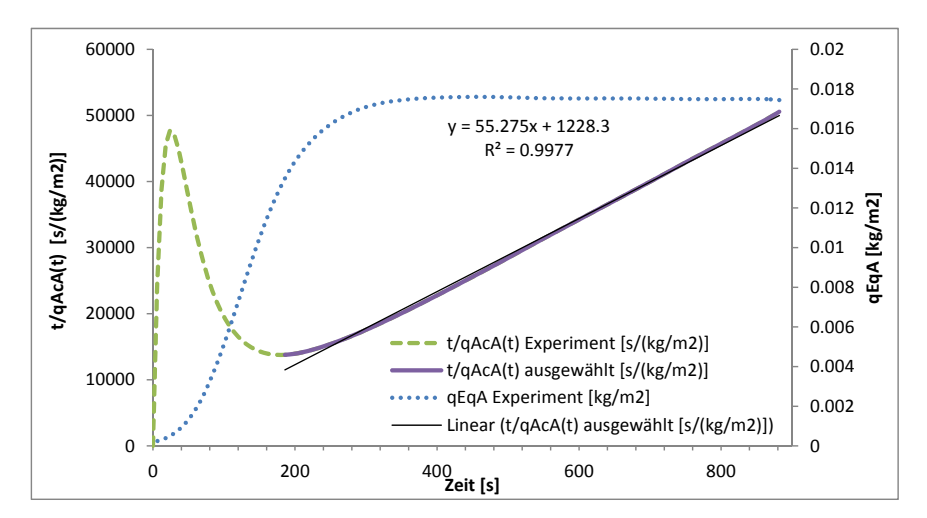

Abbildung 39: Ermittelung von  $K_2$  nach *[[Plazinski et al.](#page-91-4), 2009] für die Bildung des kinetischen* Modells zweiter Ordnung

Der ermittelte Koeffizient wurde in Gleichung [52](#page-70-2) eingesetzt und die Funktion  $q_{EqA}$ , welche in Abbildung [40](#page-72-0) dargestellt ist, wurde erhalten. In Abbildung [40](#page-72-0) sieht man, dass eine gute Korrelation der experimentellen Werten und den Werten des Modells zweiter Ordnung besteht. Die Abweichung auf der x-Achse resultiert aus dem Totzeitverhalten der TGA und wird im Kapitel [7.4.1](#page-72-1) betrachtet.
<span id="page-72-0"></span>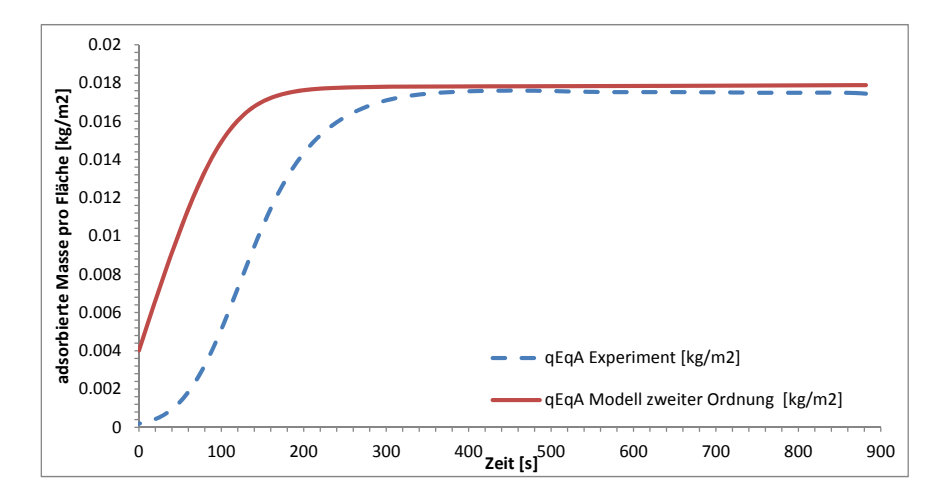

Abbildung 40: Gegenuberstellung der experimentellen Werte aus dem thermogravimetrischen ¨ Analyse- Versuch mit der Funktion des kinetischen Modells zweiter Ordnung

#### 7.4.1 Diskussion des kinetischen Modells

In Abbildung [40](#page-72-0) ist gezeigt, dass die modellierten Werten sehr gut mit den experimentellen Werten übereinstimmen. Die Abweichung von  $q_{EqA}$  aus Simulation und Modell beträgt rund 0.0001 kg/m<sup>2</sup>. Dieser Wert entspricht einer Abweichung des kinetischen Modells von 5.8% von den experimentellen Werten aus dem TGA-Versuch.

Die Zeitdifferenz auf der x-Achse lässt sich aus dem Totzeitverhalten des TGA-Systems erklären: zu Beginn des Experiments wird der Probenraum der TGA mit inertem  $N_2$  geflutet. Danach wird auf das  $CO<sub>2</sub>$ , fallweise auf das  $CO<sub>2</sub>/\text{Inertgas-Gemisch umgeschaltet. Das } CO<sub>2</sub>$  benötigt eine gewisse Zeit, um vom Ventil der Gasflasche über den Ofen bis zu dem Probenhalter mit der Aktivkohle zu strömen. Auch verbreitern Diffusion und axiale Vermischung im Schlauch die Sprungantwort.

Ein Großteil der recherchierten Literatur verweist auf kinetische Modelle erster und zweiter Ordnung. Das angewendete Modell zweiter Ordnung ist in der Arbeit von Plazinski [[Plazinski et al.](#page-91-0), [2009\]](#page-91-0) diskutiert worden. In dieser Arbeit vergleicht er mehrere kinetische Modelle und kommt zu dem Schluss, dass es schwer ist, eine eindeutige Kinetik einem Adsorbens-Adsorptiv-System zuzuordnen. Die gemessenen Werte durch eine einfache mathematischen Funktion zu beschreiben, gewissermaßen ein Fitting der Messwerte an eine Funktion vorzunehmen, ist nach Plazinski eine gute Vorgangsweise fur die Bildung eines kinetischen Modells. Es wurde hier ein Modell zweiter ¨ Ordnung gewählt, da laut Plazinski durch den Exponenten des Triebkraftterms eine Glättung des Messrauschens der experimentellen Daten erreicht wird und daher für die Modellierung der Adsorptionskinetik aus experimentellen Daten empfohlen werden kann. In [[Azizian](#page-90-0), 2004] wurde geschlussfolgert, dass ein Modell erster Ordnung besser für die Beschreibung von Systeme mit einer hohen Eingangskonzentration des Adsorptivs ist und dass ein Modell zweiter Ordnung besser Prozesse beschreiben kann, die knapp am Gleichgewichtszustand liegen. In dem betrachteten Validierungsfall wurde jedoch ein Adsorptiv mit einer hohen Eingangskonzentration verwendet. Diese Behauptung, dass eine Verwendung des Modells erster Ordnung zweckmäßiger wäre, wurde mit folgender Überlegung widerlegt. Da in dem betrachteten Validierungsfall das einströmende  $CO<sub>2</sub>$ langsam das Inertgas  $N_2$  ersetzt kann man davon ausgehen, dass an der Probenoberfläche zunächst nur eine geringe Änderung des  $CO<sub>2</sub>$  Partialdruckes auftritt. Das in der Nähe der definierten Senke

auftretende CO<sup>2</sup> wird sofort adsorbiert und es stellt sich rasch ein neues Gleichgewicht im Adsorbens ein. Das bedeutet, dass das durch Diffusion eingebrachte  $CO<sub>2</sub>$  zunächst immer vollständig adsorbiert wird und man von einer Adsorption knapp am Gleichgewichtszustand ausgehen kann. Folglich wird sowohl der Theorie nach [[Azizian](#page-90-0), 2004] und [[Plazinski et al.](#page-91-0), 2009] mit der Wahl eines Modells zweiter Ordnung entsprochen.

### 7.5 Validierungsfall

Im folgenden Kapitel [7.5.1](#page-73-0) erfolgt eine Vorstellung der Geometrie der thermogravimetrischen Analysewaage der Firma NETZSCH und eine Gegenüberstellung der Vereinfachungen mit der in GAM-bit erstellten Rechengeometrie. In Kapitel [7.5.3](#page-75-0) erfolgt eine Gegenüberstellung der Ergebnisse der Simulation und der experimentellen Werte.

### <span id="page-73-0"></span>7.5.1 Vorstellung Geometrie TGA Simulation

<span id="page-73-1"></span>In Abbildung [41](#page-73-1) wurde der Querschnitt durch die STA 449 C JUPITER der Firma NETZSCH gezeigt. Die Abbildung wurde aus den Handbuch des Gerätes entnommen [[Netzsch](#page-91-1), 2010]. Der Gasstrom wird rechts unten in die Geometrie eingeleitet, folgt dann dem Doppelmantel bis zu der Kuppel, an der er umgelenkt wird und danach über den Probenhalter zum Auslass strömt.

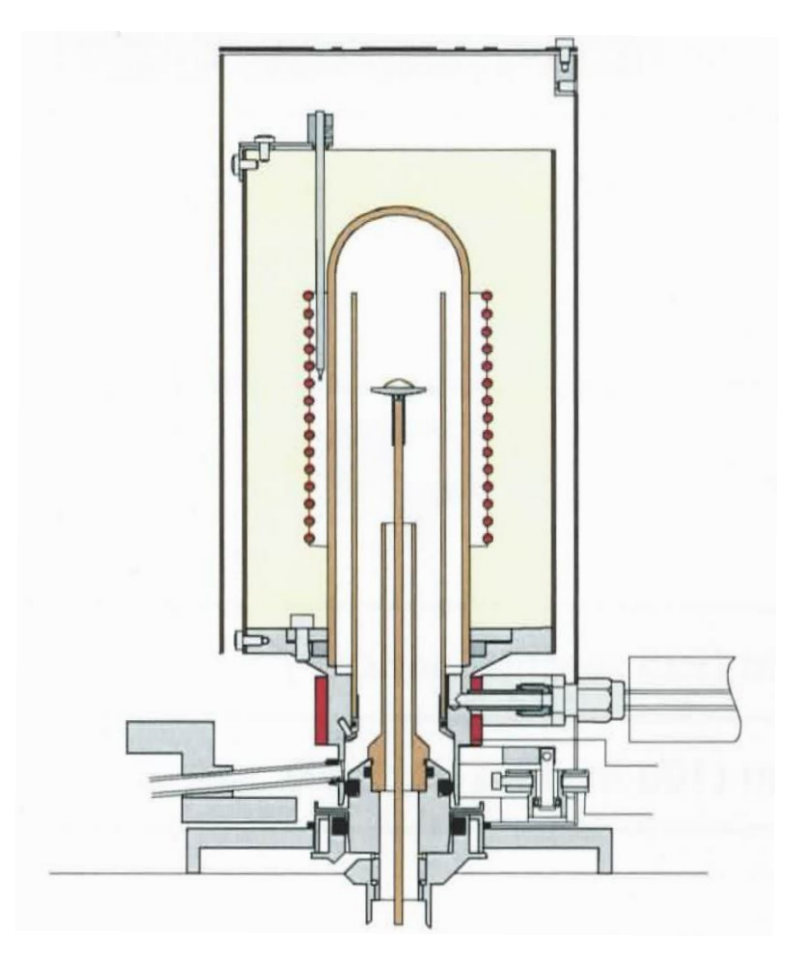

Abbildung 41: Schematische Zeichnung NETZSCH STA 449 C JUPITER aus [[Netzsch](#page-91-1), 2010]

In Abbildung [42](#page-74-0) kann man den äußeren Umriss und das Rechengitter des vereinfachten TGA-Probenraumes erkennen. Für die Konstruktion der Geometrie wurden mehrere Vereinfachungen vorgenommen. Auf die Heizschlangen um den äußeren Zylinder (siehe Abbildung [41\)](#page-73-1) wurde mit der Begründung verzichtet, dass die Temperatur des betrachteten Gasstroms bereits vordefiniert ist und durch die gesetzten Randbedingungen keine Wärmeverluste über die Wand der Geometrie ermöglicht sind. Auf den Stab, der den Probenhalter in Position hält, wurde verzichtet, da die Strömung in diesem Bereich für die Auswertung der Simulation nicht von primärem Interesse ist und eine Modellierung des Rechennetzes in diesem Bereich mit Stab um einiges aufwendiger wäre.

Man erkennt ein Rohr mit quadratischem Querschnitt, welcher gegen die x-Richtung zur Geometrie verläuft. Mit diesem Rohr wurde versucht, mit einer längeren Einlaufdistanz in der simulierten Geometrie auf das Totzeitverhalten der realen TGA-Apparatur einzugehen. Die Geometrie für diesen Fall wurde mit GAMBIT von ANSYS konstruiert, ein Rechengitter eingesetzt und mit fluent3DMeshToFoam in OpenFOAM importiert.

<span id="page-74-0"></span>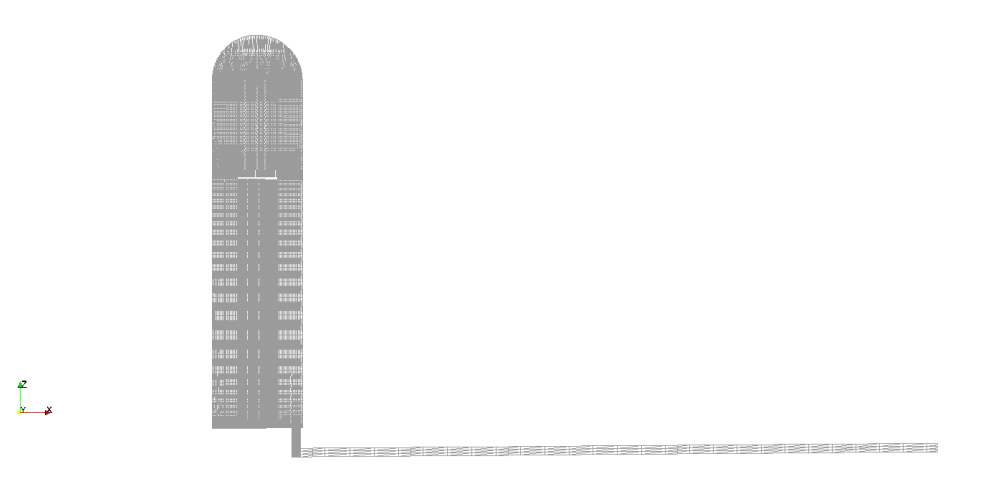

Abbildung 42: Rechengitter thermogravimetrische Analyse

#### 7.5.2 Aufsetzen der Validierungsfälle

Ausgehend von den TGA-Experimenten wurden zwei unterschiedliche Validierungsfälle SIM2 und SIM3 aufgesetzt, welche den TGA-Versuchen EXP2 und EXP3 nachempfunden wurden. Der Unterschied zwischen den beiden Fälle liegt in dem  $CO_2$ −Massenbruch und der leicht unterschiedlichen Strömungsgeschwindigkeit. Die Eckdaten der Validierungsfälle SIM2 und SIM3 sind in Tabelle [9](#page-75-1) zusammengefasst.

Der Volumenstrom  $\dot{V}$  wurde aus der Summe den Teilvolumenströme  $CO_2$  und  $N_2$  berechnet, über die durchströmte Fläche des quadratischen Rohrs ( $A_Q = 0.00001225 \; m^2$ ) wurde die Strömungsgeschwindigkeit für das Aufsetzen des Rechenfalls mit OpenFOAM berechnet. Da das Rohr, die kleinste durchströmte Fläche bei einem konstanten Volumenstrom in dieser Geometrie darstellt, wurde mit Formel [54](#page-74-1) uber den hydraulischen Durchmesser die Reynolds-Zahl bestimmt, ¨ um zu überprüfen, ob ein laminares oder turbulentes Modell eingesetzt werden muss. Es wurde nach dem VDI-Wärmeatlas mit folgenden Werten vorgegangen ( $U = 0.014$  m,  $\rho_F \approx 0.994744$  kg/m<sup>3</sup> und  $\eta \approx 17.83 \cdot 10^6$  Pas) und für beide Fälle wurde, ausgehend von Literaturwerten für Rohrströmungen in glatten Rohren, ein laminares Modell ermittelt (Ergebnisse siehe Tabelle [9,](#page-75-1) Re ≪ 2300 siehe [*VDI*[, 2013\]](#page-92-0) Kapitel L1).

<span id="page-74-1"></span>
$$
Re_{Einlass} = \frac{\rho_F \cdot d_h \cdot u}{\eta} = \frac{\rho_F \cdot 4 \cdot A_Q \cdot u}{\eta \cdot U}
$$
\n(54)

Ausgehend von der experimentellen Vorgangsweise im realen TGA-Versuch wurde eine Adsorbensschicht von 1 mm Dicke in einem der beiden Probentiegel vordefiniert. Diese vordefinierte Adsorbensschicht hat große Bedeutung für die Speicherung und verzögerte Abgabe der Adsorptionsw¨arme (siehe Abbildung [37\)](#page-69-0).

<span id="page-75-1"></span>

| Name             | $CO_2 [ml/min]   N_2 [ml/min]   V [m^3/s]$ |    |                      | $u \, [m/s]$   $Re \, [-]$   $CO_2-\%$ |       |               |
|------------------|--------------------------------------------|----|----------------------|----------------------------------------|-------|---------------|
| SIM <sub>2</sub> |                                            |    | $1.17 \cdot 10^{-6}$ | 0.0952                                 | 18.60 | $\sim\!\!100$ |
| SIM <sub>3</sub> | 35                                         | 50 | $1.42 \cdot 10^{-6}$ | 0.1156                                 | 22.58 | $\sim$ 40     |

Tabelle 9: Übersicht Validierungsrechenfälle für den Solver adsorpFoam

Im experimentellen Versuchsablauf wurde der Probenraum der TGA während des Aufheizens und bis zum Erreichen der Versuchstemperatur mit inertem  $N_2$  durchströmt und danach auf das verwendete CO<sup>2</sup> Gemisch umgeschaltet (siehe Versuchsablauf im Kapitel [7.2.2\)](#page-66-0). Diese Vorgehensweise wurde auch im Rahmen der Simulation vereinfacht vorgenommen. Der Probenraum wurde bereits mit  $N_2$  geflutet initialisiert. In weiterer Folge wurde der Probenraum solange mit  $N_2$  durchströmt, bis keine Veränderung des Geschwindigkeits- und Druckfeldes mehr sichtbar war und man davon ausgehen konnte, dass sich stationäre Verhältnisse im Strömungsfeld eingestellt haben. Nach rund 10 Sekunden simulierter Strömungszeit wurde von dem Durchströmung mit  $N_2$  auf das  $CO_2/N_2$ Gemisch umgeschaltet und es konnte ein Wandern der CO2-Front in der Geometrie beobachtet werden.

#### <span id="page-75-0"></span>7.5.3 Auswertung der Ergebnisse

Die Ergebnisse der beiden Validierungsfälle SIM2 und SIM3 werden nun in dem folgenden Kapi-tel zusammengefasst dargestellt. In Kapitel [7.5.4](#page-75-2) wurde eine Darstellung der Strömung und des Adsorptionsprozesses anhand von Konturplots vorgenommen und in Kapitel [7.5.5](#page-80-0) wurden die gemessenen Werte der Simulation mit den experimentellen Werten gegenübergestellt und diskutiert.

#### <span id="page-75-2"></span>7.5.4 Darstellung der Strömung

Die dargestellten Schnitte wurden aus dem Validierungsfall SIM2 circa bei der 170. Sekunde tatsächlicher Strömungszeit repräsentativ für beide betrachteten Rechenfälle erstellt. Es wurde bewusst nicht der letzte errechnete Zeitschritt für eine Darstellung der Konturplots ausgewählt, da viele Effekte nur bei nur teilweise beladenem Adsorbens gut darstellbar sind. In den folgenden Abbildungen wurde ein Schnitt normal zur y-Achse der Geometrie gew¨ahlt und nur ein Stuck des ¨ Zulaufrohres dargestellt, um die Ergebnisse anschaulich zu machen (siehe Abbildung [43\)](#page-76-0).

<span id="page-76-0"></span>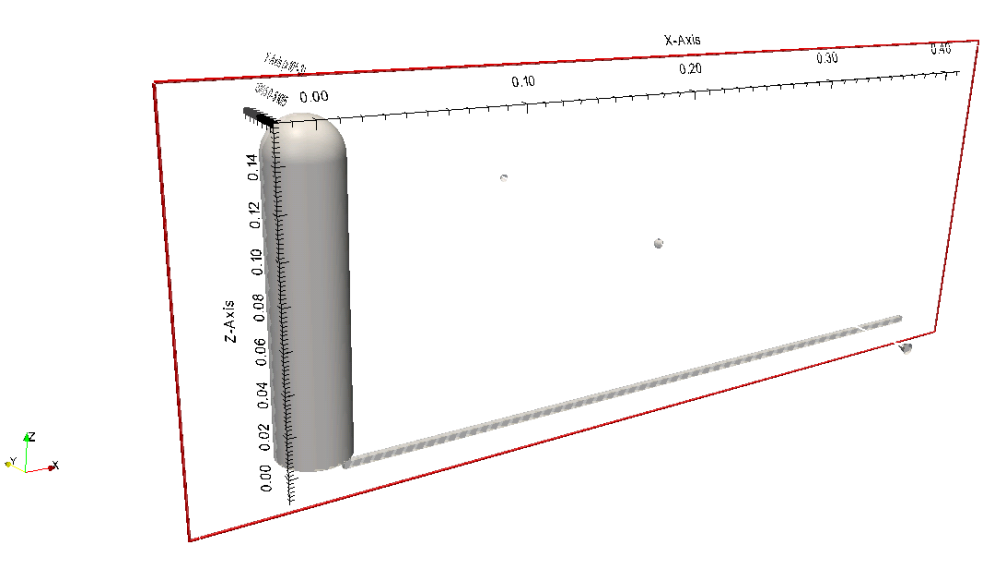

Abbildung 43: y-Schnittebene thermogravimetrische Analyse

In Abbildung [44](#page-77-0) ist das Geschwindigkeitsfeld der Strömung in dem TGA-Probenraum dargestellt. Die Legende wurde skaliert, damit auch die Geschwindigkeitsverteilung im Doppelzylinder des Ofens gesehen werden kann. Ansonsten würde man nur die hohe Strömungsgeschwindigkeit am Übergang von Schlauch zum äußeren Zylinder sehen und die Strömungsgradienten im inneren der TGA wäre unsichtbar. Man kann man die aufgeprägte Haftbedingung am Einlassrohr und an der Wand des inneren Zylinders erkennen. Im inneren Zylinder kann man eine höhere Strömungsgeschwindigkeit seitlich um den Probenhalter herum erkennen, da der Strömungsquerschnitt durch den Probenträger reduziert wurde. Jedoch sieht man in Abbildung [44](#page-77-0) auch, dass keine Strömung in den beiden Probentiegeln auftritt und somit der gesamte Stoffund Wärmetransport auf Diffusionseffekten beruht und der konvektive Anteil in diesem Bereich vernachlässigt werden kann.

<span id="page-77-0"></span>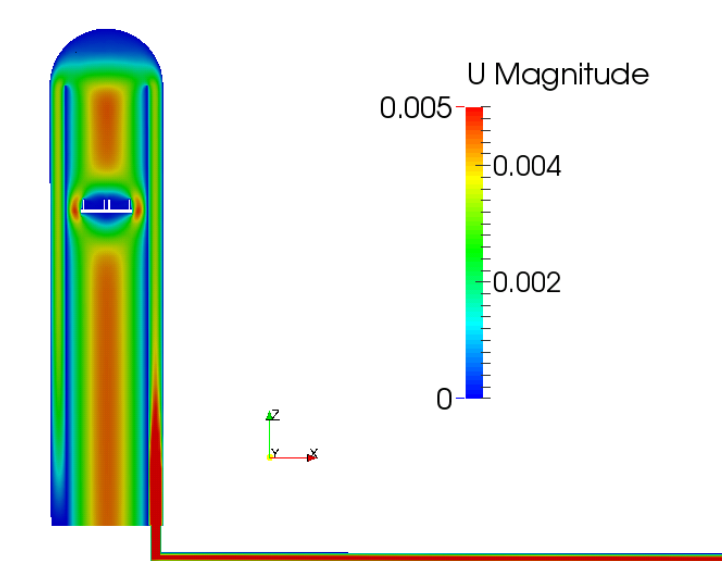

Abbildung 44: Validierungsfalles SIM2 - Konturplot des Geschwindigkeitsfeldes in [m/s] in der 170. Sekunde Strömungszeit

<span id="page-77-1"></span>In Abbildung [45](#page-77-1) kann man erkennen, dass ein leicht höherer Druck am Einlass liegt und das einströmende Gas vor sich her zum Ausgang schiebt.

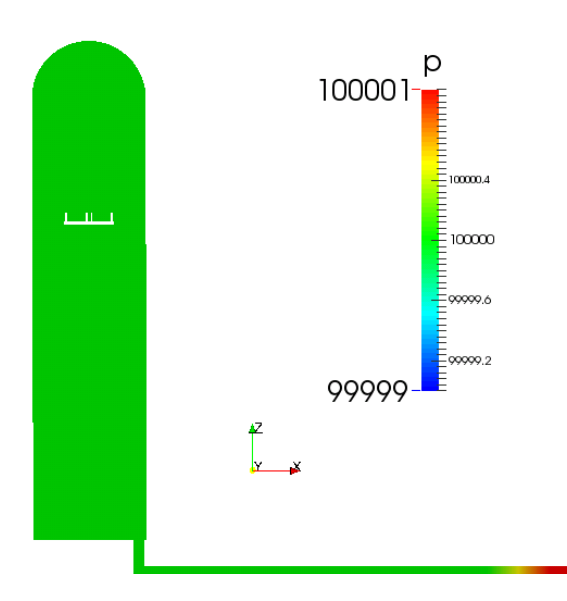

Abbildung 45: Validierungsfalles SIM2 - Konturplot des Druckfeldes in [Pa] in der 170. Sekunde Strömungszeit

Abbildung [46](#page-78-0) zeigt den Verlauf des Massenbruches von CO<sup>2</sup> in der Geometrie. Die CO2−Front ist in dieser Darstellung noch nicht über dem Ausgang der Geometrie durchgebrochen. Man erkennt, dass in dem Gebiet um den Probenhalter herum bereits ein Großteil des anfänglich aufgegebenen  $N_2$  mit  $CO_2$  ersetzt wurde.

<span id="page-78-0"></span>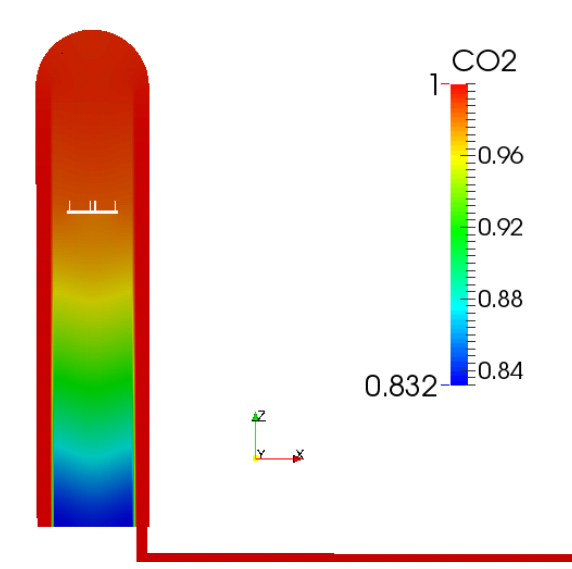

 $\emph{Abolding 46: Validierungsfalls SIM2 - Konturplot des Massenbruch } \omega_{CO_2} \ [kg/kg]$  in der 170. Sekunde Strömungszeit

Bei TGA-DSC-Analyse wird immer nur einer der Probentiegel mit der Probe befüllt. Der andere Tiegel dient für die sensible Messelektronik der DSC als Referenz für eine Abschätzung der Temperaturänderung. Ähnlich dem realen TGA Experiment wurde nur auf der Bodenfläche des rechten Probentiegels eine adsorbierende Wand definiert. Bei einer Skalierung und einer Vergrößerung auf den Ausschnitts des Probenhalter kann man in Abbildung [47](#page-78-1) einen  $CO<sub>2</sub>$  Gradienten in den Tiegelraum hinein erkennen. Das ist ein Hinweis dafur, dass in diesem Probenhalter ein Adsorpti- ¨ onsprozess stattfindet.

<span id="page-78-1"></span>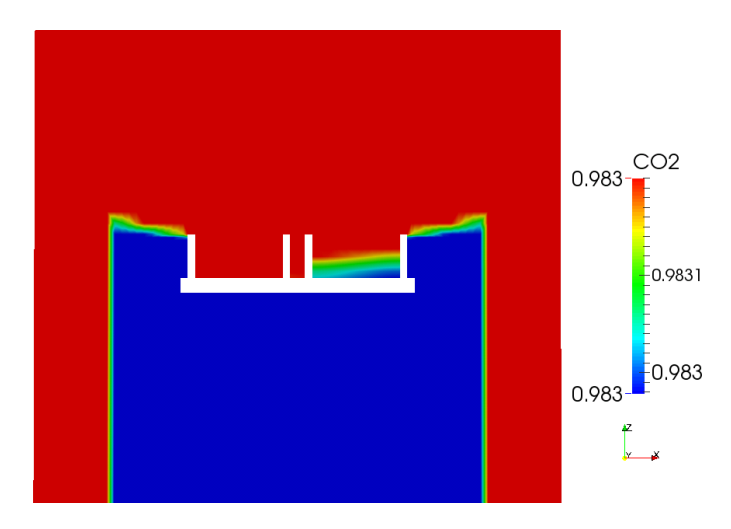

Abbildung 47: Validierungsfalles SIM2 - Konturplot des Massenbruch ωCO<sup>2</sup> [kg/kg] am Probentiegel in der 170. Sekunde Strömungszeit

In Abbildung [48](#page-79-0) kann man eine Erwärmung im Bereich des rechten Probentiegel erkennen, welche aufgrund der freigesetzten Adsorptionswärme auftritt.

<span id="page-79-0"></span>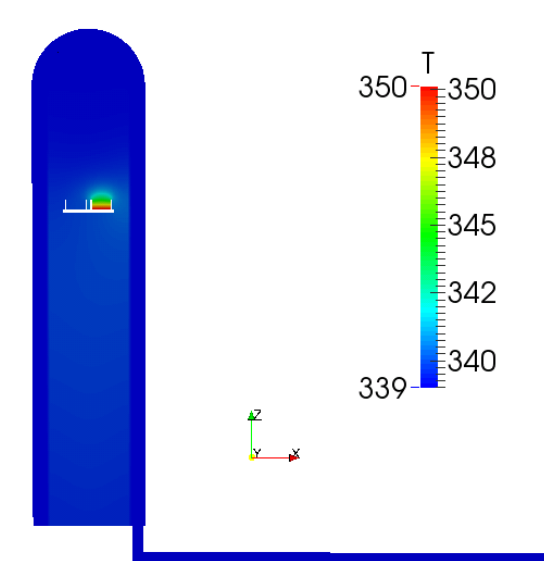

Abbildung 48: Validierungsfalles SIM2 - Konturplot des Temperaturfeldes in [K] in der 170. Sekunde Strömungszeit

Bei einer näheren Betrachtung des Probenhalters ist ersichtlich, dass die Adsorptionswärme die während Adsorptionsprozess entsteht, an den Wänden des Probenhalter in z-Richtung diffundiert (siehe Abbildung [49\)](#page-79-1). Das führt zu einer Erwärmung der näheren Umgebung. Die Wärme breitet sich bis zum Rand des Probenhalters aus. Aufgrund der hohen Strömungsgeschwindigkeit um den Probenhalter, welche in Abbildung [44](#page-77-0) gezeigt wird, wird das erwärmte Gas schnell von dem Probenhalter entfernt und durch Vermischung rasch abgekuhlt. Deswegen kann auch außerhalb des ¨ Bereiches des rechten Probenhalters kein Temperaturgradient mehr festgestellt werden.

<span id="page-79-1"></span>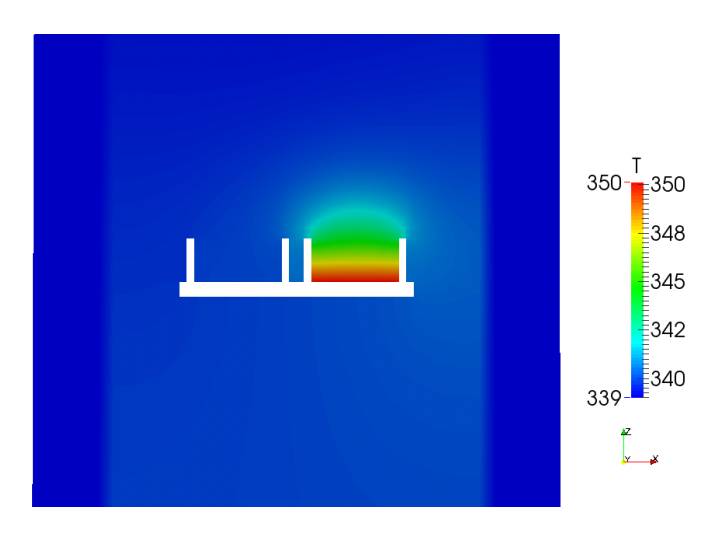

Abbildung 49: Validierungsfalles SIM2 - Konturplot des Temperaturfeldes in [K] am Probenhalter in der 170. Sekunde Strömungszeit

#### <span id="page-80-0"></span>7.5.5 Gegenüberstellung der Ergebnisse

SIM2 In Abbildung [50](#page-80-1) sieht man eine Gegenüberstellung der Messwerte des Versuches EXP2 mit den errechneten Daten der Simulation SIM2. Die bereits adsorbierte Masse  $q_{AGSIM2}$  aus der Simulation liegt etwas über der experimentell ermittelten Werten  $q_{EqEXP2}$ .

Diese Verschiebung auf der y-Achse wird durch das Linearität des erstellte Adsorptionsgleichgewichtsmodell nach Henry begrundet. Bei dem hier betrachteten Validierungfall wird die Adsorption ¨ mit reinem CO<sup>2</sup> simuliert. Bei einem Vergleich mit Abbildung [38](#page-70-0) kann man erkennnen, dass Messwert für einen CO<sub>2</sub>− Partialdruck von 100000 Pa aus der thermogravimetrischen Analyse nicht auf der Funktion des Modells nach Henry liegt. Folglich folgt die Abweichung der Kurve der simulierten adsorbierbaren Masse  $q_{EqSIM2}$  nicht exakt den experimentell ermittelten Werten  $q_{EqEXP2}$ . Die absolute Abweichung zwischen  $q_{EqSIM2}$  aus der Simulation und der experimentellen Ergebnisse beträgt 75  $\mu$ g. Das entspricht einer Abweichung von 15% der simulierten Werte von den experimentellen Werten.

<span id="page-80-1"></span>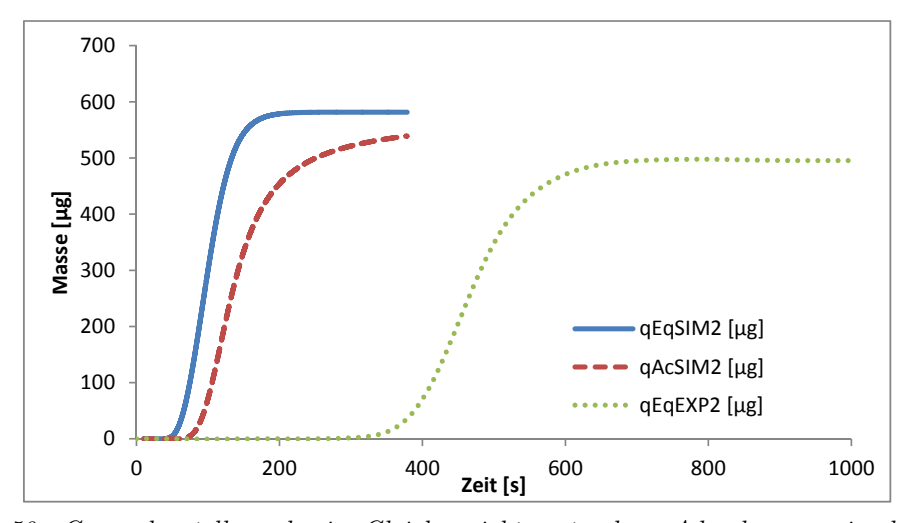

Abbildung 50: Gegenuberstellung der im Gleichgewichtszustand am Adsorbens maximal adsorbier- ¨ baren Masse  $q_{EqSIM2}$  und der bereits adsorbierte Masse am Adsorbens  $q_{AcSIM2}$  der Simulation SIM2 mit dem Verlauf der Massenzunahme  $q_{EqEXP2}$  aus der TGA Messreihe EXP2 dargestellt uber die Zeit ¨

In Abbildung [51](#page-81-0) sieht man eine Gegenüberstellung der Adsorptionsrate der Simulation und der im Rahmen des realen TGA-Versuches gemessenen Adsorptionsrate, welche aus der ersten Ableitung der Massenkurve von der TGA-Apparatur errechnet wurde. Man kann erkennen, dass die ermittelte Adsorptionsrate der Simulation stärker steigt und einen höheren maximalen Wert erreicht, als die experimentell ermittelte Rate. Das höhere Ansteigen der simulierten Werte kann auch hier mit Abweichung des betrachteten Partialdruckes von dem erstellten Henry-Modell erklärt werden. Die errechnete Fläche unter der simulierten Kurve entspricht  $430.65 \cdot \mu g$ , die unter der experimentell ermittelten Kurve 432.46  $\mu q$ . Das bedeutet, dass eine absolute Abweichung der Simulation von dem Experiment von 1.81  $\mu$ g erreicht wurde. Das entspricht einer Abweichung der simulierten adsorbierten Masse zu der experimentellen adsorbierten Masse von 0.42 %. Die errechnete Flächen unter der Kurve, entsprechen einer Masse in [ $\mu$ g]. Diese Masse entsprechen der gesamten adsorbierten Masse gut (siehe Abbildung [50\)](#page-80-1).

<span id="page-81-0"></span>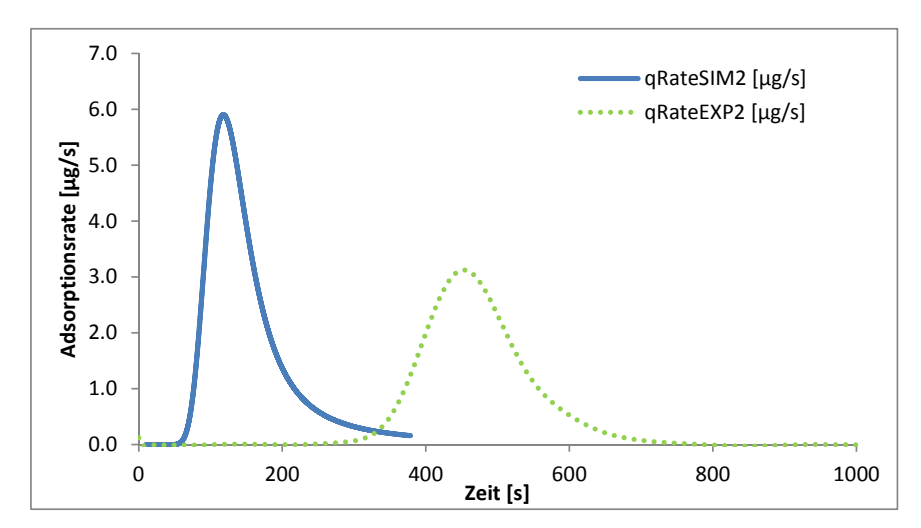

Abbildung 51: Gegenuberstellung Adsorptionsrate der Simulation SIM2 mit der Adsorptionsrate der ¨ TGA Messreihe EXP2 dargestellt über die Zeit

SIM3 In Abbildung [52](#page-82-0) sieht man eine Gegenuberstellung der Messwerte des Versuches EXP3 ¨ mit den Werte der Simulation SIM3. Man kann in Abbildung sehen, dass die adsorbierbare Masse  $q_{EqSIM3}$  der Simulation dem Verlauf der experimentell ermittelten  $q_{EqEXP3}$  der TGA Messreihe EXP3 eindeutig entspricht. Bis auf die Abweichung auf der x-Achse, welche durch das Totzeitverhalten der realen TGA erklärt wird, kann keine Abweichung erkannt werden. Man sieht, dass  $q_{AcSIM3}$  sich asymptotisch an die Kurve der adsorbierbaren Masse  $q_{EaSIM3}$  nähert. Da  $q_{EaSIM3}$ dem Verlauf des Messwerte  $q_{EqEXP3}$  entspricht, kann man annehmen, dass  $q_{AcSIM3}$  die Kurve der experimentellen Messwerten nach einem längeren Berechnungszeitraum erreicht. Dadurch, dass keine Abweichung zwischen der simulierten Gleichgewichtskurve und der experimentellen Gleichgewichtskurve erkannt wird, wir angenommen, dass vertrauenswürdige Ergebnisse mit adsorpFoam erzielt werden können.

<span id="page-82-0"></span>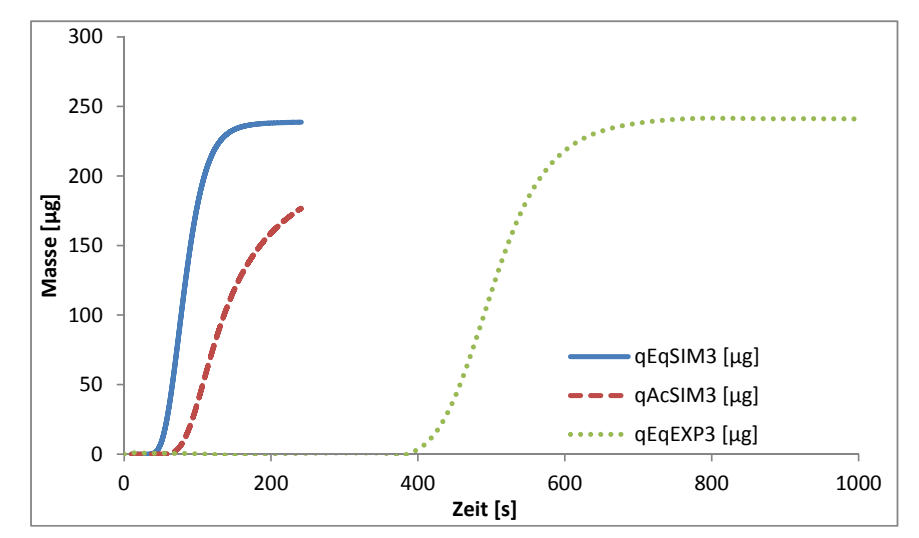

Abbildung 52: Gegenuberstellung der im aktuellen Gleichgewichtszustand am Adsorbens maximal ¨ adsorbierbare Masse  $q_{EqSIM3}$ , der bereits adsorbierte Masse am Adsorbens  $q_{AcSIM3}$  der Simulation  $SIM3$  mit dem Verlauf der Massenzunahme  $q_{EqEXP3}$  aus der TGA Messreihe EXP3 dargestellt über die Zeit

In Abbildung [53](#page-83-0) sieht man eine Gegenüberstellung der Adsorptionsrate der Simulation mit der experimentell ermittelten Adsorptionsrate. Die errechnete Fläche unter der simulierten Kurve entspricht 177.07  $\mu$ g, die unter der experimentell ermittelten Kurve 186.29  $\mu$ g. Das bedeutet, dass eine absolute Abweichung der Simulation von dem Experiment von 9.22 µg erreicht wurde. Das entspricht einer Abweichung der simulierten adsorbierten Masse zu der experimentellen adsorbierten Masse von 4.95 %. Die errechnete Flächen unter der Kurve, entsprechen einer Masse in  $\mu g$ . Diese bedeutende Abweichung resultiert aus der Unvollständigkeit der Simulationsberechnung bei Drucklegung der vorliegenden Arbeit. Es ist jedoch an der bereits bestehenden Abbildung eine sehr gute Übereinstimmung der Flächeninhalte erkennbar. Diese Masse entsprechen der gesamten adsorbierten Masse gut (siehe Abbildung [52\)](#page-82-0). Man sieht, bis auf die zeitliche Verschiebung, dass zwischen den Kurven nur geringe Unterschiede zu erkennen sind. Man kommt zu dem Schluss, dass die simulierten Werte den experimentellen Werten sehr gut entsprechen.

Durch die gute Übereinstimmungen der Ergebnisse der Simulation mit den experimentell ermittelten Werten kann gezeigt werden, dass vertrauenswürdige Ergebnisse mit Solver adsorpFoam in Verbindung mit dem richtigen Adsorptionsmodell erzielt werden können.

<span id="page-83-0"></span>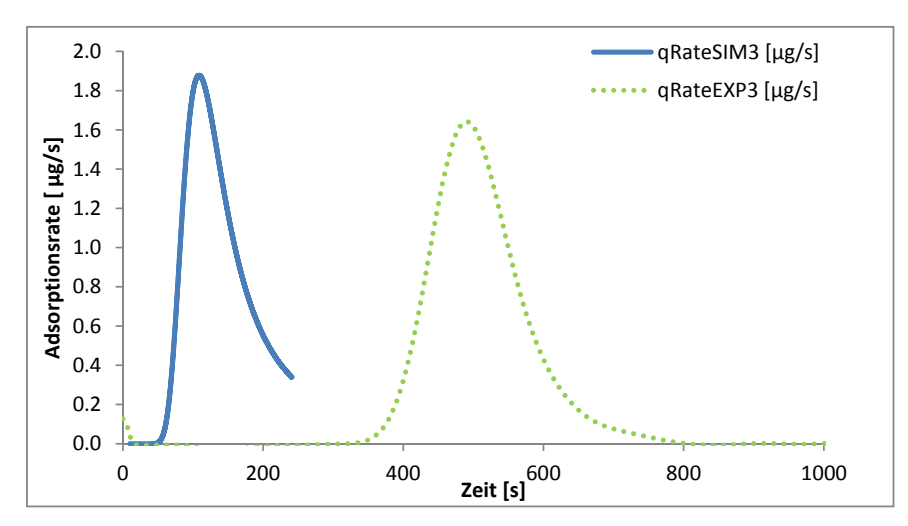

 $A \& b \& b \& d$ ung 53: Gegenüberstellung Adsorptionsrate der Simulation SIM3 mit der Adsorptionsrate der TGA Messreihe EXP3 dargestellt über die Zeit

### 8 Zusammenfassung und Ausblick

Im Zuge der vorliegenden Arbeit wurde der Solver adsorpFoam entwickelt, welcher laut Validierung mit experimentellen Daten vertrauenswürdige Werte für Adsorptionsprozesse liefern kann.

Hierfür wurden der Solver reactingFoam aus der Standardbibliothek von der verwendeten Open-FOAM Version 2.3.0 in der Weise modifiziert, dass makroskopisch betrachtete Adsorptionsprozesse simuliert werden können. Die vorgenommen Änderungen an dem Solver, welche vor allem Quellenund Senkterme in den Erhaltungsgleichungen umfassen, werden im Rahmen dieser Arbeit genau erklärt.

Das Hauptaugenmerk bei der Erstellung des Solver adsorpFoam wurde darauf gelegt, gute Simulationsergebnisse fur makroskopisch betrachtete Adsorbenzien, hinsichtlich der adsorbierten Stoff- ¨ menge zu erhalten. Die Temperaturabhängigkeit der Stoffübertragungskoeffizienten wurde zunächst nicht berücksichtigt. Zu Beginn der Simulation ist es bei der Nutzung von adsorpFoam notwendig, eine Adsorbensschicht mit einem konstanten  $c_P$  vorzudefinieren. Die Gesamtwärmekapazität des Adsorbens ändert sich mit einer Massenzunahme während des Adsorptionsprozesses nicht mit, da dieses Feature in dieser Version von adsorpFoam noch nicht berücksichtigt wurde. Die Betrachtung der Änderung des Gesamtwärmekapazität mit einer wachsenden adsorbierten Masse ist jedoch auch meist vernachlässigbar, weil die relative Massenzunahmen sehr gering ist.

Der erstellte Solver adsorpFoam wurde im Rahmen dieser Arbeit durch einen Vergleich mit experimentellen Messwerten validiert. Für die Validierung wurde die Geometrie des Ofens der thermogravimetrischen Analysewaage konstruiert und zwei thermogravimetrischen Experimente simuliert. Diese simulierten Ergebnisse wurden dann mit den real durchgefuhrten Ergebnissen verglichen und ¨ uberzeugten aufgrund ihrer sehr guten ¨ Ubereinstimmung. Es wurde gezeigt, dass das angesetzte ¨ Modell nach Henry im Bereich von geringen Adsorptiv-Partialdrucken sehr gute Ergebnisse lie- ¨ fert. Durch die Implementierung eines komplexeren Modells basierend auf weiteren Messpunkten mit dem thermogravimetrischen Verfahren können auch in Bereichen mit höheren Drücken sehr gute Ergebnisse erzielt werden. In mehreren Testfällen wurde die Stabilität des erstellten Solver adsorpFoam unter Beweise gestellt. Durch die angesetzten Rechenfälle konnte auch in physikalischen Grenzbereichen physikalisch sinnvolle Ergebnisse erzielt werden.

Anhand des CO2−Massenbruch, als charakteristischen Zellenwert, wurde versucht, eine gunstige ¨ Rechengitterauflösung festzustellen. Das Ziel dieser Analyse war es, bestmögliche Ergebnisse mit der gröbsten möglichen Zellenauflösung zu erhalten. Es wurde eine Variation der Zellenanzahl in eine Raumrichtungen vorgenommen und Zellenwerte über die charakteristische Länge exportiert. Die erhaltenen Kurven wurden mittels statistischer Methoden miteinander verglichen. Es wurde erkannt, dass ab einer gewissen Anzahl von Zellen pro Länge ähnlich gute Ergebnisse wie bei Rechenfälle mit einer höheren Zellenanzahl erzielt werden konnten. Auf Basis der ermittelten Zellengröße wurde das Rechengitter im Validierungsfall aufsetzt.

Im Rahmen der Auswertung der ermittelten Zellengröße wurden weitere Anknüpfungspunkte für Folgearbeiten erkannt. Durch die unterschiedlichen Zellengrößen über eine konstante Länge wurden vor allem im kritischen Wandrandbereich relative Abweichungen der Kurven festgestellt. Da diese Abweichungen nur gering waren wurden sie als vernachlässigbar eingestuft und das Ergebnis als ausreichend aussagekräftig bewertet. Aus der Sicht des Autors wären jedoch weitere Betrachtungen in diesem Gebiet interessant. Als weiterer Punkt wurde in der Diskussion der Ermittelung einer günstigen Zellengröße wurde der Einfluss der Courant-Zahl auf das Ergebnis erwähnt. Da die Zellschrittweite, bei einem Solver der Courant-Zahl basierend arbeitet, automatisch die Zeitschrittweite variiert, könnte bei Rechenfällen mit hohen Geschwindigkeiten das verwendete Verfahren zur Ermittelung der Zellenauflösung zu einer Instabilität des Rechenfalles führen. Für Folgearbeiten wäre eine genauere Betrachtung des Einflusses der variablen Zellschrittweite in Verbindung mit Courant-Zahl basierenden Solver sicherlich interessant. Der Autor ist der Meinung, dass die Vorgangsweise und die Ergebnisse des verwendeten Verfahrens für vergleichbare Rechenfälle vor der Verwendung kritisch für die jeweilige Geometrie hinterfragt werden sollten. Die bereits gewonnen Erkenntnisse können künftigen Arbeiten als Grundlage dienen.

In der verwendeten Version von adsorpFoam wurde die bei Adsorption entstehende Adsorptionsw¨arme in der Weise implementiert, dass sie teilweise sofort an das Fluid abgegeben und zum anderen Teil im vordefinierten Adsorbens gespeichert und danach verzögert an das Fluid abgegeben wurde. Die Erwärmung des Adsorbens und die Auswirkungen der Temperaturabhängigkeit des Stoffubertragungskoeffizienten wurden nicht genauer betrachtet. In realen Anwendungen sind ¨ die maximal adsorbierten Stoffmengen von der Temperatur des Adsorbens und des Adsorptivs abhängig. Für künftige Arbeiten wäre es interessant, eine temperaturabhängige Kinetik und ein temperaturabhängiges Gleichgewichtsmodell zu implementieren.

In Zusammenhang mit realen Anwendungen wäre eine Simulation der Adsorption an Schüttungen sowie eine Betrachtung von Temperaturgradienten in makroskopisch betrachteten Adsorbenzien von Interesse. Auch wäre es möglich, einen Ansatz für die Modellierung der innere Oberfläche eines Adsorbens in den bereits bestehende Solver zu integrieren. Eine Erweiterung des Solver um eine Simulation von Desorptionsprozessen basierend auf Temperaturwechsel und Verdrängungseffekten berechnen zu können, hätte für industrielle Anwendungen eine beträchtliche Bedeutung. In den nächsten Entwicklungsschritten des Solver wäre auch eine Implementierung eines porösen Mediums und eine genaue Betrachtung der auftretende Wärmetönungen basierend auf der Adsorption von mehreren Komponenten von großen Interesse.

# 9 Verzeichnisse

# Abbildungsverzeichnis

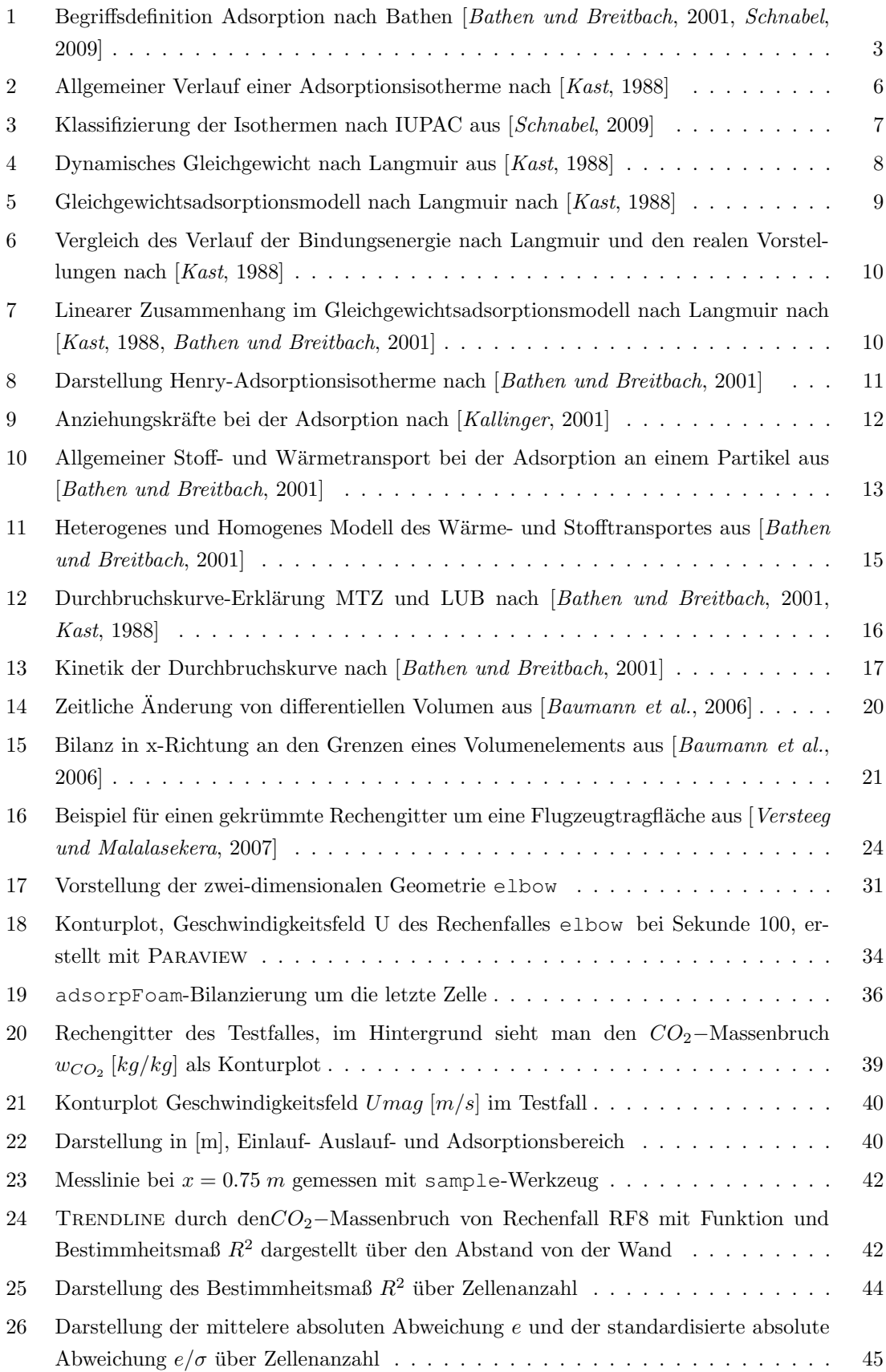

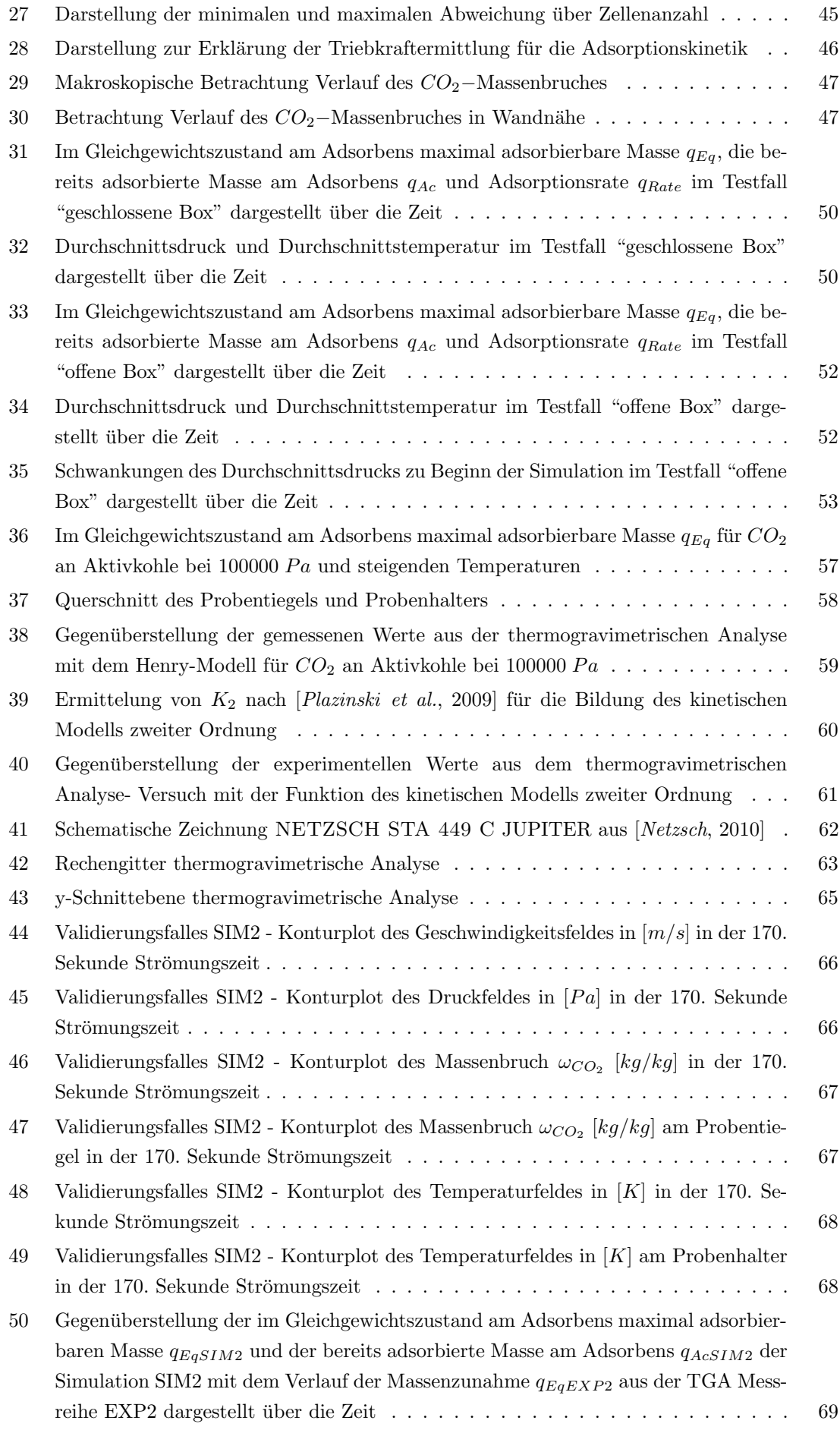

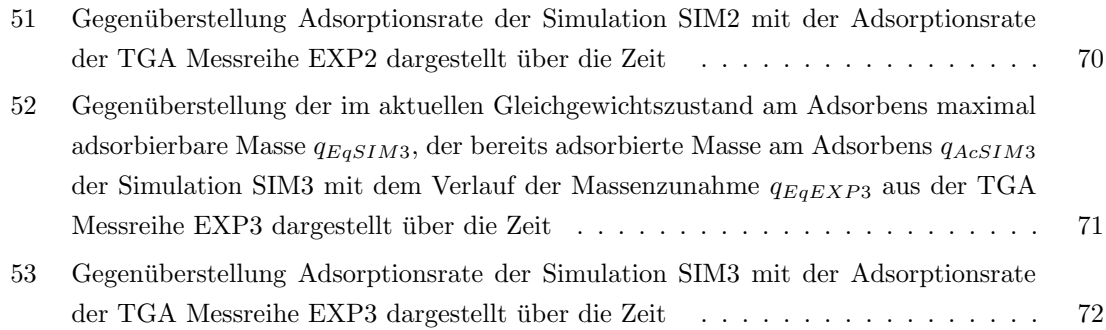

## Tabellenverzeichnis

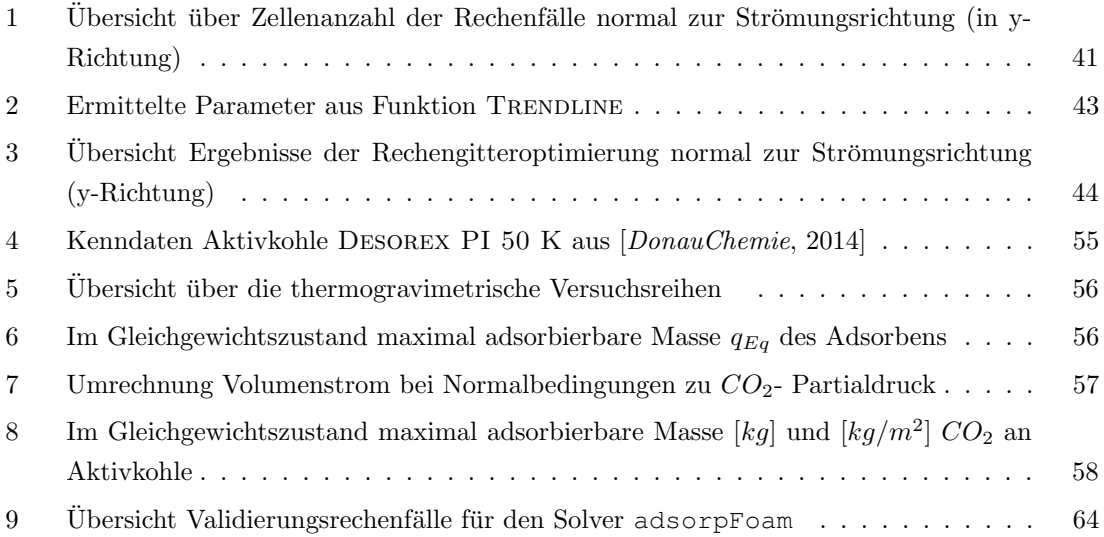

## Literatur

- [Aquerre et al., 2013] Aguerre, H.; Damián, S.; Gimenez, J. und Nigro, R.: Modeling of  $compressible$  fluid problems with  $OpenFORM$  using dynamic mesh technology, Mecánica Computacional, Bd. 32:(2013), 995 – 1011.
- [*Ansys*, 2014] **Ansys**: *ANSYS Fluent*, Homepage [2014], 4. Mai.
- <span id="page-90-0"></span>[Azizian, 2004] **Azizian, S.:** Kinetic models of sorption: a theoretical analysis, Journal of Colloid and Interface Science, Bd. 276:(2004), 47–52.
- <span id="page-90-1"></span>[Bathen und Breitbach, 2001] Bathen, D. und Breitbach, M.: Adsorptionstechnik, Springer Verlag [2001], ISBN 3-540-41908-X.
- [Bathen und Ciprian, 2006] Bathen, D. und Ciprian, J.: Fluidverfahrenstechnik Adsorption, Wiley-VCH Verlag [2006], ISBN 978-3-527-31198-9.
- <span id="page-90-2"></span>[Baumann et al., 2006] Baumann, W.; Frederich, U.; Schatz, M. und Thiele, F.: Finite–Volumen–Methode in der Numerischen Thermofluiddynamik - Skriptum zur Vorlesung, Technische Universität Berlin [2006].
- <span id="page-90-3"></span>[DonauChemie, 2014] DonauChemie: Aktivkohle zur Abscheidung von Schwefelwasserstoff - DESOREX, Frankfurt, Deutschland [2014], www.donau-carbon.com.
- [Friedl, 2001] Friedl, A.: Thermische Verfahrenstechnik 1 Skriptum zur Vorlesung, Technische Universität Wien [2001].
- [Gemmingen, 1998] Gemmingen, U.: Anmerkungen zum Henry'schen Bereich adsorptiver Gleichgewichte, VDI-Fortschrittsberichte, Bd. 3(554).
- [Gemmingen, 2001] Gemmingen, U.: Adsorptive Gleichgewichte mit kleinem Bedeckungsgrad, Chemie Ingenieur Technik, Bd. 73(4):(2001), 352–357.
- [Gemmingen et al., 1996] Gemmingen, U.; Mersmann, A. und Schweighart, P.: Thermisches Trennen - Kapitel 6 Adsorptionsapparate, S. Weiß [1996].
- [Gschaider, 2014] Gschaider, B.: Contrib/PyFoam, OpenFOAMWiki [2014], abgefragt am 5. Juni 2014.
- $[Hauffe \text{ und Morrison}, 1974]$  Hauffe, K. und Morrison, S.R.: Adsorption: Eine Einführung in die Probleme der Adsorption, Walter de Gruyter Verlag [1974], ISBN 978-3110039580.
- $[Helyx, 2014]$  Helyx: Graphische Benutzeroberfläche für OpenFOAM, Homepage [2014].
- [Issa, 1986] Issa, R.: Solution of the implicitly discretized fluid flow equations by operator-splitting, Journal of Computational Physics, (62).
- $[Jasak, 2014]$  Jasak, H.: Homepage, Homepage [2014].
- [Jasak et al., 2007] Jasak, H.; Jemcov, A. und Tukovic, Z.: OpenFOAM: A C++ Library for Complex Physics Simulations, International Workshop on Coupled Methods in Numerical Dynamics IUC, Dubrovnik, Croatia, September 19th-21st.
- [Jasak, 1996] Jasak, H.: Error Analysis and Estimation for the Finite V olume Method with Applications to Fluid Flows, Dissertation, Imperial College of Science, Technology and Medicine [1996].
- <span id="page-91-4"></span>[Kallinger, 2001] Kallinger, H.: Mehrkomponentenadsorption von Wasserdampf und organischen Dämpfen an Aktivkohle, Diplomarbeit, Institut für Verfahrenstechnik, Brennstofftechnik und Umwelttechnik der Technischen Universität Wien [2001].
- <span id="page-91-3"></span>[Kast, 1988] Kast, W.: Adsorption aus der Gasphase, Wiley-VCH Verlag [1988], ISBN 978- 3527267194.
- $[Kozek, 2013]$  Kozek, M.: Stochastik Skriptum zur Lehrveranstaltung, Technische Universität Wien - Institut für Mechanik und Mechatronik [2013].
- [Krczil, 1935] Krczil, F.: Adsorptionstechnik, in Technische Fortschrittsberichte, Bd. Band 34, Theodor Steinkopff [1935].
- [Laye et al., 2002] Laye, P.G.; Warrington, S.B.; Group, T.M.; Heal, G.R.; Price, D.M. und Wilson, R.: Principles of Thermal Analysis and Calorimetry, RSC Paperbacks, The Royal Society of Chemistry [2002], ISBN 978-0-85404-610-2.
- [Lingg, 1996] Lingg, G.: Die Modellierung gasdurchströmter Festbettadsorber unter Beachtung der ungleichmäßigen Strömungsverteilung und äquivalenten Einphasenmodellen, Doktorarbeit. Technische Universität München [1996].
- <span id="page-91-1"></span>[Netzsch, 2010] Netzsch: Accessories & Spare Parts Jupiter STA  $449$  C, Netzsch Gerätebau GmbH, 2. Aufl. [2010].
- [OpenFOAM, 2014a] **OpenFOAM**: CFD Online Forum [2014a].
- [OpenFOAM, 2014b] OpenFOAM: Programmer's Guide 2.3.0, in OpenFOAM The Open Source CFD Toolbox [2014b].
- [OpenFOAM, 2014c] OpenFOAM: User Guide Version 2.3.0, in OpenFOAM The Open Source CFD Toolbox [2014c].
- [Pantakar und Spalding, 1972] Pantakar, S. und Spalding, D.: A calculation procedure for heat, mass and momentum transfer in three-dimensional parabolic flows, International Journal of Heat and Mass Transfer, Bd. 15.
- <span id="page-91-0"></span>[Plazinski et al., 2009] Plazinski, W.; Rudzinski, W. und Plazinska, A.: Theoretical models of sorption kinetics including a surface reaction mechanism: A review, Advances in Colloid and Interface Science, Bd. 152(1-2):(2009), 2–13.
- [Rouquerol et al., 2014] Rouquerol, F.; Rouquerol, J.; Sing, K.; Llewellyn, P. und Maurin, G.: Adsorption by Powders and Porous Solids - Principles, MethoMethod and Applications, Elesevier Ltd. [2014], ISBN 978-0-08-097035-6.
- [Ruthven, 1984] Ruthven, D.: Principles of Adsorption and Adsorption Processes, John Wiley & Sons [1984], ISBN 978-0-471-86606-0.
- [Ruthven und Kärger, 1992] Ruthven, D. und Kärger, J.: Diffusion in Zeolithes and other Microporous Solids, in  $J.W.$  Sons (Hg.) Berichte der Bunsengesellschaft für physikalische Chemie, Bd. 97 [1992], ISBN 0-471-50907-8.
- <span id="page-91-2"></span>[Schnabel, 2009] Schnabel, L.: Experimentelle und numerische Untersuchung der Adsorptionskinetik von Wasser an Adsorbens-Metallverbundstrukturen, Doktorarbeit, Fakultät III - Prozesswissenschaften der Technischen Universität Berlin [2009].
- [Scholl, 1991] Scholl, S.: Zur Sorptionskinetik physisorbierter Stoffe an festen Adsorbentien, Doktorarbeit, Technische Universität München [1991].
- [Schweighart, 1994] Schweighart, P.: Adsorption mehrerer Komponenten in biporösen Adsorben $tien$ , Doktorarbeit, Technische Universität München [1994].
- [Steinweg, 1996] Steinweg, B.: Uber den Stofftransport bei der Ad- und Desorption von Schad- ¨ stoffen an/von Aktivkohle in Bereich umweltrelevanter Gaskonzentrationen [1996], ISBN 978- 3826512711.
- <span id="page-92-0"></span>[VDI, 2013] VDI: VDI-W¨armeatlas Verein Deutscher Ingenieure VDI-Gesellschaft Verfahrenstechnik und Chemieingenieurwesen (GVC), Springer Verlag, 11. Aufl. [2013], ISBN 978-3-642- 19980-6.
- <span id="page-92-1"></span>[Versteeg und Malalasekera, 2007] Versteeg, H. und Malalasekera, W.: An Introduction to Computational and Fluid Dynamics - The Finite Volume Method, Pearson Education Limited, second edition Aufl. [2007], ISBN 978-0-13-127498-3.
- $[Wüthrich, 2007]$  Wüthrich, B.: Simulation and validation of compressible flow in nozzle geometries and validation of OpenFOAM for this application, Diplomarbeit, Eidgenössiche Technische Hochschule Zürich [2007].
- [Zhao et al., 2011] Zhao, H.; Cao, Y.; Lineberry, Q. und and, W.P.: Evaluation of Carbondioxid Adsorption Capacity of Solid Sorbents, Journal of Thermal Analysis and Calorimetry, Bd. 106(1):(2011), 199–205.